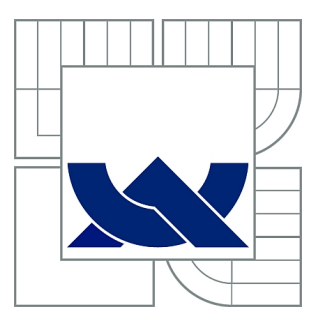

# VYSOKÉ UČENÍ TECHNICKÉ V BRNĚ

BRNO UNIVERSITY OF TECHNOLOGY

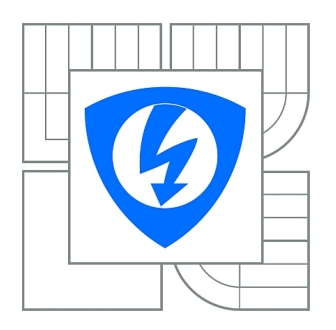

FAKULTA ELEKTROTECHNIKY A KOMUNIKAČNÍCH **TECHNOLOGIÍ** ÚSTAV AUTOMATIZACE A MĚŘICÍ TECHNIKY

FACULTY OF ELECTRICAL ENGINEERING AND COMMUNICATION DEPARTMENT OF CONTROL AND INSTRUMENTATION

# INERCIÁLNÍ NAVIGAČNÍ JEDNOTKA

INERTIAL NAVIGATION UNIT

DIPLOMOVÁ PRÁCE MASTER'S THESIS

AUTHOR

AUTOR PRÁCE BC. BRANISLAV KULKA

**SUPERVISOR** 

VEDOUCÍ PRÁCE prof. Ing. FRANTIŠEK ŠOLC, CSc.

BRNO 2014

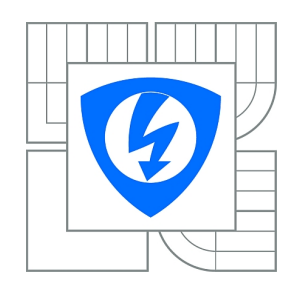

**VYSOKÉ UČENÍ TECHNICKÉ V BRNĚ**

**Fakulta elektrotechniky a komunikačních technologií**

**Ústav automatizace a měřicí techniky**

# **Diplomová práce**

magisterský navazující studijní obor **Kybernetika, automatizace a měření**

*Student:* Bc. Branislav Kulka *ID:* 106584 *Ročník:* 2 *Akademický rok:* 2013/2014

#### **NÁZEV TÉMATU:**

#### **Inerciální navigační jednotka**

#### **POKYNY PRO VYPRACOVÁNÍ:**

Cílem práce je vytvořit funkční jednotku s inerciálními senzory pro odhad orientace v prostoru. Zadání lze shrnout do následujících bodů:

- 1. Seznamte se s problémem odhadu orientace pomocí inerciálních senzorů.
- 2. Navrhněte a vytvořte měřicí a výpočetní jednotku pro odhad orientace.
- 3. Zvolte nejvhodnejší metodu odhadu orientace.
- 4. Implementujte algoritmus odhadu orientace do vytvořené jednotky.
- 5. Stanovte přesnost jednotky a omezení pro jednotlivé způsoby použití (UAV, Statické prostředí atd...).

#### **DOPORUČENÁ LITERATURA:**

[1] DAS, Subrata. High-level data fusion. USA: Artech house, 2008. ISBN 978-1-59693-281-4

*Termín zadání:* 10.2.2014 *Termín odevzdání:* 19.5.2014

*Vedoucí práce:* prof. Ing. František Šolc, CSc. *Konzultanti diplomové práce:* Mgr. Radek Baránek

> **doc. Ing. Václav Jirsík, CSc.** *Předseda oborové rady*

#### **UPOZORNĚNÍ:**

Autor diplomové práce nesmí při vytváření diplomové práce porušit autorská práva třetích osob, zejména nesmí zasahovat nedovoleným způsobem do cizích autorských práv osobnostních a musí si být plně vědom následků porušení ustanovení § 11 a následujících autorského zákona č. 121/2000 Sb., včetně možných trestněprávních důsledků vyplývajících z ustanovení části druhé, hlavy VI. díl 4 Trestního zákoníku č.40/2009 Sb.

### **ABSTRAKT**

Táto práca sa zaoberá odhadom orientácie malých lietajúcich robotov s využitím cenovo nenáročných, miniatúrnych inerciálnych a magnetických senzorov. Je použitý rozšírený Kalmanov filter využívajúci kvaternión, ktorý adaptívne kompenzuje externé zrýchlenie. Externé zrýchlenie býva hlavným zdrojom chyby pri odhade orientácie. Pri detekcii externého zrýchlenia, je upravená hodnota kovariančnej matice šumu akcelerometru. Navrhnuté algoritmy sú overené experimentmi. Vybraný algoritmus je implementovaný na vývojovej doske STM32F4DISCOVERY.

## **KĽÚČOVÉ SLOVÁ**

odhad orientácie, inerciálne senzory, MEMS, Kalmanov filter, kvaternión, magnetometer

## **ABSTRACT**

This thesis is concerned with attitude estimation of small flying robots using low cost, small-sized inertial and magnetic sensors. A quaternion-based extended Kalman filter is used, which adaptively compensates external acceleration. External acceleration is the main source of estimation error. If external acceleration is detected, the accelerometer measurement covariance matrix of the Kalman filter is adjusted. The proposed algorithms are verified through experiments. Selected algorithm is implemented on STM32F4DISCOVERY development board.

## **KEYWORDS**

orientation estimation, inertial sensors, MEMS, Kalman filter, quaternion, magnetometer

KULKA, Branislav Inerciální navigační jednotka: diplomová práca. Brno: Vysoké učení technické v Brně, Fakulta elektrotechniky a komunikačních technologií, Ústav automatizace a měřicí techniky, 2014. 67 s. Vedúci práce bol prof. Ing. František Šolc, CSc.

## PREHLÁSENIE

Prehlasujem, že som svoju diplomovoú prácu na tému "Inerciální navigační jednotka" vypracoval samostatne pod vedením vedúceho diplomovej práce, s využitím odbornej literatúry a ďalších informačných zdrojov, ktoré sú všetky citované v práci a uvedené v zozname literatúry na konci práce.

Ako autor uvedenej diplomovej práce ďalej prehlasujem, že v súvislosti s vytvorením tejto diplomovej práce som neporušil autorské práva tretích osôb, najmä som nezasiahol nedovoleným spôsobom do cudzích autorských práv osobnostných a/alebo majetkových a som si plne vedomý následkov porušenia ustanovenia  $\S 11$  a nasledujúcich autorského zákona č. 121/2000 Sb., o právu autorském, o právech souvisejících s právem autorským a o změně některých zákonů (autorský zákon), v znení neskorších predpisov, vrátane možných trestnoprávnych dôsledkov vyplývajúcich z ustanovenia časti druhej, hlavy VI. diel 4 Trestného zákonníka č. 40/2009 Sb.

Brno . . . . . . . . . . . . . . . . . . . . . . . . . . . . . . . . . . . . . . . . . . . . . . . . .

(podpis autora)

## POĎAKOVANIE

Na tomto mieste by som rád poďakoval vedúcemu diplomovej práce prof. Ing. Františkovi Šolcovi, CSc. ako aj konzultantovi Mgr. Radkovi Baránkovi za cenné pripomienky a odborné rady, ktorými prispeli k vypracovaniu tejto diplomovej práce.

Brno . . . . . . . . . . . . . . . . . . . . . . . . . . . . . . . . . . . . . . . . . . . . . . . . .

(podpis autora)

## **OBSAH**

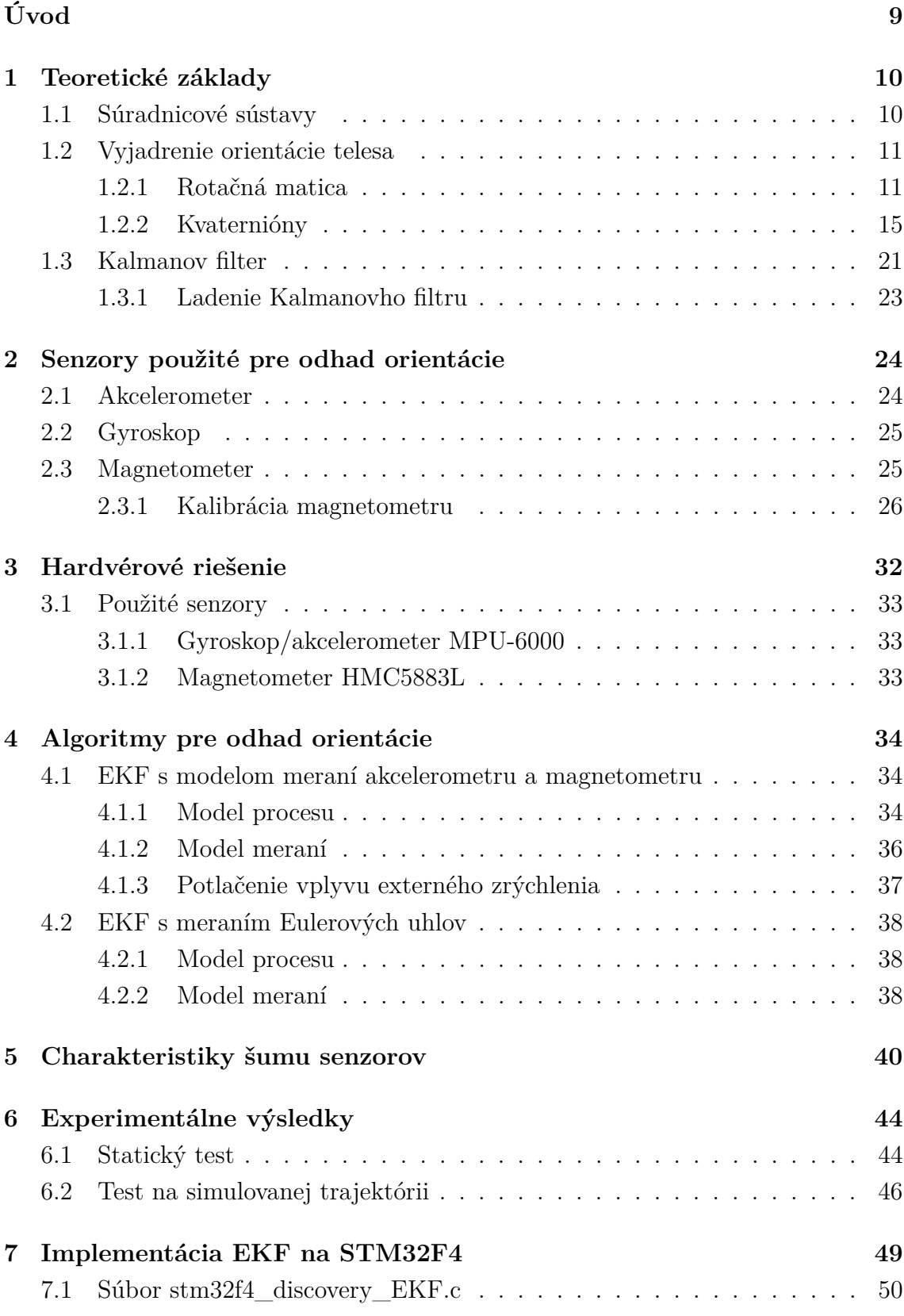

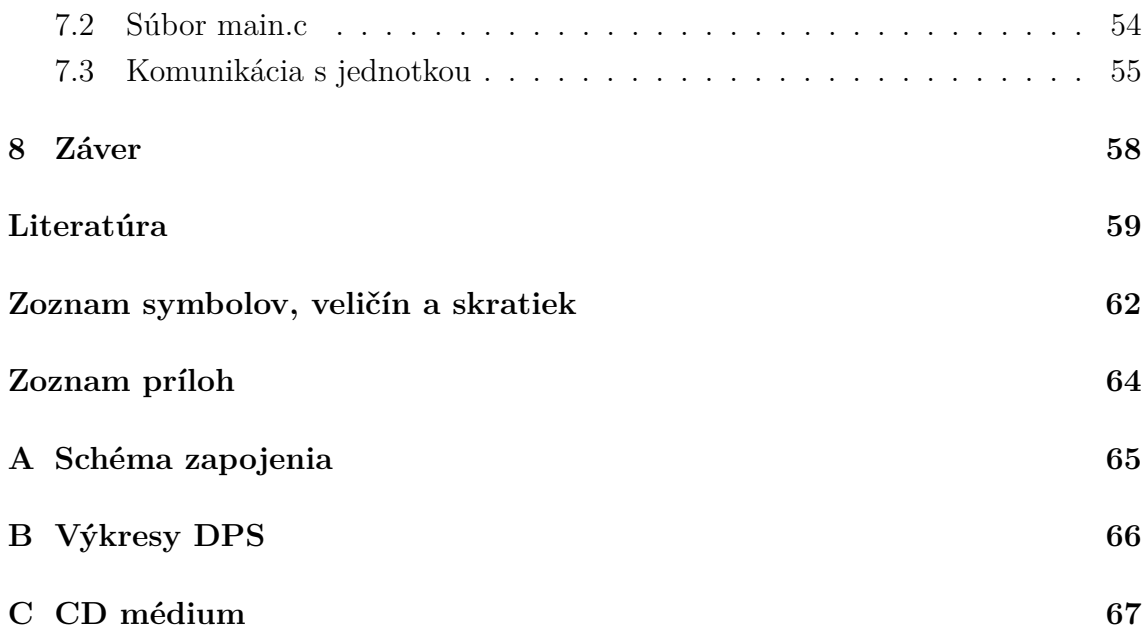

# **ZOZNAM OBRÁZKOV**

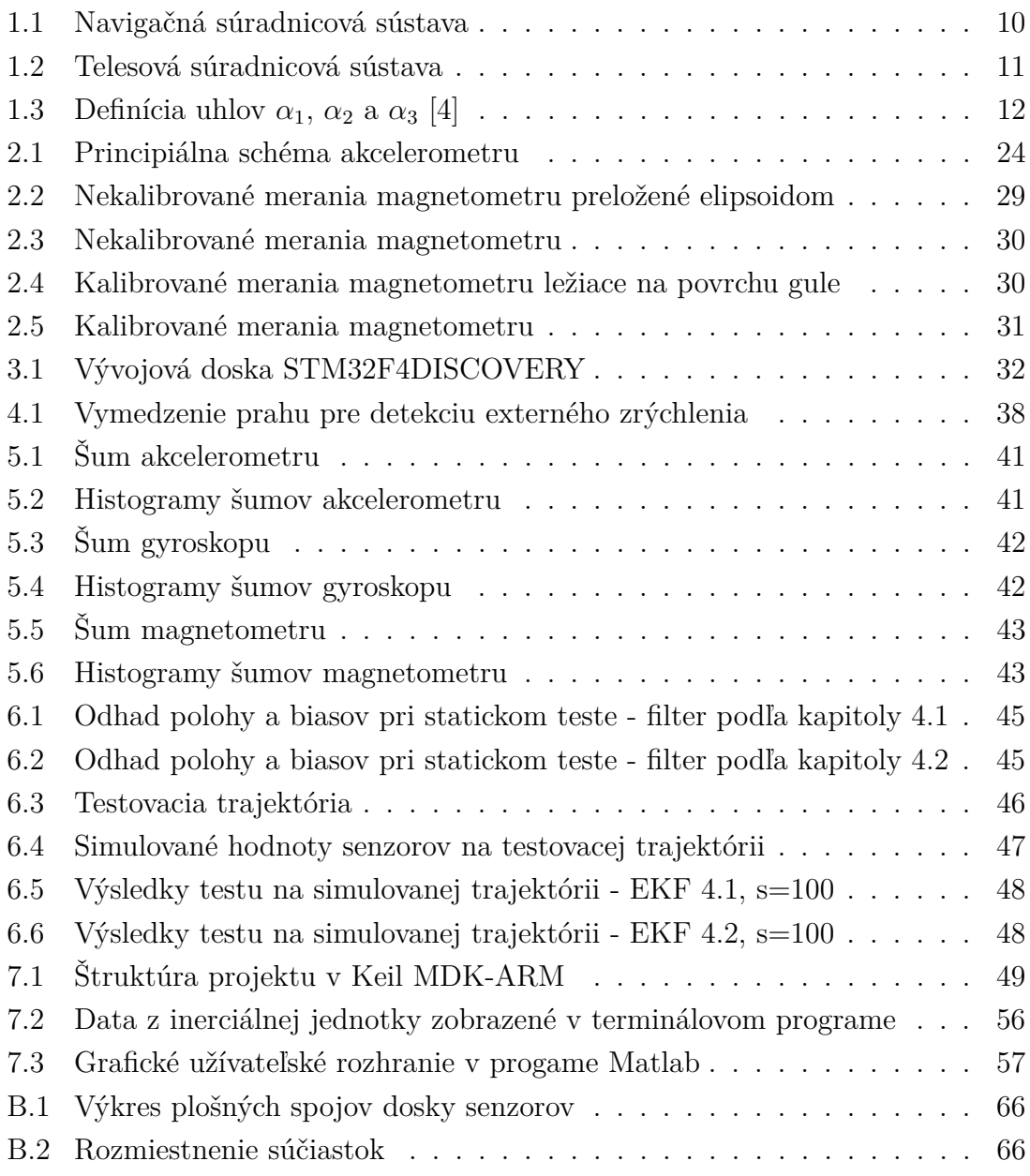

## **ÚVOD**

<span id="page-8-0"></span>Pre zabezpečenie stability a navigácie bezpilotných vzdušných prostriedkov, mobilných robotov atď. je potrebná znalosť ich orientácie. Na rozdiel od tradičného inerciálneho systému (INS), moderné MEMS senzory ponúkajú ľahké a cenovo priaznivé riešenie, ktoré je vhodnejšie pre aplikácie kde hmotnosť, rozmery a cena sú dôležitým faktorom. Problémom ale je, že sú menej presné ako tradičné mechanické alebo optické riešenia. Ich nepresnosť je spôsobená biasmi, šumom a chybou zosilnenia. Kvôli týmto nedokonalostiam MEMS senzorov, je potrebné informácie ktoré poskytujú vhodne skombinovať technikami fúzie dat. Medzi tradičné riešenia uvádzané v literatúre patrí napr. komplementárny filter alebo Kalmanov filter.

Cieľom tejto práce je vytvorenie inerciálnej navigačnej jednotky, ktorá bude odhadovať orientáciu telesa kombinovaním dát z trojosého snímača uhlových rýchlostí, trojosého akcelerometru a trojosého magnetometru za pomoci Kalmanovho filtru. Celý algoritmus je implementovaný na mikrokontroléri s jadrom Cortex-M4.

Práca je členená nasledujúcim spôsobom: V kapitole 1 je uvedená potrebná teória. Priestor je tu venovaný napr. súradnicovým sústavám, rotačnej matici, kvaterniónom a všeobecnému popisu Kalmanovho filtru. V kapitole 2 sú uvedené základné vlastnosti senzorov používaných pre odhad orientácie. Je tu tiež uvedený postup pri kalibrácii magnetometru. Hardvérové riešenie navigačnej jednotky je popísané v kapitole 3 a v kapitole 4 sú uvedené dva rôzne EKF algoritmy pre odhad orientácie. Keďže je u Kalmanovho filtru potrebné správne nastaviť kovariančnú maticu šumu meraní, sú v piatej kapitole zisťované šumové vlastnosti použitých senzorov. V kapitole 6 sú uvedené výsledky testovania navrhnutých filtrov jak v statickom móde, tak aj na simulovanej trajektórii typyckej pre malé lietajúce roboty. V poslendej kapitole je uvedený popis implementácie zvoleného filtru na mikrokontroléri STM32F407VGT6 od spoločnosti STMicroelectronics.

## <span id="page-9-0"></span>**1 TEORETICKÉ ZÁKLADY**

## <span id="page-9-1"></span>**1.1 Súradnicové sústavy**

Navigačné systémy vyžadujú transformáciu meraných a vypočítaných veličín medzi rôznymi vzťažnými sústavami. Ako si neskôr ukážeme, vektory majú rôznu reprezentáciu v rozličných súradnicových sústavach. Cieľom algoritmu na stanovanie orientácie je určiť orientáciu telesa voči zvolenej referenčnej sústave. Budeme pracovať s nasledujúcimi dvomi ortogonálnymi súradnicovými sústavami:

#### **Navigačná súradnicová sústava**

Navigačná súradnicová sústava je lokálna zemepisná sústava reprezentovaná ortogonálnou vektorovou bázou  $\{x^n, y^n, z^n\}$  a je spojená so Zemou. Os  $x^n$  smeruje k zemepisnému severu,  $y^n$  smeruje na východ a  $z^n$  smeruje do stredu Zeme ako znázorňuje obr. [1.1.](#page-9-2)

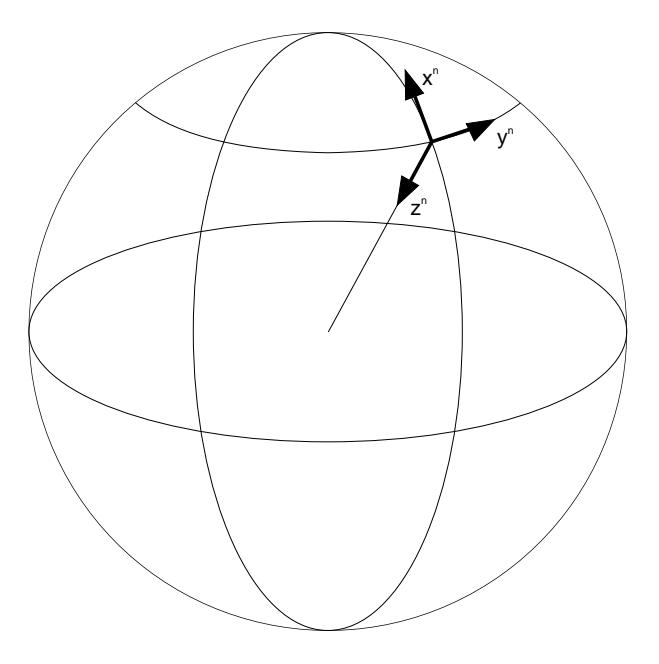

<span id="page-9-2"></span>Obr. 1.1: Navigačná súradnicová sústava

#### **Telesová súradnicová sústava**

Počiatok tejto sústavy umiestňujeme do ťažiska telesa a je reprezentovaná ortogonálnou vektorovou bázou  $\{x^b, y^b, z^b\}$ . Os  $x^b$  smeruje dopredu a okolo tejto osy definujeme náklon telesa  $\phi$ , os  $y^b$  smeruje vpravo a okolo tejto osy definujeme klopenie telesa  $\theta$  a nakoniec os  $z^b$  smeruje nadol a okolo tejto osy definujeme kurz  $\psi$ . Uhly  $\phi$ ,  $\theta$  a  $\psi$  budeme považovať za kladné, ak pôjde o rotáciu v smere hodinových ručičiek ak sa dívame pozdĺž osy v jej kladnom smere ako je znázornené na obr. [1.2.](#page-10-2)

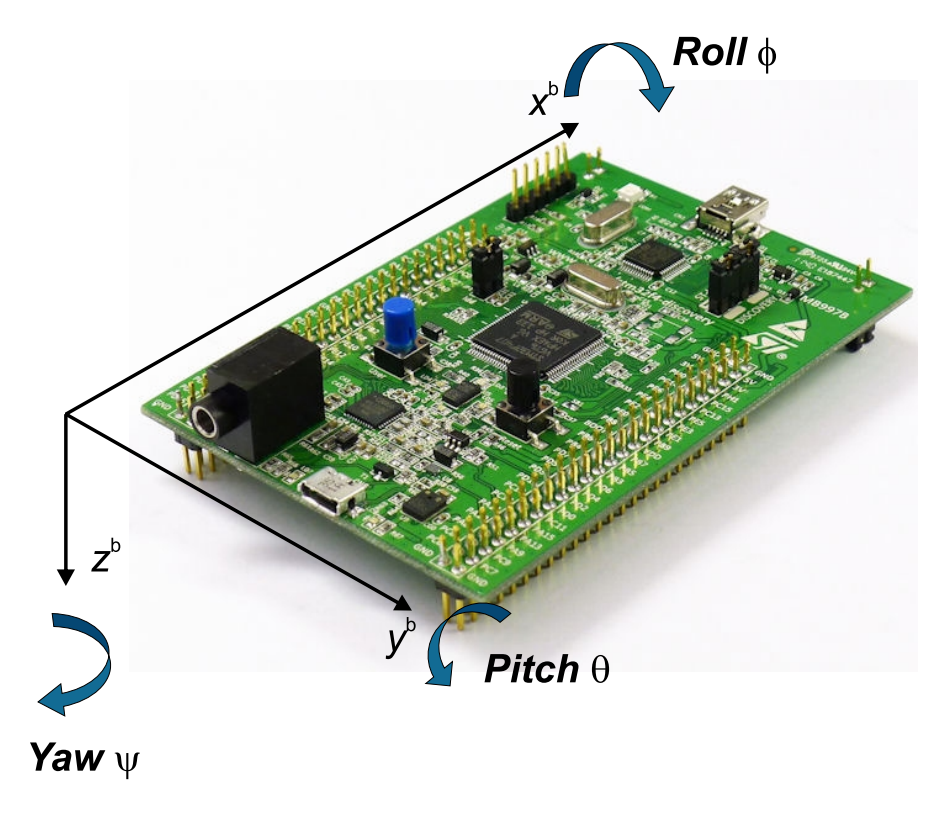

<span id="page-10-2"></span>Obr. 1.2: Telesová súradnicová sústava

## <span id="page-10-0"></span>**1.2 Vyjadrenie orientácie telesa**

V literatúre existujú rôzne spôsoby vyjadrenia orientácie medzi súradnicovými systémami a transformácie vektorov a súradníc z jedného súradnicového systému do druhého. V nasledujúcich podkapitolách je uvedený prehľad rôznych prístupov použitých v tejto práci.

#### <span id="page-10-1"></span>**1.2.1 Rotačná matica**

Uvažujme dva pravotočivé ortogonálne súradnicové systémy vyjadrené vektorovými bázami  $\{\mathbf{I}_1, \mathbf{J}_1, \mathbf{K}_1\}$  a  $\{\mathbf{I}_2, \mathbf{J}_2, \mathbf{K}_2\}$ . Rotačná matica  $\mathbf{R}^1_2$  vyjadrujúca vzájomnú orientáciu týchto dvoch systémov v trojdimenzionálnom priestore je matica o rozmeroch 3x3, ktorej stĺpce reprezentujú jednotkové vektory **I**2*,* **J**2*,* **K**<sup>2</sup> premietnuté pozdĺž osí $\mathbf{I}_{1}, \mathbf{J}_{1}, \mathbf{K}_{1}$ [\[4,](#page-58-1) [5\]](#page-58-2). Každý element  $\mathbf{R}_{2}^{1}$  je kosínus uhlu medzi jedným z vektorov **I**1*,* **J**1*,* **K**<sup>1</sup> a jedným z vektorov **I**2*,* **J**2*,* **K**2. Napríklad element v treťom riadku prvého stĺpca matice **R**<sup>1</sup> 2 je kosínus uhlu medzi vektorom **K**<sup>1</sup> a **I**2. Môžeme sa o tom

presvedčiť zapísaním skalárneho súčinu týchto dvoch vektorov:

$$
\begin{aligned} \mathbf{R}_2^1(3, 1) &= \mathbf{K}_1 \cdot \mathbf{I}_2 \\ &= |\mathbf{K}_1| |\mathbf{I}_2| \cos(\alpha_3) \\ &= \cos(\alpha_3) \end{aligned} \tag{1.1}
$$

kde  $\alpha_3$  je uhol medzi  $\mathbf{K}_1$  a  $\mathbf{I}_2$  a využili sme, že  $|\mathbf{K}_1| = |\mathbf{I}_2| = 1$ .

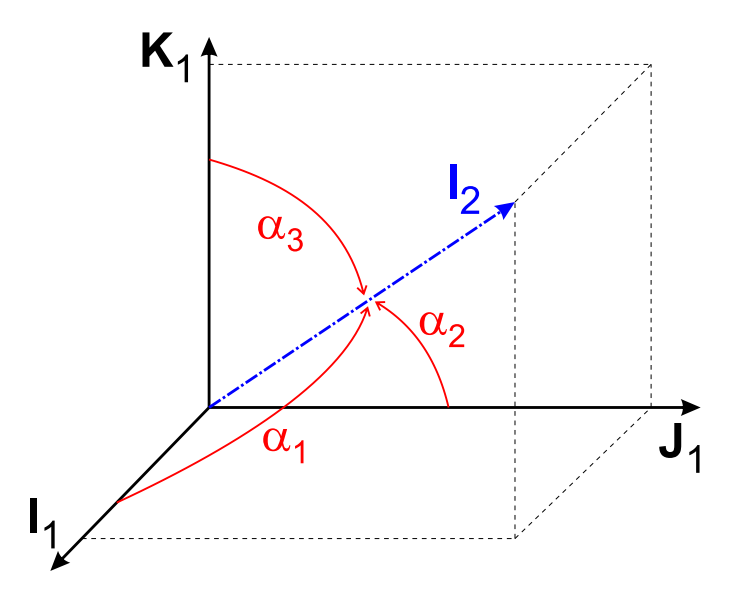

<span id="page-11-0"></span>Obr. 1.3: Definícia uhlov  $\alpha_1, \alpha_2$  a  $\alpha_3$  [\[4\]](#page-58-1)

Pretože každý element rotačnej matice predstavuje kosínus uhlu, ktorý zvierajú osy dvoch súradnicových systémov, rotačná matica sa niekedy nazýva *matica smerových kosínusov*:

$$
\mathbf{R}_2^1 = \begin{bmatrix} \cos(\alpha_1) & \cos(\beta_1) & \cos(\gamma_1) \\ \cos(\alpha_2) & \cos(\beta_2) & \cos(\gamma_2) \\ \cos(\alpha_3) & \cos(\beta_3) & \cos(\gamma_3) \end{bmatrix} . \tag{1.2}
$$

Obr. [1.3](#page-11-0) znázorňuje uhly  $\alpha_i$  pre  $i = 1, 2, 3$ , ktoré určujú prvý stĺpec matice  $\mathbb{R}_2^1$ . Uhly  $\beta_i$  a  $\gamma_i$  sú definované obdobne. Ak poznáme relatívnu orientáciu súradnicových systémov, môžeme jedoznačne určiť rotačnú maticu $\mathbf{R}^1_2.$  Rotačná matica má nasledujúce vlastnosti:

$$
\mathbf{R}^{\mathrm{T}} = \mathbf{R}^{-1} \tag{1.3}
$$

$$
\det(\mathbf{R}) = 1. \tag{1.4}
$$

Rotačná matica sa používa na transformovanie vektorov a súradníc z jedného súradnicového systému do druhého a naopak. Hoci má rotačná matica deväť prvkov, kvôli požiadavkom na ortogonalitu a jednotkovú veľkosť vektorov, ktoré ju tvoria, má rotačná matica len tri stupne volnosti. Preto sa používajú viaceré druhy parametrizácii, ktoré sú popísané v nasledujúcich podkapitolách.

#### **Parametrizácia rotačnej matice pomocou Eulerových uhlov**

Transformácia z navigačných súradníc do telesových súradníc ja založená na troch postupných rotáciach okolo jednotlivých osí súradnicového systému. Existuje šesť rôznych možností ako môžeme jednotlivé rotácie aplikovať. Pretože pri násobení matíc neplatí komutatívny zákon, tvar výslednej rotačnej matice je závislý na poradí v akom sú jednotlivé rotácie aplikované. V tejto práci budeme rotácie aplikovať v nasledujúcom poradí:

1. Rotácia okolo osy  $z$  o uhol  $\psi$  (yaw):

$$
\mathbf{R}_z(\psi) = \begin{bmatrix} \cos \psi & \sin \psi & 0 \\ -\sin \psi & \cos \psi & 0 \\ 0 & 0 & 1 \end{bmatrix} . \tag{1.5}
$$

2. Rotácia okolo novej (rotovanej) osy  $y$  o uhol  $\theta$  (pitch):

$$
\mathbf{R}_{y}(\theta) = \begin{bmatrix} \cos \theta & 0 & -\sin \theta \\ 0 & 1 & 0 \\ \sin \theta & 0 & \cos \theta \end{bmatrix}.
$$
 (1.6)

3. Rotácia okolo novej osy  $x$  o uhol  $\phi$  (roll):

$$
\mathbf{R}_x(\phi) = \begin{bmatrix} 1 & 0 & 0 \\ 0 & \cos \phi & \sin \phi \\ 0 & -\sin \phi & \cos \phi \end{bmatrix} . \tag{1.7}
$$

Rotačná matica z navigačných súradníc do telesových súradníc pre uvedenú sekvenciu rotácii je

$$
\mathbf{R}_n^b = \mathbf{R}_x(\phi) \mathbf{R}_y(\theta) \mathbf{R}_z(\psi)
$$
 (1.8)

$$
= \begin{bmatrix} 1 & 0 & 0 \\ 0 & \cos \phi & \sin \phi \\ 0 & -\sin \phi & \cos \phi \end{bmatrix} \begin{bmatrix} \cos \theta & 0 & -\sin \theta \\ 0 & 1 & 0 \\ \sin \theta & 0 & \cos \theta \end{bmatrix} \begin{bmatrix} \cos \psi & \sin \psi & 0 \\ -\sin \psi & \cos \psi & 0 \\ 0 & 0 & 1 \end{bmatrix}
$$
(1.9)

$$
= \begin{bmatrix} \cos \theta \cos \psi & \cos \theta \sin \psi & -\sin \theta \\ \cos \psi \sin \theta \sin \phi - \cos \phi \sin \psi & \cos \phi \cos \psi + \sin \theta \sin \phi \sin \psi & \cos \theta \sin \phi \\ \cos \phi \cos \psi \sin \theta + \sin \phi \sin \psi & \cos \phi \sin \theta \sin \psi - \cos \psi \sin \phi & \cos \theta \cos \phi \end{bmatrix} (1.10)
$$

Pre opačný prevod, t.j. z telesových do navigačných súradníc stačí maticu  $\mathbf{R}_n^b$  transponovať:

$$
\mathbf{R}_{b}^{n} = (\mathbf{R}_{n}^{b})^{T} = \begin{bmatrix} R_{11} & R_{12} & R_{13} \\ R_{21} & R_{22} & R_{23} \\ R_{31} & R_{32} & R_{33} \end{bmatrix} . \tag{1.11}
$$

Eulerove uhly z rotačnej matice vypočítame nasledujúcim spôsobom:

<span id="page-13-1"></span>
$$
\phi = \operatorname{atan2}(R_{32}, R_{33}), -180^{\circ} \le \phi < 180^{\circ}, \tag{1.12}
$$

$$
\theta = \operatorname{asin}(-R_{31}), \quad -90^{\circ} \le \theta < 90^{\circ}, \tag{1.13}
$$

<span id="page-13-2"></span>
$$
\psi = \operatorname{atan2}(R_{21}, R_{11}), -180^{\circ} \le \psi < 180^{\circ}.\tag{1.14}
$$

#### **Parametrizácia rotačnej matice pomocou dvojice os-uhol**

Rotačná matica $\mathbf{R}_n^b,$ ktorá transformuje vektor ako výsledok rotácie súradnicového systému okolo osy  $\hat{\mathbf{n}}$  o uhol  $\eta$  je (c = cos, s = sin):

$$
\mathbf{R}_{n}^{b} = \begin{bmatrix} \{\hat{n}_{x}^{2} + (1 - \hat{n}_{x}^{2}) \, \text{c}\eta\} & \{\hat{n}_{x}\hat{n}_{y}\left(1 - \text{c}\eta\right) + \hat{n}_{z}\text{sn}\} & \{\hat{n}_{x}\hat{n}_{z}\left(1 - \text{c}\eta\right) - \hat{n}_{y}\text{sn}\} \\ \{\hat{n}_{x}\hat{n}_{y}\left(1 - \text{c}\eta\right) - \hat{n}_{z}\text{sn}\} & \{\hat{n}_{y}^{2} + \left(1 - \hat{n}_{y}^{2}\right) \text{c}\eta\} & \{\hat{n}_{y}\hat{n}_{z}\left(1 - \text{c}\eta\right) + \hat{n}_{x}\text{sn}\} \\ \{\hat{n}_{x}\hat{n}_{z}\left(1 - \text{c}\eta\right) + \hat{n}_{y}\text{sn}\} & \{\hat{n}_{y}\hat{n}_{z}\left(1 - \text{c}\eta\right) - \hat{n}_{x}\text{sn}\} & \{\hat{n}_{z}^{2} + \left(1 - \hat{n}_{z}^{2}\right) \text{c}\eta\} \end{bmatrix} \tag{1.15}
$$

Súčin  $\mathbf{R}_n^b \hat{\mathbf{n}}$  je rovný  $\hat{\mathbf{n}}$ , čo potvrdzuje, že  $\hat{\mathbf{n}}$  je vlastný vektor matice  $\mathbf{R}_n^b$  zodpovedajúci vlastnému číslu 1 (ďalšie dve vlastné čísla sú $\{\cos\eta + j\sin\eta,\ \cos\eta - j\sin\eta\})$ a pretože **R** je rotačná matica, dokazuje, že **n**^ je os rotácie. Os rotácie má rovnaké vyjadrenie v oboch súradnicových sústavách.

$$
\mathbf{R}_n^b \hat{\mathbf{n}} = \hat{\mathbf{n}} \tag{1.16}
$$

Ak je rotačná matica aplikovaná na ľubovolný vektor **v**, výsledok je:

 $\mathbf{R}_n^b \mathbf{v}$ 

<span id="page-13-0"></span>
$$
= \begin{bmatrix} {\hat{n}_x^2 + (1 - \hat{n}_x^2) \, \text{c}\eta} & {\hat{n}_x \hat{n}_y (1 - \text{c}\eta) + \hat{n}_z \text{sn} } & {\hat{n}_x \hat{n}_z (1 - \text{c}\eta) - \hat{n}_y \text{sn} } \\ {\hat{n}_x \hat{n}_y (1 - \text{c}\eta) - \hat{n}_z \text{sn} } & {\hat{n}_y^2 + (1 - \hat{n}_y^2) \, \text{c}\eta} & {\hat{n}_y \hat{n}_z (1 - \text{c}\eta) + \hat{n}_x \text{sn} } \\ {\hat{n}_x \hat{n}_z (1 - \text{c}\eta) + \hat{n}_y \text{sn} } & {\hat{n}_y \hat{n}_z (1 - \text{c}\eta) - \hat{n}_x \text{sn} } & {\hat{n}_z^2 + (1 - \hat{n}_z^2) \, \text{c}\eta} \\ & & & & \\ \end{bmatrix} \mathbf{v}
$$
\n
$$
= \begin{bmatrix} {\hat{n}_x^2 + (1 - \hat{n}_x^2) \cos \eta} v_x + {\hat{n}_x \hat{n}_y (1 - \cos \eta) + \hat{n}_z \sin \eta} v_y + {\hat{n}_z \sin \eta} v_y + {\hat{n}_z \hat{n}_y (1 - \cos \eta) - \hat{n}_z \sin \eta} v_z \\ {\hat{n}_x \hat{n}_y (1 - \cos \eta) - \hat{n}_z \sin \eta} v_x + {\hat{n}_y^2 + (1 - \hat{n}_y^2) \cos \eta} v_y + {\hat{n}_y \hat{n}_z (1 - \cos \eta) + \hat{n}_x \sin \eta} v_z \\ {\hat{n}_x \hat{n}_z (1 - \cos \eta) + \hat{n}_y \sin \eta} v_x + {\hat{n}_y \hat{n}_z (1 - \cos \eta) - \hat{n}_x \sin \eta} v_y + {\hat{n}_z \hat{n}_z (1 - \hat{n}_z^2) \cos \eta} v_z \end{bmatrix} \tag{1.18}
$$

#### **Vývoj Eulerových uhlov v čase**

Vzťah medzi časovou deriváciou Eulerových uhlov a uhlovými rýchlosťami telesa  $\mathbf{\Omega} = \left[\omega_x \ \omega_y \ \omega_z\right]^T$  je [\[4\]](#page-58-1):

$$
\begin{bmatrix} \omega_x \\ \omega_y \\ \omega_z \end{bmatrix} = \begin{bmatrix} 1 & 0 & -\sin\theta \\ 0 & \cos\phi & \sin\phi\cos\theta \\ 0 & -\sin\phi & \cos\phi\cos\theta \end{bmatrix} \begin{bmatrix} \dot{\phi} \\ \dot{\theta} \\ \dot{\psi} \end{bmatrix} .
$$
 (1.19)

Odtiaľ získame vývoj Eulerových uhlov v čase:

<span id="page-14-1"></span>
$$
\begin{bmatrix}\n\dot{\phi} \\
\dot{\theta} \\
\dot{\psi}\n\end{bmatrix} = \begin{bmatrix}\n1 & \frac{\sin\phi\sin\theta}{\cos\theta} & \frac{\cos\phi\sin\theta}{\cos\theta} \\
0 & \cos\phi & -\sin\phi \\
0 & \frac{\sin\phi}{\cos\theta} & \frac{\cos\phi}{\cos\theta}\n\end{bmatrix} \begin{bmatrix}\n\omega_x \\
\omega_y \\
\omega_z\n\end{bmatrix}.
$$
\n(1.20)

Eulerové uhly môžeme získať z rovnice [\(1.20\)](#page-14-1) pomocou integrácie pri znalosti počiatočnej orientácie telesa. Nevýhoda reprezentácie orientácie pomocou Eulerových uhlov je výskyt signularity pri  $\theta = \pm 90^{\circ}$ , kedy  $\phi$  a  $\psi$  predstavujú rotáciu okolo tej istej osy a tým strácame jeden stupeň voľnosti. Určenie Eulerových uhlov už nie je jednoznačné (pri  $\theta = -90^{\circ}$  môžeme určiť len súčet  $\phi + \psi$  a pri  $\theta = +90^{\circ}$  rozdiel  $\phi - \psi$ ).

#### <span id="page-14-0"></span>**1.2.2 Kvaternióny**

Kvaternóny prvýkrát opísal v roku 1843 írsky matematik Sir Wiliam Rowan Hamilton. Kvaternióny predstavujú štvor-dimenzionálne rozšírenie komplexných čísel, niekedy sa nazývajú hyper-komplexné čísla [\[12\]](#page-59-0).

#### **Definícia**

Kvaternión má štyri komponenty:

$$
a = a_0 + a_1 \mathbf{i} + a_2 \mathbf{j} + a_3 \mathbf{k} = \{a_0, a_1, a_2, a_3\},\tag{1.21}
$$

kde  $a_0, a_1, a_2$  a  $a_3$  sú reálne čísla.  $a_0$  je skalárna zložka a  $\mathbf{a} = a_1 \mathbf{i} + a_2 \mathbf{j} + a_3 \mathbf{k}$  je vektorová zložka kvaterniónu. Ekvivalentné vyjadrenia kvaterniónu pomocou jeho skalárnej a vektorovej zložky sú:

$$
a = a_0 + \mathbf{a} = \{a_0, \mathbf{a}\} = \left\{a_0, \begin{bmatrix} a_1 \\ a_2 \\ a_3 \end{bmatrix}\right\}.
$$
 (1.22)

Ak skalárny komponent  $a_0$  je nulový, kvaternión sa označuje ako rýdzi kvaternion alebo vektor. Ak je nulový vektorový komponent **a**, potom je kvaternión jednoducho reálne číslo.

#### **Súčet kvaterniónov**

Súčet kvaterniónov je definovaný ako súčet jeho štyroch zložiek:

$$
a + b = (a_0 + b_0) + (a_1 + b_1)\mathbf{i} + (a_2 + b_2)\mathbf{j} + (a_3 + b_3)\mathbf{k}.
$$
 (1.23)

Súčet kvaterniónov je patrne komutatívny a asociatívny, pretože súčet reálnych čísel je komutatívny a asociatívny:

$$
a + b = b + a \tag{1.24}
$$

$$
(a+b)+c = a + (b+c). \t(1.25)
$$

#### **Súčin kvaterniónov**

Súčin dvoch kvaterniónov je definovaný ako distributívny súčin jeho komponentov:

$$
c = ab = (a_0 + a_1 i + a_2 j + a_3 k)(b_0 + b_1 i + b_2 j + b_3 k)
$$
 (1.26)

<span id="page-15-4"></span>
$$
= (a_0b_0 + a_0b_1\mathbf{i} + a_0b_2\mathbf{j} + a_0b_3\mathbf{k}) + (a_1b_0\mathbf{i} + a_1b_1\mathbf{i}\mathbf{i} + a_1b_2\mathbf{i}\mathbf{j} + a_1b_3\mathbf{i}\mathbf{k})
$$
\n(1.27)

+ 
$$
(a_2b_0\mathbf{j} + a_2b_1\mathbf{ji} + a_2b_2\mathbf{jj} + a_2b_3\mathbf{jk}) + (a_3b_0\mathbf{k} + a_3b_1\mathbf{ki} + a_3b_2\mathbf{kj} + a_3b_3\mathbf{kk}).
$$

Súčin komponentov kvaternionu je definovaný (kde  $r$  je reálne číslo):

<span id="page-15-2"></span>
$$
ri = ir \tag{1.28}
$$

$$
r\mathbf{j} = \mathbf{j}r \tag{1.29}
$$

$$
rk = kr \tag{1.30}
$$

<span id="page-15-0"></span>
$$
\mathbf{i}\mathbf{i} = \mathbf{j}\mathbf{j} = \mathbf{k}\mathbf{k} = -1 \tag{1.31}
$$

$$
ij = -ji = k \tag{1.32}
$$

$$
jk = -kj = i \tag{1.33}
$$

<span id="page-15-1"></span>
$$
ki = -ik = j. \tag{1.34}
$$

Dôsledkom rovníc [\(1.31\)](#page-15-0) až [\(1.34\)](#page-15-1) je, že platí:

<span id="page-15-3"></span>
$$
(ij)k = i(jk) = -1.
$$
\n
$$
(1.35)
$$

Dosadením rovníc [\(1.28\)](#page-15-2) až [\(1.35\)](#page-15-3) do rovnice [\(1.27\)](#page-15-4) sa výraz zjednoduší na:

$$
c = ab = (a_0b_0 - a_1b_1 - a_2b_2 - a_3b_3) + (a_0b_1 + a_1b_0 + a_2b_3 - a_3b_2)\mathbf{i}
$$
  
+  $(a_0b_2 - a_1b_3 + a_2b_0 + a_3b_1)\mathbf{j} + (a_0b_3 + a_1b_2 - a_2b_1 + a_3b_0)\mathbf{k}$ . (1.36)

Štyri komponenty výsledného kvaterniónu  $c$  sú potom:

$$
c_0 = a_0b_0 - a_1b_1 - a_2b_2 - a_3b_3
$$
  
\n
$$
c_1 = a_0b_1 + a_1b_0 + a_2b_3 - a_3b_2
$$
  
\n
$$
c_2 = a_0b_2 - a_1b_3 + a_2b_0 + a_3b_1
$$
  
\n
$$
c_3 = a_0b_3 + a_1b_2 - a_2b_1 + a_3b_0.
$$
\n(1.37)

Kvaterniónový súčin môžeme zapísať pomocou maticovéhu súčinu ak si z kvaterniónu  $a$  vytvoríme vhodnú maticu:

<span id="page-16-0"></span>
$$
\begin{bmatrix} c_0 \\ c_1 \\ c_2 \\ c_3 \end{bmatrix} = \begin{bmatrix} a_0 & -a_1 & -a_2 & -a_3 \\ a_1 & a_0 & -a_3 & a_2 \\ a_2 & a_3 & a_0 & -a_1 \\ a_3 & -a_2 & a_1 & a_0 \end{bmatrix} \begin{bmatrix} b_0 \\ b_1 \\ b_2 \\ b_3 \end{bmatrix}
$$
(1.38)

Z výsledku je zrejmé, že súčin kvaterniónov nie je komutatívny

$$
ab \neq ba,\tag{1.39}
$$

dá sa dokázať, že násobenie kvaterniónov je asociatívne

$$
(ab)c = a(bc). \t\t(1.40)
$$

#### **Združený kvaternión**

Združený kvaternión  $a^*$  je definovaný ako

$$
a^* = a_0 - a_1 \mathbf{i} - a_2 \mathbf{j} - a_3 \mathbf{k}.\tag{1.41}
$$

Z definície súčinu kvaterniónov sa dá dokázať, že platí

$$
(ab)^* = b^*a^*,\tag{1.42}
$$

čo je možné rozšíriť pre súčiny viacerých kvaterniónov

$$
(abc...z)^{*} = z^{*}...c^{*}b^{*}a^{*}.
$$
 (1.43)

#### **Norma kvaterniónu**

Norma kvaterniónu  $N(a)$  je definovaná ako:

$$
N(a) = \sqrt{a_0^2 + a_1^2 + a_2^2 + a_3^2}.
$$
 (1.44)

Vynásobením kvaterniónu  $a$  a združeného kvaterniónu  $a^*$  dostaneme:

$$
aa^* = (a_0 + a_1 \mathbf{i} + a_2 \mathbf{j} + a_3 \mathbf{k})(a_0 - a_1 \mathbf{i} - a_2 \mathbf{j} - a_3 \mathbf{k})
$$
  
=  $a_0^2 + a_1^2 + a_2^2 + a_3^2 = N(a)^2$ , (1.45)

odtiaľ vyplýva

$$
N(a) = \sqrt{a_0^2 + a_1^2 + a_2^2 + a_3^2} = \sqrt{aa^*} = \sqrt{a^*a}.
$$
 (1.46)

Norma združeného kvaterniónu je rovná norme pôvodného kvaterniónu:

$$
N(a^*) = \sqrt{a_0^2 + (-a_1^2) + (-a_2^2) + (-a_3^2)} = \sqrt{a_0^2 + a_1^2 + a_2^2 + a_3^2} = N(a). \tag{1.47}
$$

#### **Inverzný kvaternión**

Inverzný kvaternión  $a^{-1}$  je definovaný ako kvaternión spĺňajúci rovnicu:

<span id="page-17-0"></span>
$$
aa^{-1} = a^{-1}a = 1.
$$
\n(1.48)

Ak vynásobíme kvaternión a výrazom  $\frac{a^*}{N(a)}$  $\frac{a^*}{N(a)^2}$  najskôr zľava a potom zprava dostaneme:

$$
\frac{1}{N(a)^2}(a_0 - a_1\mathbf{i} - a_2\mathbf{j} - a_3\mathbf{k})(a_0 + a_1\mathbf{i} + a_2\mathbf{j} + a_3\mathbf{k}) = \frac{(a_0^2 + a_1^2 + a_2^2 + a_3^2)}{N(a)^2} = 1
$$
 (1.49)

$$
(a_0 + a_1 \mathbf{i} + a_2 \mathbf{j} + a_3 \mathbf{k}) \frac{1}{N(a)^2} (a_0 - a_1 \mathbf{i} - a_2 \mathbf{j} - a_3 \mathbf{k}) = \frac{(a_0^2 + a_1^2 + a_2^2 + a_3^2)}{N(a)^2} = 1 \tag{1.50}
$$

Porovnaním výsledkov s rovnicou [\(1.48\)](#page-17-0) je patrné, že výraz  $\frac{a^*}{N(a)}$  $\frac{a^*}{N(a)^2}$  je hľadaný inverzný kvaternión:

$$
a^{-1} = \frac{a^*}{N(a)^2} = \frac{a^*}{aa^*} = \frac{a^*}{a^*a}.
$$
\n(1.51)

#### **Trojný súčin kvaterniónu a vektoru**

Dva trojné súčiny  $a^*$ **v**a a  $a$ **v** $a^*$ , kde a je všeobecný kvaternión a **v** je vektor sú užitočné pri použití kvaterniónu ako rotačného operátoru. Priamym roznásobením môžeme dokázať, že oba tieto súčiny dávajú ako výsledok rýdzi kvaternión, teda iný vektor.

$$
a^*\mathbf{v}a = \left\{ (a_0^2 + a_1^2 - a_2^2 - a_3^2)v_1 + 2a_0(a_3v_2 - a_2v_3) + 2a_1(a_2v_2 + a_3v_3) \right\} \mathbf{i} + \left\{ 2a_3(a_2v_3 - a_0v_1) + (a_0^2 - a_1^2 + a_2^2 - a_3^2)v_2 + 2a_1(a_2v_1 + a_0v_3) \right\} \mathbf{j} \qquad (1.52) + \left\{ 2a_0(-a_1v_2 + a_2v_1) + 2a_3(a_1v_1 + a_2v_2) + (a_0^2 - a_1^2 - a_2^2 + a_3^2)v_3 \right\} \mathbf{k}
$$

#### **Kvaternión ako operátor rotácie**

Rotačný kvaternión  $q$  pre rotáciu okolo normalizovanej osy rotácie  $\hat{\mathbf{n}}$  o uhol  $\eta$  je definovaný ako:

<span id="page-17-1"></span>
$$
q = \cos\left(\frac{\eta}{2}\right) + \hat{\mathbf{n}}\sin\left(\frac{\eta}{2}\right). \tag{1.53}
$$

 $q$  je patrne jednotkový kvaternión pretože jeho norma je rovná jednej:

$$
N(q) = \cos^2\left(\frac{\eta}{2}\right) + \sin^2\left(\frac{\eta}{2}\right)\left(\hat{n}_x^2 + \hat{n}_y^2 + \hat{n}_z^2\right) = 1.
$$
 (1.54)

Overenie identifikácie kvaterniónu  $q$  ako operátoru rotácie môžeme vykonať vypočítaním trojného súčinu \***v**, ktorý je pre ľubovolný vektor **v**:

$$
q^* \mathbf{v} q = \left( \cos \left( \frac{\eta}{2} \right) - \hat{\mathbf{n}} \sin \left( \frac{\eta}{2} \right) \right) \mathbf{v} \left( \cos \left( \frac{\eta}{2} \right) + \hat{\mathbf{n}} \sin \left( \frac{\eta}{2} \right) \right) \tag{1.55}
$$

$$
= \left(\cos\left(\frac{\eta}{2}\right) - \hat{n}_x \sin\left(\frac{\eta}{2}\right) \mathbf{i} - \hat{n}_y \sin\left(\frac{\eta}{2}\right) \mathbf{j} - \hat{n}_z \sin\left(\frac{\eta}{2}\right) \mathbf{k}\right) (v_x \mathbf{i} + v_y \mathbf{j} + v_z \mathbf{k})
$$
  

$$
\left(\cos\left(\frac{\eta}{2}\right) + \hat{n}_x \sin\left(\frac{\eta}{2}\right) \mathbf{i} + \hat{n}_y \sin\left(\frac{\eta}{2}\right) \mathbf{j} + \hat{n}_z \sin\left(\frac{\eta}{2}\right) \mathbf{k}\right)
$$
  

$$
\left\{\hat{n}_x^2 + (1 - \hat{n}_x^2) \cos \eta\right\} v_x + \left\{\hat{n}_x \hat{n}_y (1 - \cos \eta) + \hat{n}_z \sin \eta\right\} v_y + \left\{\hat{n}_x \hat{n}_y (1 - \cos \eta) - \hat{n}_y \sin \eta\right\} v_z
$$
  

$$
= \left\{\hat{n}_x \hat{n}_y (1 - \cos \eta) - \hat{n}_z \sin \eta\right\} v_x + \left\{\hat{n}_y^2 + (1 - \hat{n}_y^2) \cos \eta\right\} v_y + \left\{\hat{n}_y \hat{n}_z (1 - \cos \eta) + \hat{n}_x \sin \eta\right\} v_z
$$
  

$$
\left\{\hat{n}_x \hat{n}_z (1 - \cos \eta) + \hat{n}_y \sin \eta\right\} v_x + \left\{\hat{n}_y \hat{n}_z (1 - \cos \eta) - \hat{n}_x \sin \eta\right\} v_y + \left\{\hat{n}_z^2 + (1 - \hat{n}_z^2) \cos \eta\right\} v_z
$$
  
(1.57)

<span id="page-18-0"></span>Rovnice [\(1.18\)](#page-13-0) a [\(1.57\)](#page-18-0) súhlasia, čo znamená, že operátor  $q^*{\bf v}q$  operujúci na vektore **v** je ekvivalentný rotačnej matici operujúcej na **v**:

$$
\mathbf{R}_n^b \mathbf{v} = q^* \mathbf{v} q. \tag{1.58}
$$

Kvaternión je preto rotačný kvaternión pre transformovanie vektoru **v** pri rotácii súradnicového systému okolo osy  $\hat{\mathbf{n}}$  o uhol  $\eta$  prostredníctvom operátoru  $q^*\mathbf{v}q$ .

Z definície  $q^*$  vyplýva, že  $q^*$  je rotačný kvaternión okolo tej istej osy  $\hat{\mathbf{n}}$ , ale o uhol  $-\eta$  a je inverzný k operátoru q:

$$
q^* = \cos\left(\frac{\eta}{2}\right) - \hat{\mathbf{n}}\sin\left(\frac{\eta}{2}\right) = \cos\left(\frac{\eta}{2}\right) + \hat{\mathbf{n}}\sin\left(\frac{-\eta}{2}\right). \tag{1.59}
$$

Rotačné kvaternióny pre elementárne rotácie okolo jednotlivých osí vyplývajú z definície [\(1.53\)](#page-17-1):

$$
q_x(\phi) = \cos\left(\frac{\phi}{2}\right) + \sin\left(\frac{\phi}{2}\right)\mathbf{i}
$$
 (1.60)

$$
q_y(\theta) = \cos\left(\frac{\theta}{2}\right) + \sin\left(\frac{\theta}{2}\right)\mathbf{j}
$$
\n(1.61)

$$
q_z(\psi) = \cos\left(\frac{\psi}{2}\right) + \sin\left(\frac{\psi}{2}\right)\mathbf{k}.\tag{1.62}
$$

Celkový rotačný kvaternión $q_{zyx} = q_z(\psi)q_y(\theta)q_x(\phi)$ pre sekvenciu rotácii u uhol $\psi$ okolo osy z, potom o uhol  $\theta$  okolo osy  $y$  a nakoniec o uhol  $\phi$  okolo osy  $x$  je:

$$
q_{zyx} = q_z(\psi)q_y(\theta)q_x(\phi)
$$
  
\n
$$
= \left\{ \cos\left(\frac{\psi}{2}\right) + \sin\left(\frac{\psi}{2}\right) \mathbf{k} \right\} \left\{ \cos\left(\frac{\theta}{2}\right) + \sin\left(\frac{\theta}{2}\right) \mathbf{j} \right\} \left\{ \cos\left(\frac{\phi}{2}\right) + \sin\left(\frac{\phi}{2}\right) \mathbf{i} \right\}
$$
  
\n
$$
= \left\{ \cos\left(\frac{\psi}{2}\right) \cos\left(\frac{\theta}{2}\right) \cos\left(\frac{\phi}{2}\right) + \sin\left(\frac{\psi}{2}\right) \sin\left(\frac{\theta}{2}\right) \sin\left(\frac{\phi}{2}\right) \right\}
$$
  
\n
$$
+ \left\{ \cos\left(\frac{\psi}{2}\right) \cos\left(\frac{\theta}{2}\right) \sin\left(\frac{\phi}{2}\right) - \sin\left(\frac{\psi}{2}\right) \sin\left(\frac{\theta}{2}\right) \cos\left(\frac{\phi}{2}\right) \right\} \mathbf{i}
$$
  
\n
$$
+ \left\{ \cos\left(\frac{\psi}{2}\right) \sin\left(\frac{\theta}{2}\right) \cos\left(\frac{\phi}{2}\right) + \sin\left(\frac{\psi}{2}\right) \cos\left(\frac{\theta}{2}\right) \sin\left(\frac{\phi}{2}\right) \right\} \mathbf{j}
$$
  
\n
$$
+ \left\{ \sin\left(\frac{\psi}{2}\right) \cos\left(\frac{\theta}{2}\right) \cos\left(\frac{\phi}{2}\right) - \cos\left(\frac{\psi}{2}\right) \sin\left(\frac{\theta}{2}\right) \sin\left(\frac{\phi}{2}\right) \right\} \mathbf{k}
$$
(1.63)

Rotačný kvaternión  $q_{zyx} = q_z q_y q_x$ je aplikovaný na pravú stranu vektoru **v** a v konjungovanej forme na jeho ľavú stranu, takže označenie  $q_{zyx}$ naznačuje sekvenciu rotácii okolo osy  $z$ , potom okolo  $y$  a nakoniec okolo osy  $x$ , podobne ako sme vytvárali rotačnú maticu **R** . Priamym výpočtom môžeme overiť, platí:

$$
\mathbf{R}_n^b \mathbf{v} = q_{zyx}^* \mathbf{v} q_{zyx} = (q_z q_y q_x)^* \mathbf{v} q_z q_y q_x = q_x^* q_y^* q_z^* \mathbf{v} q_z q_y q_x \tag{1.64}
$$

$$
= \begin{bmatrix} v_x c\theta c\psi + v_y c\theta s\psi - v_z s\theta \\ v_x (c\psi s\theta s\phi - c\phi s\psi) + v_y (c\phi c\psi + s\theta s\phi s\psi) + v_z c\theta s\phi \\ v_x (c\phi c\psi s\theta + s\phi s\psi) + v_y (c\phi s\theta s\psi - c\psi s\phi) + v_z c\theta c\phi \end{bmatrix}.
$$
 (1.65)

#### **Výpočet rotačnej matice z rotačného kvaterniónu**

Výpočet rotačnej matice $\mathbf{R_n^b}$ ekvivalentnej zadanému rotačnému kavterniónu  $q$ získame porovnaním výsledkov aplikovania kvaterniónu a matice na vektor **v**:

$$
q^* \mathbf{v} q = \mathbf{R}_n^b \mathbf{v} \tag{1.66}
$$

$$
\Rightarrow (q_0 - q_1 \mathbf{i} - q_2 \mathbf{j} - q_3 \mathbf{k})(v_x \mathbf{i} + v_y \mathbf{j} + v_z \mathbf{k})(q_0 + q_1 \mathbf{i} + q_2 \mathbf{j} + q_3 \mathbf{k}) = \mathbf{R}_n^b \begin{bmatrix} v_x \\ v_y \\ v_z \end{bmatrix} (1.67)
$$

<span id="page-19-0"></span>
$$
\Rightarrow \begin{bmatrix} q_0^2 + q_1^2 - q_2^2 - q_3^2 & 2q_1q_2 + 2q_0q_3 & 2q_1q_3 - 2q_0q_2 \\ 2q_1q_2 - 2q_0q_3 & q_0^2 - q_1^2 + q_2^2 - q_3^2 & 2q_2q_3 + 2q_0q_1 \\ 2q_1q_3 + 2q_0q_2 & 2q_2q_3 - 2q_0q_1 & q_0^2 - q_1^2 - q_2^2 + q_3^2 \end{bmatrix} \begin{bmatrix} v_x \\ v_y \\ v_z \end{bmatrix} = \mathbf{R}_n^b \begin{bmatrix} v_x \\ v_y \\ v_z \end{bmatrix}
$$
(1.68)

Pretože rotačný kvaternión $q$ má jednotkovú normu $q_0^2 + q_1^2 + q_2^2 + q_3^2 = 1$ , môžeme rovnicu [\(1.68\)](#page-19-0) zjednodušiť a získame jednoznačné mapovanie štyroch komponentov kvaterniónu na deväť elementov ekvivalentnej rotačnej matice:

$$
\mathbf{R}_n^b = \begin{bmatrix} 1 - 2(q_2^2 + q_3^2) & 2(q_1q_2 + q_0q_3) & 2(q_1q_3 - q_0q_2) \\ 2(q_1q_2 - q_0q_3) & 1 - 2(q_1^2 + q_3^2) & 2(q_2q_3 + q_0q_1) \\ 2(q_1q_3 + q_0q_2) & 2(q_2q_3 - q_0q_1) & 1 - 2(q_1^2 + q_2^2) \end{bmatrix}
$$
(1.69)

#### **Vývoj kvaterniónu v čase**

Vzťah medzi časovým vývojom jednotkového kvaterniónu a uhlovými rýchlosťami telesa je daný:

<span id="page-20-1"></span>
$$
\dot{q} = \frac{1}{2}q\,\Omega,\tag{1.70}
$$

pričom v uvedenom kvaterniónovom súčine zaobchádzame s vektorom **Ω** ako s kvaterniónom s nulovou skalárnou zložkou. S využitím zápisu kvaterniónového súčinu pomocou násobenia matic podľa vzťahu [\(1.38\)](#page-16-0) môžeme vzťah prepísať:

$$
\dot{q} = \begin{bmatrix} \dot{q}_0 \\ \dot{q}_1 \\ \dot{q}_2 \\ \dot{q}_3 \end{bmatrix} = \frac{1}{2} \begin{bmatrix} q_0 & -q_1 & -q_2 & -q_3 \\ q_1 & q_0 & -q_3 & q_2 \\ q_2 & q_3 & q_0 & -q_1 \\ q_3 & -q_2 & q_1 & q_0 \end{bmatrix} \begin{bmatrix} 0 \\ \omega_x \\ \omega_y \\ \omega_z \end{bmatrix},
$$
\n(1.71)

prípadne

$$
\dot{q} = \begin{bmatrix} \dot{q}_0 \\ \dot{q}_1 \\ \dot{q}_2 \\ \dot{q}_3 \end{bmatrix} = \frac{1}{2} \begin{bmatrix} -q_1 & -q_2 & -q_3 \\ q_0 & -q_3 & q_2 \\ q_3 & q_0 & -q_1 \\ -q_2 & q_1 & q_0 \end{bmatrix} \begin{bmatrix} \omega_x \\ \omega_y \\ \omega_z \end{bmatrix},
$$
(1.72)

### <span id="page-20-0"></span>**1.3 Kalmanov filter**

Kalmanov filter bol prvýkrát publikovaný Rudolphom E. Kalmanom v roku 1960. Filter bol vyvinutý na zlepšenie presnosti navigácie v priestore pre vesmírny program Apollo. Odvtedy našiel aplikácie v stovkách rôznych oblastí. Filter je určený pre lineárne systémy, kde šum procesu a šum meraní môžu byť modelované bielym Gaussovským šumom. Ak sú splnené tieto podmienky, Kalmanov filter je optimálny v zmysle, že minimalizuje kovarianciu chyby odhadu **P** danú vzťahom

$$
\mathbf{P} = E \left\langle \mathbf{e} \, \mathbf{e}^T \right\rangle, \tag{1.73}
$$

kde **e** je chyba medzi skutočným stavom **x** a odhadom stavu **x**^.

Ale pretože nie všetky systémy sú lineárne, bol vyvinutý tzv. rozšírený Kalmanov filter (Extended Kalman Filter - EKF), kde je nelineárny model linearizovaný, aby mohol byť použitý lineárny Kalmanov filter. Táto podkapitola stručne sumarizuje rovnice použité u EKF.

Pre nelineárny systém je model procesu daný sadou nelineárnych diferenciálnch rovníc

$$
\dot{\mathbf{x}}(t) = \mathbf{f}(\mathbf{x}(t), \ \mathbf{u}(t)) + \mathbf{w}(t),\tag{1.74}
$$

kde

**x** je stavový vektor systému,

**u** je vektor vstupov systému,

**w** je šum procesu.

Nelineárna rovnica meraní je

$$
\mathbf{y}(t) = \mathbf{h}(\mathbf{x}(t)) + \mathbf{v}(t),\tag{1.75}
$$

kde  $\mathbf{v}(t)$  je šum meraní.

Linearizáciou rozvojom do Taylorovej rady v okolí pracovného bodu získame nasledujúci linearizovaný systém

$$
\dot{\delta} \mathbf{x}(t) = \frac{\partial \mathbf{f}}{\partial \mathbf{x}} \bigg|_{\bar{\mathbf{x}}, \bar{\mathbf{u}}} \cdot \delta \mathbf{x}(t) + \frac{\partial \mathbf{f}}{\partial \mathbf{u}} \bigg|_{\bar{\mathbf{x}}, \bar{\mathbf{u}}} \cdot \delta \mathbf{u}(t) + \delta \mathbf{w}(t),
$$
\n
$$
\delta \mathbf{y}(t) = \frac{\partial \mathbf{h}}{\partial \mathbf{x}} \bigg|_{\bar{\mathbf{x}}, \bar{\mathbf{u}}} \cdot \delta \mathbf{x}(t) + \delta \mathbf{v}(t),
$$
\n(1.76)

kde

 $\bar{\mathbf{x}}, \bar{\mathbf{u}}$  je pracovný bod systému,

**x** je odchýlka stavového vektoru systému od pracovného bodu,

**u** je odchýlka vektoru vstupov systému od pracovného bodu,

**y** je odchýlka vektoru meraní,

 $\delta$ **w**,  $\delta$ **v** sú vektory šumov procesu a meraní vrátane chýb linearizácie.

Dynamiku linearizovaného systému môžeme zapísať

$$
\dot{\delta} \mathbf{x}(t) = \mathbf{A}(\bar{\mathbf{x}}, \bar{\mathbf{u}}) \delta \mathbf{x}(t) + \mathbf{B}(\bar{\mathbf{x}}, \bar{\mathbf{u}}) \delta \mathbf{u}(t) + \delta \mathbf{w}(t),
$$
  
\n
$$
\delta \mathbf{y}(t) = \mathbf{H}(\bar{\mathbf{x}}) \delta \mathbf{x}(t) + \delta \mathbf{v}(t).
$$
\n(1.77)

Diskretizáciou dynamiky linearizovaného systému získame

$$
\delta \mathbf{x}_{k+1} = \mathbf{F}_k \delta \mathbf{x}_k + \mathbf{G}_k \delta \mathbf{u}_k + \delta \mathbf{w}_k
$$
  
\n
$$
\delta \mathbf{y}_k = \mathbf{H}_k \delta \mathbf{x}_k + \delta \mathbf{v}_k
$$
\n(1.78)

pričom

$$
\mathbf{F}_k = e^{\mathbf{A}_k T}
$$
  

$$
\mathbf{H}_k = \mathbf{H}
$$
 (1.79)

kde  $T$  je perióda vzorkovania.

Rovnice EKF pre predikčný a korekčný krok sú:

#### 1. Predikcia

Apriórny odhad stavu a kovariančnej matice

$$
\hat{\mathbf{x}}_k^- = \hat{\mathbf{x}}_{k-1} + \int_{t_{k-1}}^{t_k} \mathbf{f}(\mathbf{x}(t), \ \mathbf{u}(t)) \cdot \mathrm{d}t \tag{1.80}
$$

$$
\mathbf{P}_k^- = \mathbf{F}_k \mathbf{P}_{k-1} \mathbf{F}_k^T + \mathbf{Q}_{k-1}
$$
 (1.81)

kde  $\mathbf{Q}_k$  je kovariančná matica šumu procesu daná  $\mathbf{Q}_k = \text{cov}(\delta \mathbf{w} \, \delta \mathbf{w}^T)$ . 2. Korekcia

Kalmanovo zosilnenie sa vypočíta

$$
\mathbf{K}_{k} = \mathbf{P}_{k}^{-} \mathbf{H}_{k}^{T} \left( \mathbf{H}_{k} \mathbf{P}_{k}^{-} \mathbf{H}_{k}^{T} + \mathbf{R}_{k} \right)^{-1} \tag{1.82}
$$

kde  $\mathbf{R}_k$  je kovariančná matica šumu meraní definovaná  $\mathbf{R}_k = \text{cov}(\delta \mathbf{v} \, \delta \mathbf{v}^T).$ Aposteriórny odhad stavu založený na novom meraní  $\mathbf{z}_k$  vypočítame

$$
\hat{\mathbf{x}}_k = \hat{\mathbf{x}}_k^- + \mathbf{K}_k \left( \mathbf{z}_k - \mathbf{h}(\hat{\mathbf{x}}_k^-) \right) \tag{1.83}
$$

a aktualizácia kovariančnej matice je

$$
\mathbf{P}_k = (\mathbf{I} - \mathbf{K}_k \mathbf{H}_k) \, \mathbf{P}_k^-.
$$
 (1.84)

Pre praktickú implementáciu, apriórny odhad stavu  $\hat{\mathbf{x}}_k^ _{k}^{-}$ a diskretizáciu systémovej matice  $\mathbf{F}_k$  zjednodušujeme

$$
\hat{\mathbf{x}}_k^- \approx \hat{\mathbf{x}}_{k-1} + \mathbf{f}(\hat{\mathbf{x}}_{k-1}, \mathbf{u}_{k-1}) \cdot T
$$
\n
$$
\mathbf{F}_k \approx \mathbf{I} + \mathbf{A}_k T.
$$
\n(1.85)

#### <span id="page-22-0"></span>**1.3.1 Ladenie Kalmanovho filtru**

Kovariančnú maticu šumu meraní **R** môžeme určiť vopred, tým že zistíme rozptyl šumov z off-line odobratej vzorky dát. Proces určenia kovariančnej matice šumu procesu **Q** je komplikovanejší, pretože obvykle nemáme možnosť priamo pozorovať stavy procesu.

Ak sa chceme vyhnúť ladeniu matice **Q** metódou pokus-omyl, problém ladenia môžeme formulovať ako problém optimalizácie kriteriálnej funkcie. Ako kriteriálnu funkciu volíme strednú kvadratickú chybu odhadu stavu. Predpokladom použitia metódy je, že máme k dispozícii kovariančnú maticu meraní **R** a skutočné hodnoty stavových veličín.

## <span id="page-23-0"></span>**2 SENZORY POUŽITÉ PRE ODHAD ORIEN-TÁCIE**

Pre účel odhadu orientácie v priestore používame tzv. inerciálne snímače (akcelerometer a gyroskop) a magnetometer. V nasledujúcej časti budú tieto senzory bližšie popísané, aby sme získali predstavu akú informáciu nám tieto senzory poskytujú, a tým pádom boli schopní ich data čo najefektívnejšie využiť.

## <span id="page-23-1"></span>**2.1 Akcelerometer**

Primárnou veličinou, ktorú akcelerometer meria je sila vyvodená pri zrýchlení telesa. Fyzikálny princíp je založený na Newtonovom druhom pohybovom zákone, podľa ktorého je sila pôsobiaca na teleso rovná súčinu hmotnosti telesa a zrýchlenia telesa. Obr. [2.1](#page-23-2) znázorňuje model, na ktorom je testovacie závažie spojené s vyšetrovaným telesom prostredníctvom pružiny s tlmičom. Pôsobením zrýchlenia začne na testovacie závažie pôsobiť sila, ktorá spôsobí výchylku  $x$ . Pohyb je nutné nejakým spôsobom tlmiť, inak by systém kmital vlastnou frekvenciou.

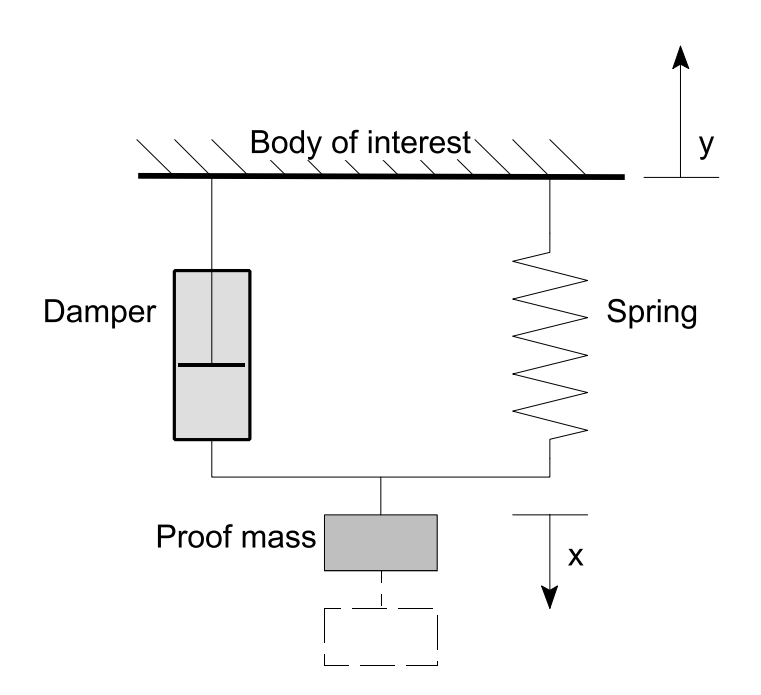

<span id="page-23-2"></span>Obr. 2.1: Principiálna schéma akcelerometru

Akcelerometer je schopný merať zrýchlenie jak statické, čo je napr. tiažové zrýchlenie, tak dynamické, ktoré je dané skutočným zrýchlením obejktu. Z tohoto dôvodu je akcelerometer schopný podať relevantnú informáciu o orientácii, len ak na teleso nepôsobia lineárne a dostredivé zrýchlenia. Ak sú tieto parazitné zrýchlenia dostatočne malé v porovnaní s gravitačným zýchlením, potom údaj akcelerometru poskytuje zložky gravitačného vektoru vyjadrené v telesový súradniciach:

$$
\mathbf{A}_m = \begin{bmatrix} A_{mx} \\ A_{my} \\ A_{mz} \end{bmatrix} = \mathbf{R}_n^b \begin{bmatrix} 0 \\ 0 \\ g \end{bmatrix},
$$
\n(2.1)

kde  $g = 9,81 \text{ m/s}^2$ . Zo znalosti gravitačného vektoru môžeme vypočítať uhol náklonu a klopenia:

<span id="page-24-2"></span>
$$
\phi = \operatorname{atan2}(A_{my}, A_{mz}),\tag{2.2}
$$

<span id="page-24-3"></span>
$$
\theta = \operatorname{asin}\left(\frac{-A_{mx}}{\|\mathbf{A}_m\|}\right). \tag{2.3}
$$

### <span id="page-24-0"></span>**2.2 Gyroskop**

Gyroskop meria zložky uhlovej rýchlosti telesa **Ω** vzhľadom k inerciálnej sústave vyjadrené v telesových súradniciach. Pri znalosti počiatočnej orientácie, môžeme integráciou uhlových rýchlostí získať odhad orientácie v čase. Pretože výstup gyroskopu je zaťažený premenlivým biasom a šumom, model meraní gyroskopu je daný:

$$
\Omega_m = \Omega + \mathbf{b}(t) + \mu,\tag{2.4}
$$

kde  $\Omega$  sú skutočné uhlové rýchlosti,  $b(t)$  je časovo premenlivý bias a  $\mu$  je Gaussovský biely šum. Kvôli týmto zdrojom chýb je u lacných MEMS gyroskopov jednoduchá integrácia uhlových rýchlostí pre získanie orientácie nedostatočná.

### <span id="page-24-1"></span>**2.3 Magnetometer**

Magnetometer poskytuje informáciu o lokálnom vektore magnetickej indukcie. Pre účely zisťovania orientácie má tento údaj pre nás zmysel len ak meria magnetické pole Zeme. Vektor magnetického poľa Zeme, môžeme v obmedzenom priestore a čase považovať za konštantný. Pri znalosti vektoru magnetického poľa Zeme v referenčnej sústave môžeme z merania tohoto vektoru v telesovej sústave získať čiastočnú informáciu o orientácii.

Geomagnetické pole má v Brne veľkosť B = 48.8  $\mu$ T s inklináciou  $\delta = 65, 4^{\circ}$ a deklináciou 3*,* 9 ∘ (podľa <http://www.ngdc.noaa.gov>, model IGRF 11). Vektor magnetického poľa vyjadrený v referenčnej sústave je

$$
\mathbf{B}_r = B \begin{bmatrix} \cos \delta \\ 0 \\ \sin \delta \end{bmatrix} . \tag{2.5}
$$

Zanedbali sme deklináciu magnetického poľa, takže referenčná sústava smeruje k magnetickému severnému pólu a nie ku geografickému severnému pólu. Meranie magnetometru v telesovej sústave je potom

$$
\mathbf{B}_{m} = \begin{bmatrix} B_{mx} \\ B_{my} \\ B_{mz} \end{bmatrix} = \mathbf{R}_{n}^{b} \begin{bmatrix} B\cos\delta \\ 0 \\ B\sin\delta \end{bmatrix} .
$$
 (2.6)

Pri znalosti náklonu  $\phi$  a klopenia  $\theta$ , môžeme určiť kurz  $\psi$  pomocou vzťahu:

<span id="page-25-1"></span>
$$
\psi = \tan^{-1}\left(\frac{B_{mx}\sin\phi - B_{my}\cos\phi}{B_{mx}\cos\theta + B_{my}\sin\theta\sin\phi + B_{mx}\sin\theta\cos\phi}\right). \tag{2.7}
$$

Použitie tohoto vzťahu nevyžaduje znalosť veľkosti magnetického poľa  $B$  ani inklinácie  $\delta$ , pretože tie sa v procese jeho odvodzovania pokrátia.

#### <span id="page-25-0"></span>**2.3.1 Kalibrácia magnetometru**

Magnetometer meria súčet geomagnetického poľa a interferencie generovanej feromagnetickými materiálmi v blízkosti magnetometru. Túto interferenciu rozdeľujeme na interferenciu permanentnú spôsobenú trvale zmagnetizovanými predmetmi z magneticky tvrdých materiálov (hard iron) a indukovanú spôsobenú magneticky mäkkými materiálmi (soft iron). Veľkosť týchto rušivých vplyvov je často niekoľkonásobne väčšia ako veľkosť magnetického poľa Zeme, ktoré nám poskytuje užitočnú informáciu o orientácii [\[10\]](#page-58-3). Preto je nevyhnutné pred použitím magnetometru na odhad orientácie vplyv týchto zdrojov chýb určiť a matematicky ich kompenzovať. Najčastejšim zdrojom rušivých magnetických polí sú:

- permanentné magnety (napr. v motoroch, reproduktoroch),
- polia indukované feromagnetickými materiálmi, ktoré sami a sebe pole nevytvárajú,
- polia generované tokom prúdu cez vodič.

Pretože magnetometer a zdroje "hard iron" rušenia sú väčšinou voči sebe vo fixnej pozícii, tento typ rušenia sa prejaví aditívnym vektorom magnetického poľa meraného v súradniciach magnetometru. Z pohľadu výrobcov magnetometrov sa preto veľmi neoplatí dodávať na trh starostlivo kalibrované magnetometre a snažiť sa o čo najnižší offset pri nulovom poli, pretože v konkrétnej aplikácii budú aj tak vystavené neznámemu vplyvu tvrdého železa. Offset pri nulovom poli je taktiež nezávislý na orientácii a preto sa jednoducho pričíta k vplyvu tvrdého železa. Kalibračný algoritmus teda nijako nerozlíši offset pri nulovom poli od vplyvu tvrdého železa a odstráni ich súčasne. Medzi hard iron rušenie radíme tiež polia indukované do normálne nezmagnetizovaných feromagnetických materiálov od permanentne magnetizovaných komponentov, ktoré sú voči magnetometru vo fixnej polohe a tým pádom je aj toto indukované pole fixné.

"Soft iron" interferencia je vytvorená indukciou dočasných magnetických polí do normálne nezmagnetizovaných feromagnetických komponentov magnetickým poľom Zeme. Účinky mäkkého železa je ťažšie modelovať, pretože tieto indukované polia závisia na relatívnej orientácii magnetometru voči zemskému magnetickému poľu. Tieto účinky modelujeme pomocou symetrickej matice o rozmeroch 3x3.

#### **Lineárny model meraní**

Kalibrovaný údaj magnetometru **B**<sub>c</sub> (kde kalibrovaný znamená, že vplyvy mäkkého a tvrdého železa nie sú prítomné alebo boli odstránené) je jednoducho zemské magnetické pole $\mathbf{B}_r$ rotované maticou $\mathbf{R}_n^b$ :

$$
\mathbf{B}_c = \mathbf{R}_n^b \mathbf{B}_r. \tag{2.8}
$$

Všeobecný lineárny model skutočného merania magnetometru  $\mathbf{B}_m$ , ktorý zahrňuje účinky skreslenia tvrdým a mäkkým železom je:

<span id="page-26-0"></span>
$$
\mathbf{B}_m = \mathbf{W} \mathbf{B}_c + \mathbf{V} = \mathbf{W} \mathbf{R}_n^b \mathbf{B}_r + \mathbf{V}.
$$
 (2.9)

Vektor **V** s rozmerom 3x1 predstavuje offset spôsobený tvrdým železom a matica **W** s rozmerom 3x3 modeluje smerové účinky indukovaných magnetických polí spôsobené mäkkým železom. Do matice **W** sú zahrnuté aj rozdiely v citlivosti jednotlivých osí magnetometru.

Cieľom kalibrácie je určiť vektor **V** a maticu **W** z hodnôt nameraných magnetometrom a potom invertovaním rovnice [\(2.9\)](#page-26-0) kompenzovať vplyvy mäkkého a tvrdého železa aby sme získali relevantnú informáciu o magnetickom poli Zeme pre odhad orientácie.

#### **Lokus meraní**

Pri akejkoľvek orientácii magnetometru, leží kalibrované meranie magnetometru  $B_c = RB_r$  na povrchu gule s polomerom B.

$$
(\mathbf{B}_c)^{\mathrm{T}} \mathbf{B}_c = (\mathbf{R} \mathbf{B}_r)^{\mathrm{T}} \mathbf{R} \mathbf{B}_r = \mathbf{B}_r^{\mathrm{T}} \mathbf{R}^{\mathrm{T}} \mathbf{R} \mathbf{B}_r = \mathbf{B}^2.
$$
 (2.10)

V prítomnosti vplyvu tvrdého a mäkkého železa leží lokus nekalibrovaného merania magnetometru na povrchu definovanom s využitím rovnice [\(2.9\)](#page-26-0):

$$
\left\{ \mathbf{W}^{-1}(\mathbf{B}_{m}-\mathbf{V}) \right\}^{\mathrm{T}} \left\{ \mathbf{W}^{-1}(\mathbf{B}_{m}-\mathbf{V}) \right\} = \mathbf{B}^{2}
$$
 (2.11)

<span id="page-26-1"></span>
$$
\Rightarrow (\mathbf{B}_m - \mathbf{V})^{\mathrm{T}} (\mathbf{W}^{-1})^{\mathrm{T}} \mathbf{W}^{-1} (\mathbf{B}_m - \mathbf{V}) = B^2 \tag{2.12}
$$

Všeobecné vyjadrenie pre lokus vektoru **r** ležiaceho na povrchu elipsoidu so stredom  $\mathbf{r}_0$  je:

<span id="page-27-0"></span>
$$
(\mathbf{r} - \mathbf{r}_0)^{\mathrm{T}} \mathbf{A} (\mathbf{r} - \mathbf{r}_0) = \text{konst.}
$$
 (2.13)

kde **A** je symetrická matica definujúca tvar elipsoidu.

Rovnice [\(2.12\)](#page-26-1) a [\(2.13\)](#page-27-0) majú rovnaký tvar, pretože je jednoduché dokázať, že matica **A** = {**W**<sup>−</sup><sup>1</sup>} <sup>T</sup>**W**<sup>−</sup><sup>1</sup> je symetrická:

$$
\mathbf{A}^{T} = \left\{ \left\{ \mathbf{W}^{-1} \right\}^{T} \mathbf{W}^{-1} \right\}^{T} = \left\{ \mathbf{W}^{-1} \right\}^{T} \left\{ \left\{ \mathbf{W}^{-1} \right\}^{T} \right\}^{T} = \left\{ \mathbf{W}^{-1} \right\}^{T} \mathbf{W}^{-1} = \mathbf{A} \quad (2.14)
$$

Vplyvom skreslení tvrdého a mäkkého železa leží teda vektor zemského magnetického poľa zmeraný magnetometrom vo svojich telesových súradniciach na povrchu elipsoidu so stredom **r**<sup>0</sup> = **V**, má tvar definovaný maticou **A** = {**W**<sup>−</sup><sup>1</sup>} <sup>T</sup>**W**<sup>−</sup><sup>1</sup> a jeho celková veľkosť je určená silou magnetického poľa Zeme v mieste merania. Presný bod na povrchu elipsoidu kde leží meranie je určený orientáciou magnetometru.

Aplikáciou metódy najmenších štvorcov na zmerané data je možné nájsť maticu elipsoidu **A** a vektor  $\mathbf{r}_0 = \mathbf{V}$ , avšak pre výpočet kalibrovaných meraní  $\mathbf{W}^{-1}(\mathbf{B}_m - \mathbf{V})$ potrebujeme poznať maticu **W**<sup>−</sup><sup>1</sup> . Je síce jednoduché vypočítať maticu **A** zo známej matice **W**<sup>−</sup><sup>1</sup> , ale pre opačný problém výpočtu **W**<sup>−</sup><sup>1</sup> z matice **A** nie je jednoznačné riešenie. Preto zavedieme požiadavok, aby aj matica **W**<sup>−</sup><sup>1</sup> bola symetrická, čím znížime počet jej stupňov voľnosti na šesť (bližšie zdôvodnenie je možné nájsť v [\[9\]](#page-58-4)), potom:

<span id="page-27-1"></span>
$$
\left\{ \mathbf{W}^{-1} \right\}^{\mathrm{T}} \mathbf{W}^{-1} = \mathbf{W}^{-1} \mathbf{W}^{-1} = \mathbf{A} \Rightarrow \mathbf{W}^{-1} = \mathbf{A}^{\frac{1}{2}}.
$$
 (2.15)

#### **Výsledky kalibrácie**

Na obr. [2.2](#page-28-0) sú znázornené reálne data magetometru zaznamenané pri otáčaní jednotky rôznymi smermi v 3D pohľade spolu s elipsoidom nájdeným metódou najmenších štvorcov, na obr. [2.3](#page-29-0) sú projekcie týchto dát do rovín X-Y, X-Z a Y-Z, červené elipsy v obrázkoch sú rezy elipsoidom. Z obrázkov je patrný vplyv mäkkého želza elipsoid je totiž sploštený v ose z. Na obr. [2.3\(b\)](#page-29-2) a [2.3\(c\)](#page-29-3) si môžeme tiež všimnúť značný záporný offset vplyvom tvrdého železa v ose x, v ose y je offset takmer nepatrný a v ose z je mierny kladný offset.

Pri hľadaní elipsoidu metódou najmenších štvorcov bol použitý zjednodušený model, v ktorom sú prvky mimo hlavnú diagonálu matice **A** (a tým pádom aj matice **W**<sup>−</sup><sup>1</sup> ) rovné nule. Principiálne osy elipsoidu sú teda rovnobežné s osami súradnicového systému. Matica **A** nájdeného elipsoidu je:

$$
\mathbf{A} = \begin{bmatrix} 0,8983 & 0 & 0 \\ 0 & 0,9390 & 0 \\ 0 & 0 & 1,1855 \end{bmatrix},
$$
(2.16)

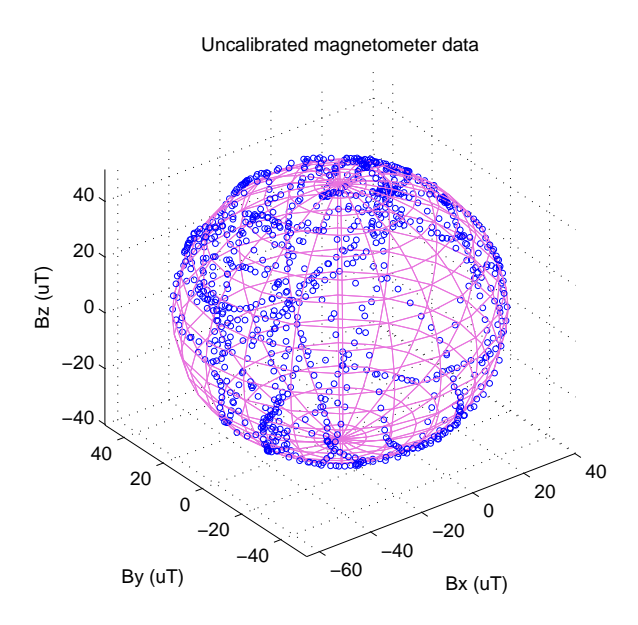

<span id="page-28-0"></span>Obr. 2.2: Nekalibrované merania magnetometru preložené elipsoidom

pričom prvky boli normované tak, aby bol determinant (zisk matice) rovný jednej. Tomu je prispôsobený aj výpočet intenzity mag. poľa B. Hard-iron offset je

$$
\mathbf{V} = \begin{bmatrix} -12,396 \\ -1,737 \\ 5,612 \end{bmatrix} \mu \mathbf{T} \tag{2.17}
$$

a intenzita magnetického poľa Zeme

$$
B = 49,89 \text{ }\mu\text{T}.
$$
 (2.18)

Zo znalosti matice **A** môžeme podľa [\(2.15\)](#page-27-1) vypočítať maticu **W**<sup>−</sup><sup>1</sup> :

$$
\mathbf{W}^{-1} = \sqrt{\mathbf{A}} = \begin{bmatrix} 0,9478 & 0 & 0 \\ 0 & 0,9690 & 0 \\ 0 & 0 & 1,0888 \end{bmatrix}
$$
(2.19)

Z matice **W**<sup>−</sup><sup>1</sup> vidíme, že na to, aby sme dostali kalibrované merania musíme namerané data v ose x a y mierne zmrštiť a v ose z naopak takmer o 9 % roztiahnúť. Kalibrované data získame z nameraných dat výpočtom

<span id="page-28-1"></span>
$$
\mathbf{B}_c = \mathbf{W}^{-1}(\mathbf{B}_m - \mathbf{V}).\tag{2.20}
$$

Na obr. [2.5](#page-30-0) sú zobrazené kalibrované data aplikovaním predchádzajúceho vzťahu. Vidíme, že data už ležia na povrchu gule s polomerom B, ktorej stred leží v počiatku súradnicového systému.

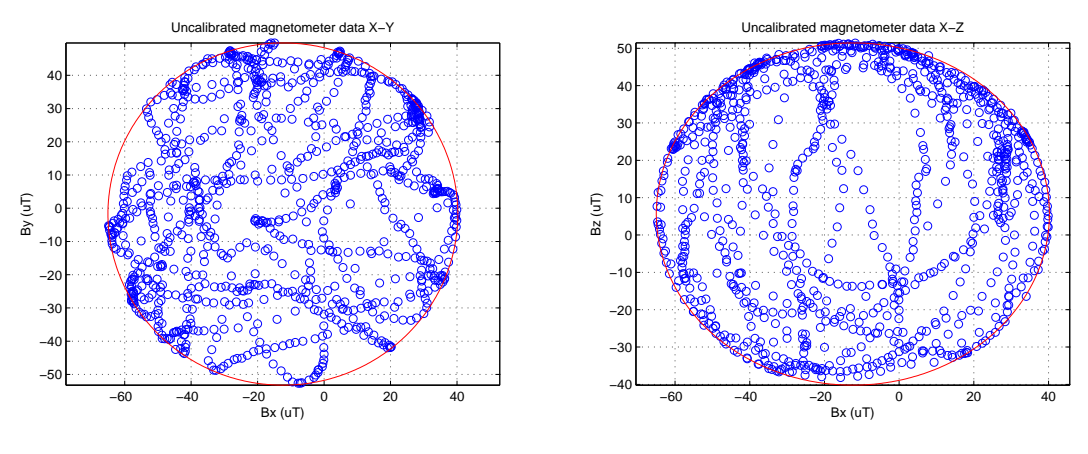

(a) priemet X-Y

<span id="page-29-2"></span>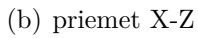

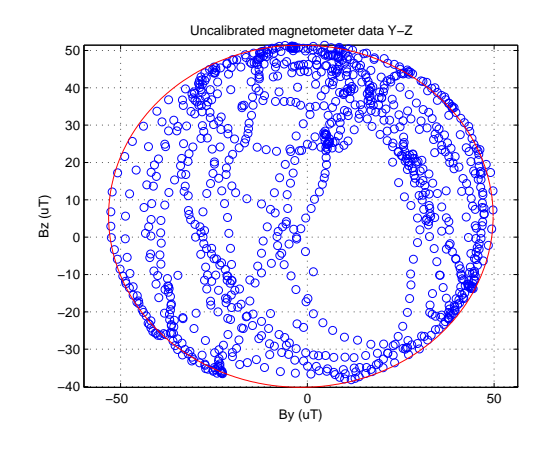

<span id="page-29-0"></span>(c) priemet Y-Z

<span id="page-29-3"></span>Obr. 2.3: Nekalibrované merania magnetometru

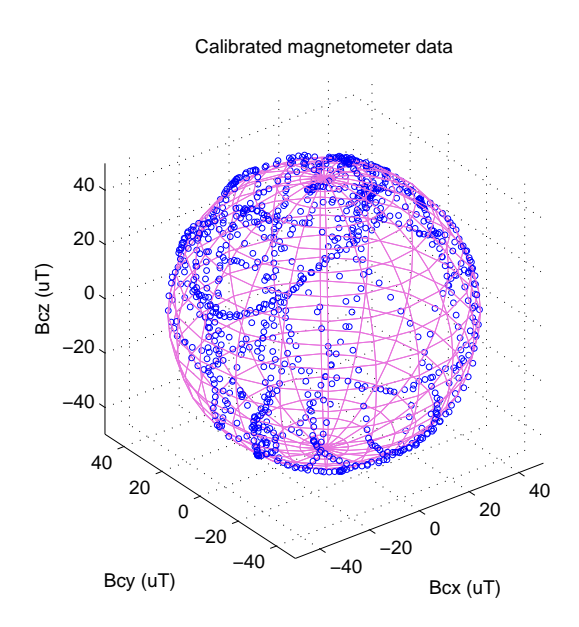

<span id="page-29-1"></span>Obr. 2.4: Kalibrované merania magnetometru ležiace na povrchu gule

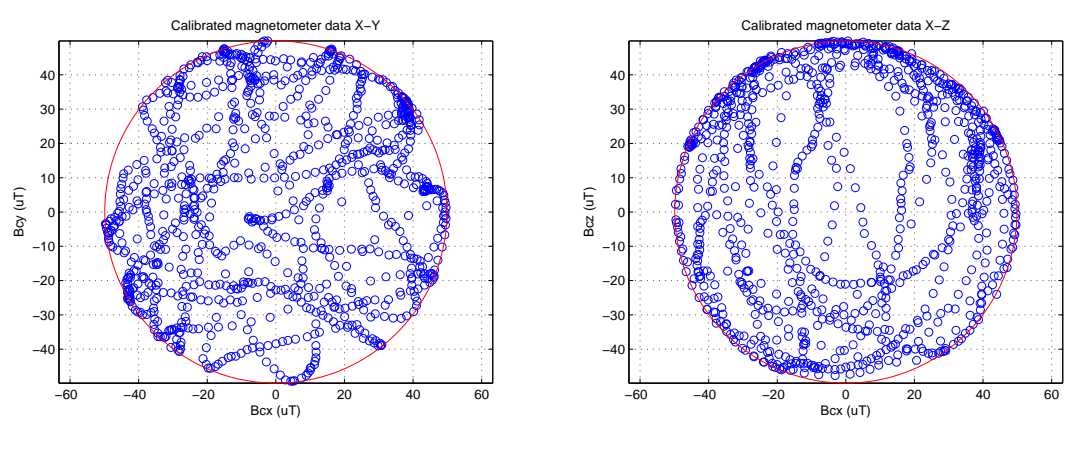

(a) priemet X-Y

(b) priemet X-Z

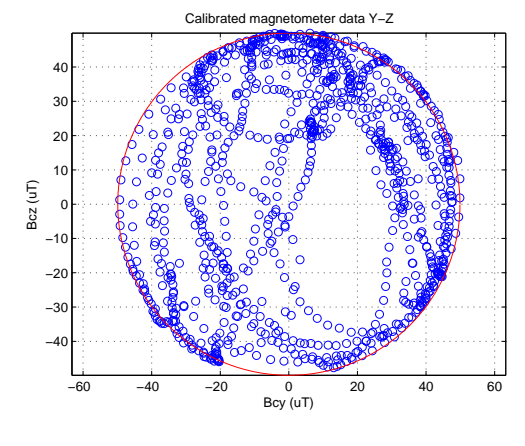

<span id="page-30-0"></span>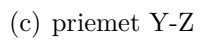

Obr. 2.5: Kalibrované merania magnetometru

# <span id="page-31-0"></span>**3 HARDVÉROVÉ RIEŠENIE**

Hardvérové riešenie inerciálnej navigačnej jednotky je založené na vývojovej doske STM32F4DISCOVERY od firmy STMicroelectronics. Vývojová doska je osadená 32 bitovým ARM mikrokontrolérom z rodiny Cortex-M4F. Cena tejto dosky je približne 370 Kč bez DPH.

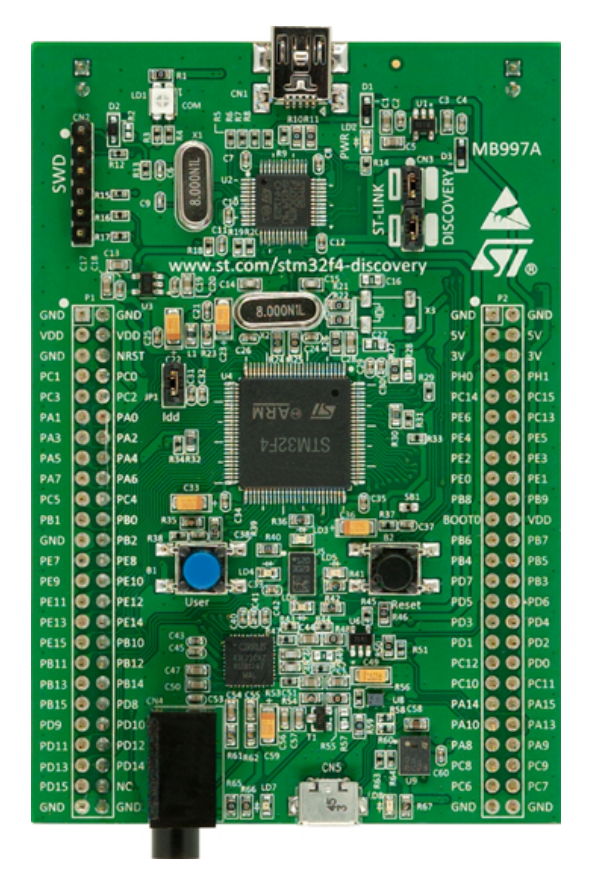

Obr. 3.1: Vývojová doska STM32F4DISCOVERY

Základné vlastnosti:

- <span id="page-31-1"></span>• Mikrokontrolér STM32F407VGT6 s 32-bitovým jadrom ARM Cortex-M4F, 1MB Flash pamäť, 192 KB RAM, púzdro LQFP100
- Integrovaný ST-LINK/V2 adaptér pre debuggovanie a programovanie
- Napájanie prostredníctvom USB alebo externé napájanie 5V
- 3-osý MEMS akcelerometer LIS302DL
- všesmerový MEMS mikrofón MP45DT02
- audio DAC prevodník CS43L22 s integrovaným zisilňovačom v triede D
- 8 LED diód (4 stavové a 4 užívatelské), dve tlačidlá (user a reset)
- USB OTG rozhranie s micro-AB konektorom
- rozširujúci konektor na ktorom sú vyvedené všetky I/O piny pre pripojenie prototypových dosiek

Pre realizáciu inerciálnej navigačnej jednotky bola navrhnutá a realizovaná rozširujúca doska so senzormi, ktorá sa zo zadnej strany nasadí na kolíkové lišty STM32F4- DISCOVERY. Rozširujúca doska obsahuje 3-osý MEMS akcelerometer/gyroskop Invensense MPU-6000 a 3-osý akceleromter Honeywell HMC5883L. Oba senzory sú pripojené k mikrokontroléru prostredníctvom spoločnej I2C zbernice. Okrem senzorov sa na doske nachádza tiež prevodník USB na sériový UART FT232RL pre komunikáciu jednotky s PC. Ďalej je doska vybavená prevodníkom MAX3232 pre prevod úrovní UART 3,3 V na RS232. To umožňuje k inerciálnej jednotke pripojiť napr. GPS modul s rozhraním RS232. Táto možnosť zatiaľ nebola využitá. Podrobná schéma zapojenia rozširujúcej dosky je uvedená v prílohe A. Zapojenie je realizované na dvojvrstvej doske plošných spojov. Výkresy DPS ako aj rozmiestnenie súčiastok sú uvedené v prílohe B.

### <span id="page-32-0"></span>**3.1 Použité senzory**

#### <span id="page-32-1"></span>**3.1.1 Gyroskop/akcelerometer MPU-6000**

Senzor MPU-6000 od firmy InvenSense kombinuje v jednom púzdre 3-osý MEMS gyroskop a 3-osý MEMS akcelerometer, čo do značnej miery odstráňuje chybu zarovania osí medzi akcelerometrom a gyroskopom, ktorá vzniká v prípade oddelených senzorov. Snímač umožňuje pripojenie externého magnetometru na pomocnej I2C zbernici a integrovaná výpočtová jednotka zvaná Digital Motion Processor $^{\rm TM}$ umožňuje potom spracovanie údajov zo všetkých deviatich osí. Medzi jeho ďalšie funkcie patrí teplotný senzor a oscilátor s odchýlkou ±1 % v celom rozsahu prevádzkových teplôt. Komunikácia s mikrokontrolérom je možná prostredníctvom SPI alebo I2C rozhrania. Data sú digitalizované 16-bitovými AD prevodníkmi so súčasným vzorkovaním. Gyroskop má nastavitelný rozsah ±250/500/1000/2000 <sup>∘</sup>/s, rozsahy akcelerometru sú  $\pm 2/4/8/16$  g. Senzor sa dodáva v 24-pinovom QFN púzdre.

#### <span id="page-32-2"></span>**3.1.2 Magnetometer HMC5883L**

Honeywell HMC5883L je 3-osý magetometer založený na magnetorezistívnom princípe. S dynamickým rozsahom ±8 Gaussov a 12-bitovým prevodníkom umožňuje vytvorenie kompasu s presnosťou 1 až 2<sup>∘</sup> . S mikrokontrolérom komunikuje prostredníctvom I2C zbernice s maximálnou rýchlosťou 400 kHz. Senzor sa dodáva v 16 pinovom LCC púzdre.

## <span id="page-33-0"></span>**4 ALGORITMY PRE ODHAD ORIENTÁCIE**

Táto kapitola predstavuje dva rôzne EKF algoritmy. Dynamický model prostriedku, ktorého poloha sa má zisťovať nie je zahrnutý do modelu procesu EKF, pretože nie je určený konkrétny typ prostriedku kde by mala byť navigačná jednotka použitá. Zahrnutie dynamiky telesa tiež zvyšuje výpočtovú náročnosť EKF. Oba algoritmy využívajú rovnaký model procesu, ale líši sa model meraní. Prvý prezentovaný algoritmus využíva v korekčnom kroku priamo merania akcelerometru a magnetometru. U druhého EKF sa z meraní akcelerometru a magnetometru vypočíta najskôr orientácia reprezentovaná Eulerovými uhlami a tie sa potom využijú v korekčnom kroku EKF.

## <span id="page-33-1"></span>**4.1 EKF s modelom meraní akcelerometru a magnetometru**

#### <span id="page-33-2"></span>**4.1.1 Model procesu**

Do modelu procesu zahrnieme diferenciálnu rovnicu popisujúcu vývoj kvaterniónu v čase (rovnica[\(1.70\)](#page-20-1)):

<span id="page-33-3"></span>
$$
\dot{q}_k = \frac{1}{2} q_k \Omega
$$
\n
$$
= \frac{1}{2} \Omega_k \cdot q_k
$$
\n(4.1)

kde

$$
\Omega_k = \begin{bmatrix} 0 & -\omega_x & -\omega_y & -\omega_z \\ \omega_x & 0 & \omega_z & -\omega_y \\ \omega_y & -\omega_z & 0 & \omega_x \\ \omega_z & \omega_y & -\omega_x & 0 \end{bmatrix}
$$
(4.2)

Pretože meranie uhlových rýchlostí je zaťažené biasom, musí byť bias odčítaný od merania gyroskopu

<span id="page-33-4"></span>
$$
\Omega_k = \begin{bmatrix}\n0 & -(\omega_x - w_{x\_bias}) & -(\omega_y - w_{y\_bias}) & -(\omega_z - w_{z\_bias}) \\
(\omega_x - w_{x\_bias}) & 0 & (\omega_z - w_{z\_bias}) & -(\omega_y - w_{y\_bias}) \\
(\omega_y - w_{y\_bias}) & -(\omega_z - w_{z\_bias}) & 0 & (\omega_x - w_{x\_bias}) \\
(\omega_z - w_{z\_bias}) & (\omega_y - w_{y\_bias}) & -(\omega_x - w_{x\_bias}) & 0\n\end{bmatrix}.
$$
\n(4.3)

Roznásobením rovnice [\(4.1\)](#page-33-3) s použitím **Ω** z [\(4.3\)](#page-33-4) dostaneme

$$
\begin{bmatrix}\n\dot{q}_0 \\
\dot{q}_1 \\
\dot{q}_2 \\
\dot{q}_3\n\end{bmatrix} = \frac{1}{2} \begin{bmatrix}\n-(\omega_x - w_{x\_bias})q_1 - (\omega_y - w_{y\_bias})q_2 - (\omega_z - w_{z\_bias})q_3 \\
+(\omega_x - w_{x\_bias})q_0 + (\omega_z - w_{z\_bias})q_2 - (\omega_y - w_{y\_bias})q_3 \\
+(\omega_y - w_{y\_bias})q_0 - (\omega_z - w_{z\_bias})q_1 + (\omega_x - w_{x\_bias})q_3 \\
+(\omega_z - w_{z\_bias})q_0 + (\omega_y - w_{y\_bias})q_1 - (\omega_x - w_{x\_bias})q_2\n\end{bmatrix} .
$$
\n(4.4)

To ukazuje, že okrem zložiek kvaternionu musí byť odhadovaný aj bias gyroskopu. Takže stavový vektor systému vyzerá nasledovne:

$$
\mathbf{x}_{k} = \begin{bmatrix} x_{1} \\ x_{2} \\ x_{3} \\ x_{4} \\ x_{5} \\ x_{6} \\ x_{7} \end{bmatrix} = \begin{bmatrix} w_{x\_bias} \\ w_{y\_bias} \\ w_{z\_bias} \\ q_{0} \\ q_{1} \\ q_{2} \\ q_{3} \end{bmatrix} . \tag{4.5}
$$

Časová derivácia biasov gyroskopu je modelovaná ako

$$
\begin{bmatrix}\n\dot{w}_{x\_bias} \\
\dot{w}_{y\_bias} \\
\dot{w}_{z\_bias}\n\end{bmatrix} = \begin{bmatrix}\n0 \\
0 \\
0\n\end{bmatrix}.
$$
\n(4.6)

Biasy gyroskopu sú teda modelované ako konštantné a k ich zmene môže dôjsť iba korekčnom kroku. Celkový model procesu vyzerá nasledovne:

$$
\dot{\mathbf{x}}_{k} = \begin{bmatrix} \dot{x}_{1} \\ \dot{x}_{2} \\ \dot{x}_{3} \\ \dot{x}_{4} \\ \dot{x}_{5} \\ \dot{x}_{6} \\ \dot{x}_{7} \end{bmatrix} = \frac{1}{2} \begin{bmatrix} 0 \\ 0 \\ 0 \\ -(\omega_{x} - x_{1})x_{5} - (\omega_{y} - x_{2})x_{6} - (\omega_{z} - x_{3})x_{7} \\ -(\omega_{x} - x_{1})x_{4} + (\omega_{z} - x_{3})x_{6} - (\omega_{y} - x_{2})x_{7} \\ +(\omega_{x} - x_{1})x_{4} + (\omega_{z} - x_{3})x_{5} + (\omega_{x} - x_{1})x_{7} \\ +(\omega_{z} - x_{3})x_{4} + (\omega_{y} - x_{2})x_{5} - (\omega_{x} - x_{1})x_{6} \end{bmatrix}.
$$
(4.7)

Linearizáciou rovnice systému dostaneme nasledovnú stavovú maticu prechodu **A**:

$$
\mathbf{A}_{k} = \begin{bmatrix} \frac{\partial f}{\partial x} \end{bmatrix}_{k}
$$
\n
$$
= \frac{1}{2} \begin{bmatrix} 0 & 0 & 0 & 0 & 0 & 0 & 0 & 0 \\ 0 & 0 & 0 & 0 & 0 & 0 & 0 & 0 \\ 0 & 0 & 0 & 0 & 0 & 0 & 0 & 0 \\ x_{5} & x_{6} & x_{7} & 0 & -( \omega_{x} - x_{1} ) & -( \omega_{y} - x_{2} ) & -( \omega_{z} - x_{3} ) \\ -x_{4} & x_{7} & -x_{6} & ( \omega_{x} - x_{1} ) & 0 & ( \omega_{z} - x_{3} ) & -( \omega_{y} - x_{2} ) \\ -x_{7} & -x_{4} & x_{5} & ( \omega_{y} - x_{2} ) & -( \omega_{z} - x_{3} ) & 0 & ( \omega_{x} - x_{1} ) \\ x_{6} & -x_{5} & -x_{4} & ( \omega_{z} - x_{3} ) & ( \omega_{y} - x_{2} ) & -( \omega_{x} - x_{1} ) & 0 \end{bmatrix}_{k}
$$
\n(4.8)

#### <span id="page-35-0"></span>**4.1.2 Model meraní**

V korekčnom kroku využijeme priamo merania z 3-osového akcelerometru a z 3 osového megnetometru, t.j.

$$
\mathbf{z}_{k} = \begin{bmatrix} A_{mx} \\ A_{my} \\ A_{mz} \\ B_{mx} \\ B_{my} \\ B_{mz} \end{bmatrix} .
$$
 (4.9)

Prvé tri prvky vektoru odhadovaných meraní tvoria preto zložky vektoru gravitácie transformovaného do telesových súradníc, t.j.,  $\mathbf{R}_n^b \mathbf{g}_r$ , zvyšné tri prvky vektoru sú zložky magnetické poľa Zeme transformované do telesových súradníc, t.j.,  $\mathbf{R}_n^b \mathbf{B}_r$ . Celkový model meraní vyzerá preto nasledovne

$$
\hat{\mathbf{z}}_k = h(\mathbf{x}_k) = \begin{bmatrix} 2(x_5x_7 - x_4x_6)g \\ 2(x_6x_7 + x_4x_5)g \\ (1 - 2(x_5^2 + x_6^2))g \\ (1 - 2(x_6^2 + x_7^2))B_{rx} + 2(x_5x_7 - x_4x_6)B_{rz} \\ 2(x_5x_6 - x_4x_7)B_{rx} + 2(x_6x_7 + x_4x_5)B_{rz} \\ 2(x_5x_7 + x_4x_6)B_{rx} + (1 - 2(x_5^2 + x_6^2))B_{rz} \end{bmatrix} .
$$
(4.10)

Jacobiho matica  $\mathbf{H}_k$  funkcie *h* je

$$
\mathbf{H}_k = \begin{bmatrix} \mathbf{0}_{6 \times 3} & \tilde{\mathbf{H}}_k \end{bmatrix},\tag{4.11}
$$

kde  $\tilde{\mathbf{H}}_k$  je

$$
\tilde{\mathbf{H}}_{k} = \begin{bmatrix}\n-2x_{6}g & 2x_{7}g & -2x_{4}g & 2x_{5}g \\
2x_{5}g & 2x_{4}g & 2x_{7}g & 2x_{6}g \\
0 & -4x_{5}g & -4x_{6}g & 0 \\
-2x_{6}B_{rz} & 2x_{7}B_{rz} & -4x_{6}B_{rx} - 2x_{4}B_{rz} & -4x_{7}B_{rx} + 2x_{5}B_{rz} \\
2x_{6}B_{rx} & 2x_{7}B_{rx} + 2x_{4}B_{rz} & 2x_{5}B_{rx} + 2x_{7}B_{rz} & -2x_{4}B_{rx} + 2x_{6}B_{rz} \\
2x_{6}B_{rx} & 2x_{7}B_{rx}x - 4x_{5}B_{rz} & 2x_{4}B_{rx} - 4x_{6}B_{rz} & 2x_{5}B_{rx} \\
(4.12)\n\end{bmatrix}_{k}
$$

*.*

#### <span id="page-36-0"></span>**4.1.3 Potlačenie vplyvu externého zrýchlenia**

Uvedený model meraní predpokladá, že akcelerometer meria iba vektor gravitačného zrýchlenia  $[0\ 0\ g]^T$  rotovaný do telesových súradníc. V prípade, že na objekt pôsobia i zrýchlenia iné než gravitačné môže dôjsť k značným chybám pri odhade stavu, pretože Kalmanov filter sa bude snažiť v korekčnom kroku tento nepriaznivý vplyv preniesť prostredníctvom Kalmanovho zosilnenia  $\mathbf{K}_k$  do aposteriórneho odhadu stavu. Účinok externého zrýchlenia na odhad stavu môžeme do značnej miery eliminovať tým, že v okamihoch, kedy na teleso pôsobí externé zrýchlenie nastavíme prvky kovariančnej matice šumu meraní zodpovedajúce rozptylom šumu akcelerometru na vyššie hodnoty ako v okamihoch kedy akcelerometer meria len gravitačné zrýchlenie. Zvýšením hodnoty príslušných prvkov kovariančnej matice  $\mathbf{R}_k$  sa zníži váha meraní akcelerometru na odhad stavu. Prítomnosť externého zrýchlenia môžeme detekovať výpočtom normy vektoru zrýchlenia zmeraného akcelerometrom a ak sa táto hodnota líši od hodnoty 9,81 m/s<sup>2</sup> viac ako je určitý prah  $\epsilon$ , znamená to prítomnosť externého zrýchlenia. Hodnotu kovariančnej matice šumu meraní budeme teda nastavovať podľa nasledujúceho pravidla:

$$
\mathbf{R}_{k} = \begin{cases} \begin{bmatrix} \mathbf{R}_{acc\_nom.} & \mathbf{0}_{3 \times 3} \\ \mathbf{0}_{3 \times 3} & \mathbf{R}_{mag\_nom.} \end{bmatrix} & , \text{ak } ||\mathbf{A}_{m}|| - 9, 81 \text{ m/s}^{2} | < \epsilon \\ \begin{bmatrix} s\mathbf{I}_{3 \times 3} & \mathbf{0}_{3 \times 3} \\ \mathbf{0}_{3 \times 3} & \mathbf{R}_{mag\_nom.} \end{bmatrix} & , \text{inak} \end{cases}
$$
(4.13)

kde  $\mathbf{R}_{acc\_nom.}, \mathbf{R}_{mag\_nom.}$  sú nominálne hodnoty kovariancií šumov akcelerometru a magnetometru určené v kapitole [5](#page-39-0) a  $s \in R$  je hodnota na ktorú zvýšime kovariancie šumov akcelerometru v prípade detekovania externého zrýchlenia. Prah  $\epsilon$  pre určenie prítomnosti externého zrýchlenia je potrebné zvoliť s ohľadom na šum akcelerometru. Testovaním na simulovanej trajektórii uvedenej v kapitole [6.2](#page-45-0) sa ako dobrá hodnota ukázala  $\epsilon = 0, 1$ . Na obr[.4.1](#page-37-3) sú zobrazené hodnoty  $||\mathbf{A}_{m}||$ −9,81m/s<sup>2</sup> spolu s prahom  $\epsilon = 0, 1$  pri inerciálnej jednotke v pokoji.

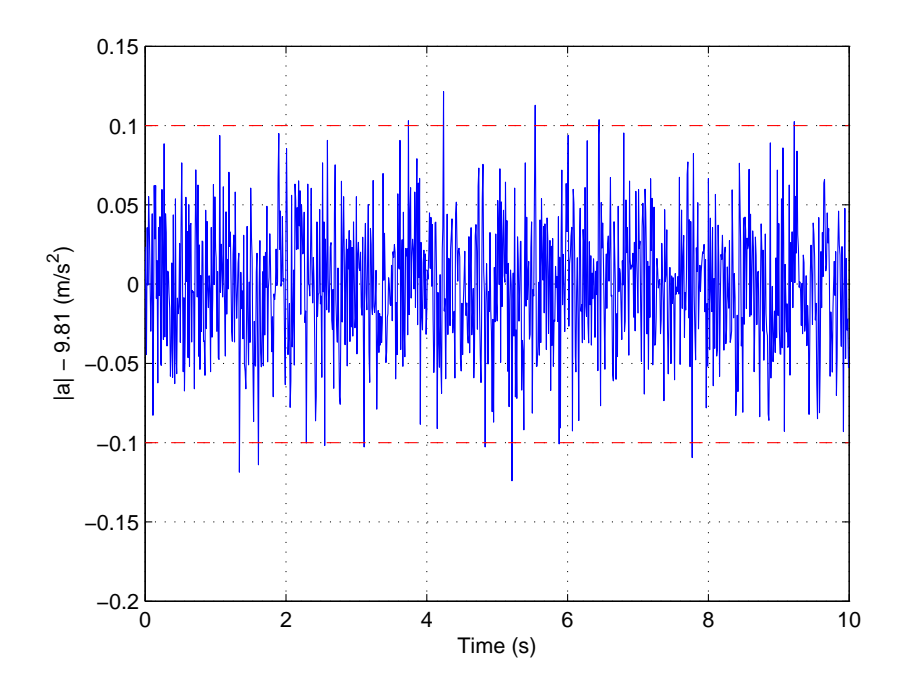

<span id="page-37-3"></span>Obr. 4.1: Vymedzenie prahu pre detekciu externého zrýchlenia

Nevýhodou tohoto prístupu je, že v prípade detekcie externého zrýchlenia sa potlačí informácia zo všetkých troch osí akcelerometru rovnako bez ohľadu na smer pôsobenia externého zrýchlenia. Ak externé zrýchlenie pôsobí napríklad len v ose  $x$ , stratíme aj informáciu z osí  $y$  a  $z$ , ktoré stále nesú relevantnú informáciu o orientácii.

## <span id="page-37-0"></span>**4.2 EKF s meraním Eulerových uhlov**

### <span id="page-37-1"></span>**4.2.1 Model procesu**

Model procesu a stavový vektor sú rovnaké ako u predošlého EKF v časti [\(4.1\)](#page-33-1).

#### <span id="page-37-2"></span>**4.2.2 Model meraní**

Meranie použité v korekčnom kroku je orientácia vyjadrená pomocou Eulerových uhlov  $\phi$  (náklon),  $\theta$  (klopenie) a  $\psi$  (kurz):

$$
\mathbf{z}_k = \begin{bmatrix} \phi \\ \theta \\ \psi \end{bmatrix}_k.
$$
 (4.14)

Eulerové uhly vypočítané pomocou vzťahov [\(2.2\)](#page-24-2), [\(2.3\)](#page-24-3) a [\(2.7\)](#page-25-1) s využitím údajov z akcelerometru a magnetometru.

Z rovníc [\(1.12\)](#page-13-1) až [\(1.14\)](#page-13-2) dostávame nelineárny model meraní

$$
\hat{\mathbf{z}}_k = h(\mathbf{x}_k) = \begin{bmatrix} \hat{\phi} \\ \hat{\theta} \\ \hat{\psi} \end{bmatrix} = \begin{bmatrix} \text{atan2}(2x_6x_7 + 2x_4x_5, 1 - 2(x_5^2 + x_6^2)) \\ -\text{asin}(2x_5x_7 - 2x_4x_6) \\ \text{atan2}(2x_5x_6 + 2x_4x_7, 1 - 2(x_6^2 + x_7^2)) \end{bmatrix}_k.
$$
(4.15)

Linearizáciou funkcie *ℎ* získame Jacobiho maticu

$$
\mathbf{H}_k = \begin{bmatrix} \mathbf{0}_{3 \times 3} & \tilde{\mathbf{H}}_k \end{bmatrix},\tag{4.16}
$$

kde

$$
\tilde{\mathbf{H}}_{k} = \begin{bmatrix}\n\frac{\partial \hat{\phi}}{\partial x_{4}} & \frac{\partial \hat{\phi}}{\partial x_{5}} & \frac{\partial \hat{\phi}}{\partial x_{6}} & \frac{\partial \hat{\phi}}{\partial x_{7}} \\
\frac{\partial \hat{\theta}}{\partial x_{4}} & \frac{\partial \hat{\theta}}{\partial x_{5}} & \frac{\partial \hat{\theta}}{\partial x_{6}} & \frac{\partial \hat{\theta}}{\partial x_{7}} \\
\frac{\partial \hat{\psi}}{\partial x_{4}} & \frac{\partial \hat{\psi}}{\partial x_{5}} & \frac{\partial \hat{\psi}}{\partial x_{6}} & \frac{\partial \hat{\psi}}{\partial x_{7}}\n\end{bmatrix}_{k},
$$
\n(4.17)

po spočítaní parciálnych derivácii dostaneme

$$
\tilde{\mathbf{H}}_{k} = \begin{bmatrix}\n\frac{2R_{33}x_{5}}{R_{33}^{2} + R_{32}^{2}} & \frac{2(R_{33}x_{4} + 2R_{32}x_{5})}{R_{33}^{2} + R_{32}^{2}} & \frac{2(R_{33}x_{7} + 2R_{32}x_{6})}{R_{33}^{2} + R_{32}^{2}} & \frac{2R_{33}x_{6}}{R_{33}^{2} + R_{32}^{2}} \\
\frac{2x_{6}}{\sqrt{1 - R_{31}^{2}}} & \frac{-2x_{7}}{\sqrt{1 - R_{31}^{2}}} & \frac{2x_{4}}{\sqrt{1 - R_{31}^{2}}} & \frac{-2x_{5}}{\sqrt{1 - R_{31}^{2}}} \\
\frac{2R_{11}x_{7}}{R_{11}^{2} + c_{21}^{2}} & \frac{2R_{11}x_{6}}{R_{11}^{2} + R_{21}^{2}} & \frac{2(R_{11}x_{5} + 2R_{21}x_{6})}{R_{11}^{2} + R_{21}^{2}} & \frac{2(R_{11}x_{4} + 2R_{21}x_{7})}{R_{11}^{2} + R_{21}^{2}}\end{bmatrix}_{k} ,
$$
\n(4.18)

kde $\mathcal{R}_{ij}$ sú položky rotačnej matice, t.j.

$$
R_{11} = 1 - 2(x_6^2 + x_7^2)
$$
  
\n
$$
R_{33} = 1 - 2(x_5^2 + x_6^2)
$$
  
\n
$$
R_{21} = 2(x_5x_6 + x_4x_7)
$$
  
\n
$$
R_{21} = 2(x_5x_7 - x_4x_6)
$$
  
\n
$$
R_{21} = 2(x_6x_7 + x_4x_5)
$$
\n(4.19)

## <span id="page-39-0"></span>**5 CHARAKTERISTIKY ŠUMU SENZOROV**

Kovariančná matica šumu meraní **R** Kalmanovho filtru musí byť nastavená s ohľadom na šum použitých senzorov. Informáciu o úrovni šumu môžeme získať buď od výrobcu z katalógového listu k danému senzoru, kde býva udaná spektrálna hustota alebo smerodatná odchýlka šumu, alebo vyhodnotením rozptylu z určitého súboru nameraných dat. Napríklad u použitého senzoru Ivensense MPU-6000 udáva výrobca spektrálnu hustotu šumu 400 µg*/* √ Hz pre akcelerometer a 0*,* 005 <sup>∘</sup>*/*s*/* √ Hz pre gyroskop. Ak vynásobíme túto hodnotu odmocninou frekvencie zlomu filtru, dostaneme smerodatnú odchýlku šumu pri nominálnom napájacom napätí a teplote. MPU-6000 má programovateľný dolnopriepustný filter, ktorého šírka pásma sa dá nastaviť pomocou bitov DLPF\_CFG[2:0] v registri CONFIG. Zápisom binárnej hodnoty 001 do týchto bitov bola nastavená šírka pásma filtru 184 Hz pre akcelerometer a 188 Hz pre gyroskop. Očakávané smerodatné odchýlky šumov akcelerometru a gyroskopu sú:

$$
\sigma_{accel.} = 400 \frac{\mu g}{\sqrt{Hz}} \times \sqrt{184 \text{ Hz}} = 5,43 \text{ mg} = 0,053 \text{ m/s}^2,
$$
 (5.1)

$$
\sigma_{gyro} = 0,005 \frac{\textdegree}{\sqrt{\text{Hz}}} \times \sqrt{188 \text{ Hz}} = 0,0686 \textdegree/s = 1,2 \cdot 10^{-3} \text{ rad/s.}
$$
 (5.2)

U magnetometru Honeywell HMC5883L udáva výrobca šum ako smerodatnú odchýlku 100 vzoriek  $\sigma_{mag.} = 0, 2 \mu$ T.

Reálnejší obraz o šume získame priamo z nameraných dat senzorov pri inerciálnej jednotke v stacionárnej polohe. V tab. [5.1](#page-40-2) sú uvedené hodnoty smerodatných odchýliek a roptyly šumov senzorov vypočítané zo súboru 5000 vzoriek zachytených pri vzorkovacej frekvencii 100 Hz. Porovnaním hodnôt v tab. [5.1](#page-40-2) s hodnotami vypočítanými vyššie vidíme, že skutočné úrovne šumov sú vo všetkých prípadoch nižšie ako hodnoty udávané výrobcom. Namerané hodnoty rozptylov použijeme ako vstupy do kovariančnej matice šumu meraní, napr. pre filter popísaný v kapitole [4.1](#page-33-1) bude kovariančná matica **R** vyzerať nasledovne:

$$
\mathbf{R} = \begin{bmatrix} 6,558 \cdot 10^{-4} & 0 & 0 & 0 & 0 & 0 \\ 0 & 6,737 \cdot 10^{-4} & 0 & 0 & 0 & 0 \\ 0 & 0 & 15,98 \cdot 10^{-4} & 0 & 0 & 0 \\ 0 & 0 & 0 & 0,0257 & 0 & 0 \\ 0 & 0 & 0 & 0 & 0,0212 & 0 \\ 0 & 0 & 0 & 0 & 0 & 0,0264 \end{bmatrix}
$$
 (5.3)

Na obr. [5.1](#page-40-0) až [5.6](#page-42-1) sú zobrazené šumy použitých senzorov v časovej oblasti a histogramy týchto šumov. Histogramy majú tvar Gaussových kriviek, čo indikuje aditívny Gaussovsý šum.

| Senzor                        | O <sub>S</sub> | Smerodatná odchýlka         | Rozptyl                                             |  |  |  |  |
|-------------------------------|----------------|-----------------------------|-----------------------------------------------------|--|--|--|--|
| MPU-6000                      | X              | $0,0256 \text{ m/s}^2$      | $6,558 \cdot 10^{-4}$ $(m/s^2)^2$                   |  |  |  |  |
| (akcelerometer)               | y              | $0,0260 \text{ m/s}^2$      | $6,737 \cdot 10^{-4}$ $(m/s^2)^2$                   |  |  |  |  |
|                               | Z              | $0,0400 \text{ m/s}^2$      | $15,98 \cdot 10^{-4}$ $(m/s^2)^2$                   |  |  |  |  |
| <b>MPU-6000</b><br>(gyroskop) | X              | $6,945 \cdot 10^{-4}$ rad/s | $4,824 \cdot 10^{-7}$ (rad/s) <sup>2</sup>          |  |  |  |  |
|                               | y              | $7,044 \cdot 10^{-4}$ rad/s | $4,962 \cdot 10^{-7}$ $\left(\text{rad/s}\right)^2$ |  |  |  |  |
|                               | Z              | $6,684 \cdot 10^{-4}$ rad/s | $4,468 \cdot 10^{-7}$ $\left(\text{rad/s}\right)^2$ |  |  |  |  |
| $\rm HMC5883L$                | X              | $0,1602 \mu T$              | $(0,0257 \ \mu T)^2$                                |  |  |  |  |
| (magnetometer)                | У              | $0,1455 \,\mu T$            | $(0,0212~(\mu T)^2)$                                |  |  |  |  |
|                               | Z              | $0,1624 \mu T$              | $0,0264~(\mu T)^2$                                  |  |  |  |  |

Tab. 5.1: Smerodatné odchýlky a rozptyly senzorov určené z nameraných dat

<span id="page-40-2"></span>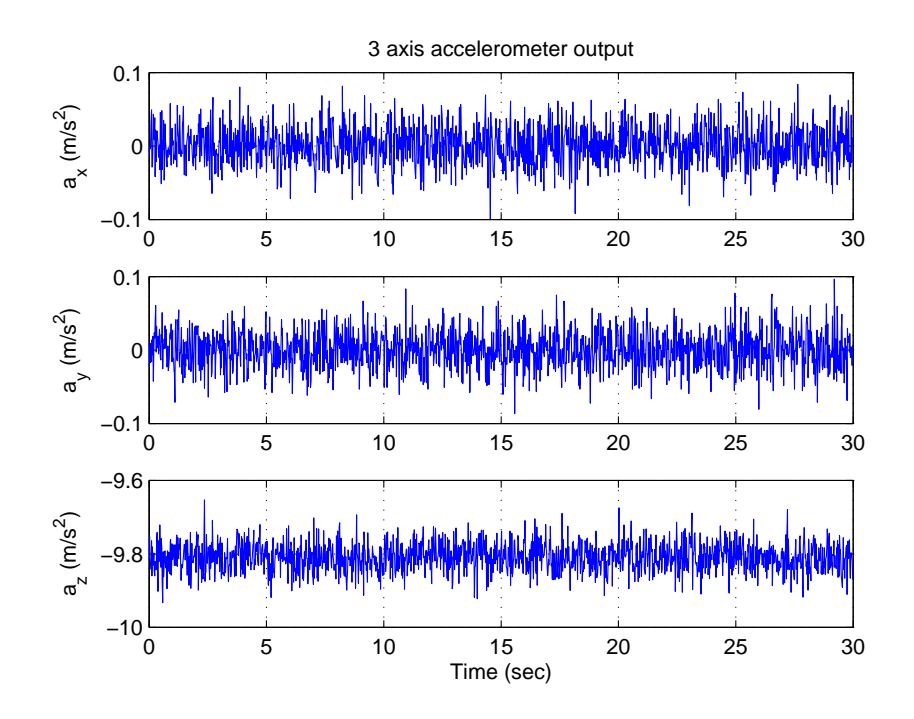

<span id="page-40-0"></span>Obr. 5.1: Šum akcelerometru

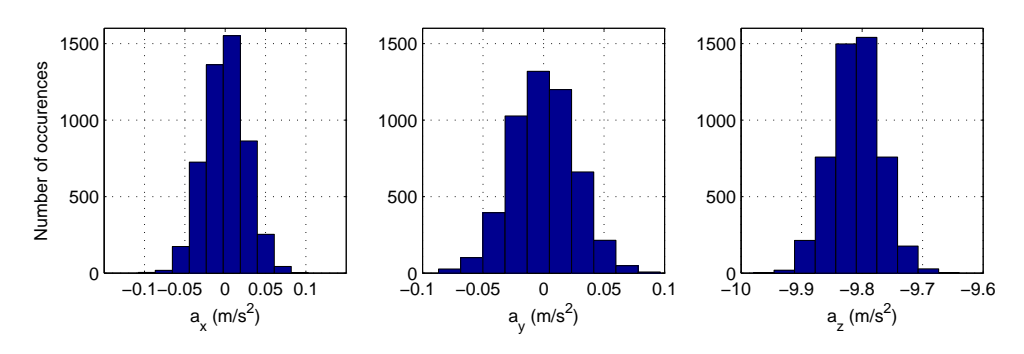

<span id="page-40-1"></span>Obr. 5.2: Histogramy šumov akcelerometru

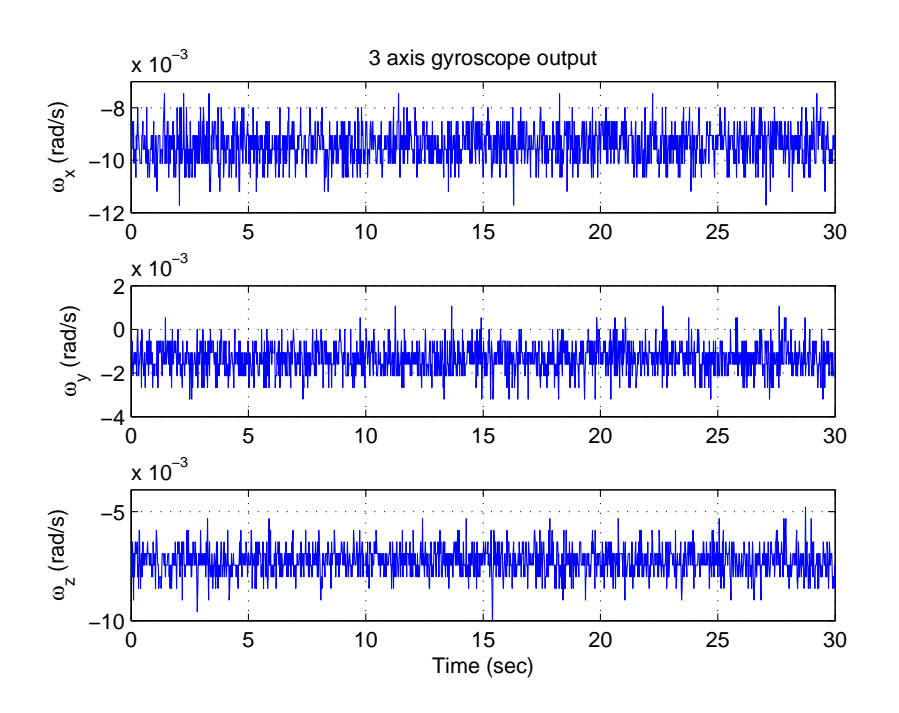

<span id="page-41-0"></span>Obr. 5.3: Šum gyroskopu

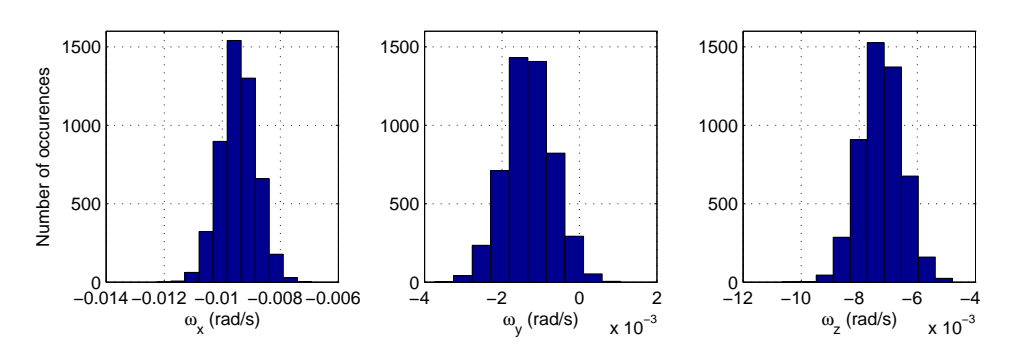

<span id="page-41-1"></span>Obr. 5.4: Histogramy šumov gyroskopu

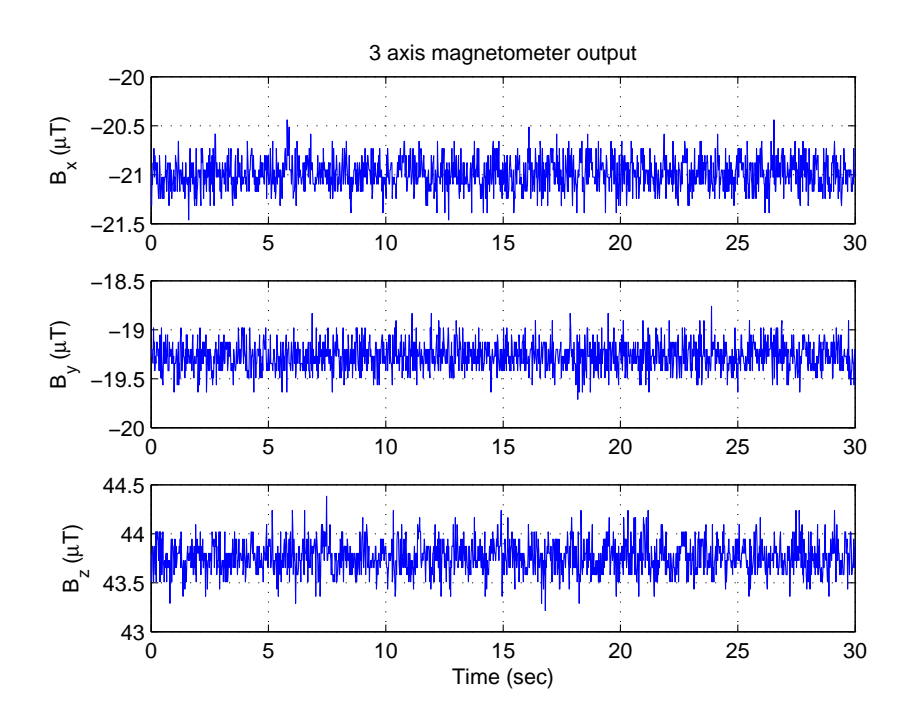

<span id="page-42-0"></span>Obr. 5.5: Šum magnetometru

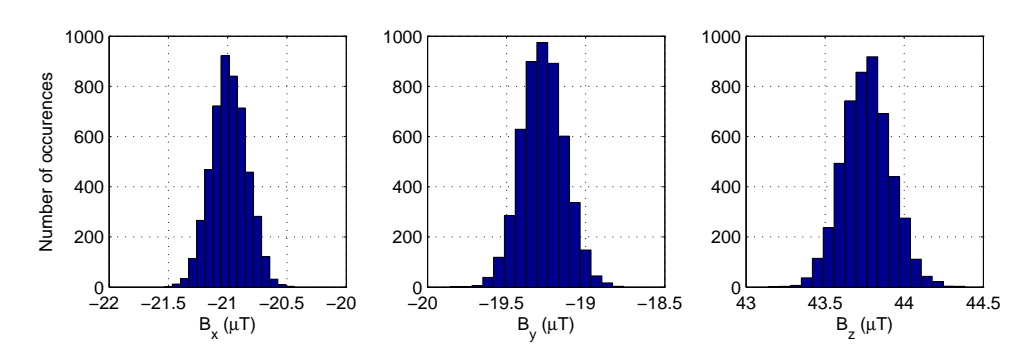

<span id="page-42-1"></span>Obr. 5.6: Histogramy šumov magnetometru

## <span id="page-43-0"></span>**6 EXPERIMENTÁLNE VÝSLEDKY**

V tejto kapitole sú prezentované výsledky testov na simulovaných datach realizované v prostredí Matlab. Na posúdenie presnosti navrhovaných algoritmov boli vykonané dva druhy testov: statický test a dynamický test na trajektórii generovanej s pomocou modelu multikoptéry.

Na ohodnotenie presnosti bola pre každý algoritmus vypočítaná priemerná kvadratická chyba  $S_{\phi}$  a maximálna chyba  $M_{\phi}$ , ktoré sú pre uhol  $\phi$  definované nasledovne:

$$
S_{\phi} = \frac{1}{N} \sum_{k=1}^{N} (\hat{\phi}_k - \phi_k)^2, \qquad (6.1)
$$

$$
M_{\phi} = \max_{k} \left| \hat{\phi}_{k} - \phi_{k} \right|,\tag{6.2}
$$

kde  $\hat{\phi}_k$  je odhadovaná hodnota a  $\phi_k$  je skutočná hodnota uhlu. Obdobne sú tieto hodnoty vypočítané aj pre uhly  $\theta$  a  $\psi$ .

### <span id="page-43-1"></span>**6.1 Statický test**

V tomto teste sú simulované hodnoty senzorov pri orientácii  $\phi = \theta = \psi = 0$  a nulovom externom zrýchlení. K simulovaným hodnotám senzorov bol priadný gaussovský šum s rozptylom zodpovedajúcim reálnym senzorom, ktorý bol určený v predchádzajúcej kapitole. U gyroskopu bol simulovaný konštantný bias s nasledujúcimi hodnotami:  $b_x = -0.00942 \text{ rad/s}, b_y = -0.00129 \text{ rad/s}$  a  $b_z = -0.00728 \text{ rad/s}.$ Pretože ide o statický test bez prítomnosti externého zrýchlenia, nemá zmysel používať adaptáciu kovariančnej matice šumu meraní popísanú v kapitole [4.1.3.](#page-36-0) Data boli vzorkované s frekvenciou 100 Hz.

Nastavenie filtru podľa kapitoly [4.1](#page-33-1) je nasledovné:

$$
\mathbf{x}_0 = \begin{bmatrix} 0 & 0 & 0 & 1 & 0 & 0 & 0 \end{bmatrix}^T,
$$
  
\n
$$
\mathbf{P}_0 = \text{diag}\left( \begin{bmatrix} 0, 1 & 0, 1 & 0, 1 & 0, 001 & 0, 001 & 0, 001 & 0, 001 \end{bmatrix} \right),
$$
  
\n
$$
\mathbf{R} = \text{diag}\left( \begin{bmatrix} 6, 558 \cdot 10^{-4} & 6, 737 \cdot 10^{-4} & 15, 98 \cdot 10^{-4} & 0, 0257 & 0, 0212 & 0, 0264 \end{bmatrix} \right),
$$
  
\n
$$
\mathbf{Q} = \text{diag}\left( \begin{bmatrix} 10^{-13} & 10^{-13} & 10^{-13} & 10^{-12} & 10^{-12} & 10^{-12} & 10^{-12} \end{bmatrix} \right),
$$
  
\n(6.3)

a filter podľa kapitoly [4.1](#page-33-1) je nastavený:

$$
\mathbf{x}_0 = \begin{bmatrix} 0 & 0 & 0 & 1 & 0 & 0 & 0 \end{bmatrix}^{\mathrm{T}},
$$
  
\n
$$
\mathbf{P}_0 = \text{diag}\left( \begin{bmatrix} 0, 1 & 0, 1 & 0, 1 & 0, 001 & 0, 001 & 0, 001 & 0, 001 \end{bmatrix} \right),
$$
  
\n
$$
\mathbf{R} = \text{diag}\left( \begin{bmatrix} 0, 1 & 0, 1 & 1 \end{bmatrix} \right),
$$
  
\n
$$
\mathbf{Q} = \text{diag}\left( \begin{bmatrix} 10^{-11} & 10^{-11} & 10^{-11} & 10^{-10} & 10^{-10} & 10^{-10} & 10^{-10} \end{bmatrix} \right).
$$
\n(6.4)

Výsledky statického testu sú uvedené v tab. [6.1.](#page-44-2) Grafické znázornenie odhadu Eulerových uhlov a biasov gyroskopu sú na obr. [6.1](#page-44-0) a obr. [6.2.](#page-44-1) Vidíme, že oba filtre po niekoľkých sekundách dokázali správne určiť biasy gyroskopu.

| Algoritmus                                                                                                    | $S_{\phi}$ [°] <sup>2</sup> | $M_{\phi}$ [°] | $S_{\theta}$ [°] <sup>2</sup> | $M_{\theta}$ [°] | $S_{\psi}\,{}^{\circ}]^2$ | $M_{\psi}$ |
|----------------------------------------------------------------------------------------------------|-----------------------------|----------------|-------------------------------|------------------|---------------------------|------------|
| EKF - kap. 4.1   7,96 $\cdot$ 10 <sup>-5</sup>   0,12   6,51 $\cdot$ 10 <sup>-5</sup>   0,073   4,27 $\cdot$ 10 <sup>-4</sup>   0,22      |                             |                |                               |                  |                           |            |
| $\vert$ EKF - kap. 4.2   0, 28 $\cdot$ 10 <sup>-3</sup>   0, 18   0, 22 $\cdot$ 10 <sup>-3</sup>   0, 037   1, 1 $\cdot$ 10 <sup>-3</sup> |                             |                |                               |                  |                           |            |

<span id="page-44-2"></span>Tab. 6.1: Výsledky statického testu

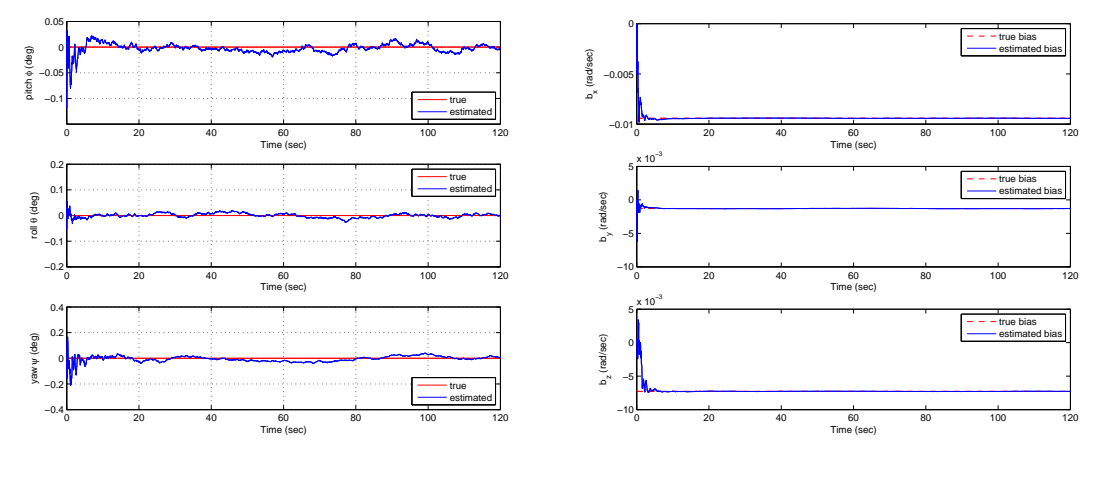

<span id="page-44-0"></span>(a) Orientácia

(b) Biasy gyroskopu

Obr. 6.1: Odhad polohy a biasov pri statickom teste - filter podľa kapitoly [4.1](#page-33-1)

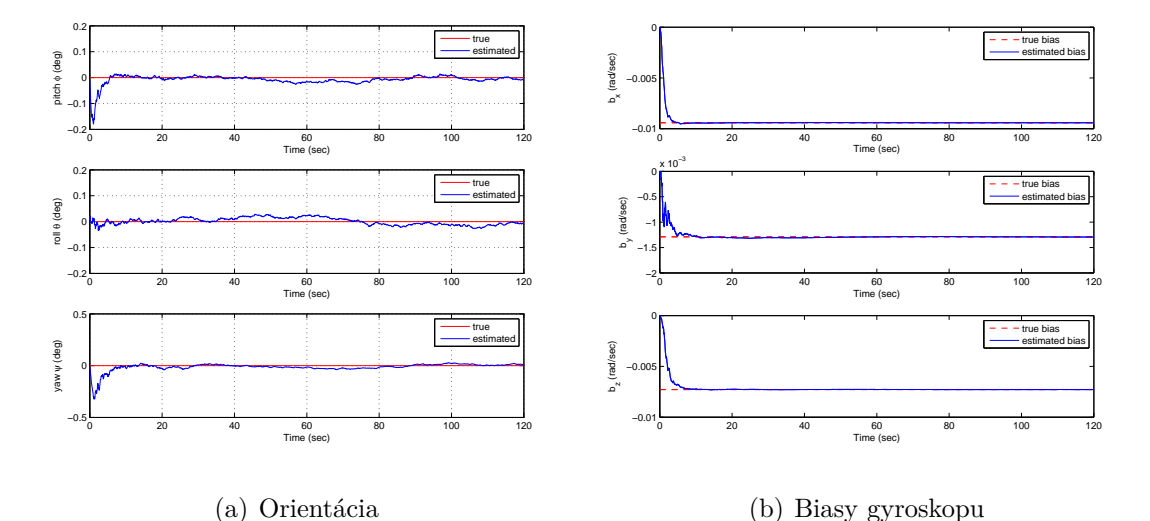

<span id="page-44-1"></span>Obr. 6.2: Odhad polohy a biasov pri statickom teste - filter podľa kapitoly [4.2](#page-37-0)

### <span id="page-45-0"></span>**6.2 Test na simulovanej trajektórii**

Pri tomto teste boli vygenerované hodnoty senzorov na simulovanej trajektórii s využitím modelu multikoptéry. Táto trajektória bola poskytnutá konzultantom diplomovej práce. K vypočítaným ideálnym hodnotám senzorov na tejto trajektórii bol pridaný aditívny šum zodpovedajúci použitým senzorom. U gyroskopu bol simulovaný bias s hodnotami ako u statického testu. Testovacia trajektória je zobrazená na obr. [6.3](#page-45-1) a simulované hodnoty senzorov na tejto trajektórii sú znázornené na obr. [6.4.](#page-46-0)

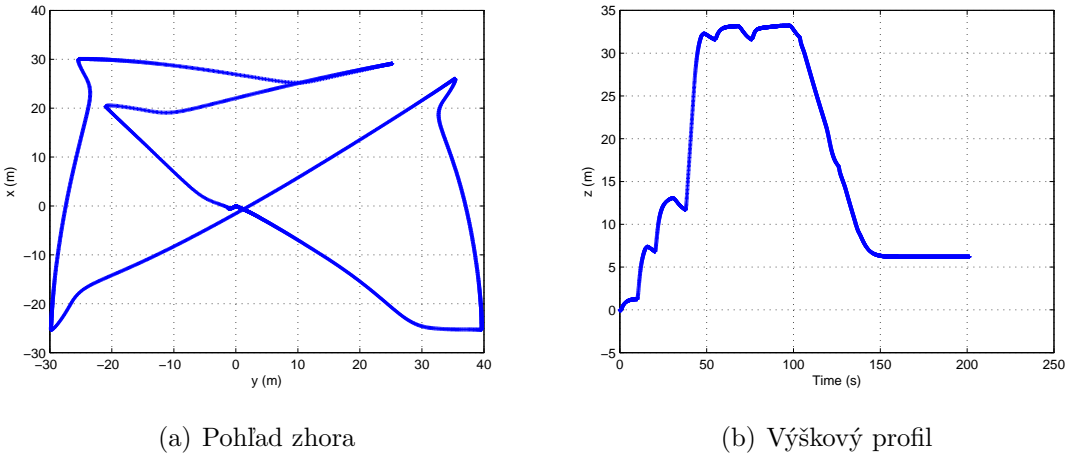

<span id="page-45-1"></span>Obr. 6.3: Testovacia trajektória

Nastavenie filtrov v tomto teste je rovnaké ako u statického testu, prah pre detekciu externého zrýchlenia  $\epsilon$  bol nastavený na hodnotu 0,1 a filtre boli testované pri nastavení ∈ {1*,* 10*,* 100}. Stredné kvadratické chyby a maximálne chyby odhadu Eulerových uhlov pre oba filtre sú uvedené v tab. [6.2,](#page-46-1) pričom sú uvedené výsledky bez adaptácie kovariančnej matice **R** na externé zrýchlenie ako aj s adaptáciou pri troch rôznych hodnotách parametru . Je patrné, že u oboch filtrov sa adaptáciou kovariančnej matice pri detekcii externého zrýchlenia výrazne zmenšili chyby odhadu orientácie. U filtru podľa kapitoly [4.1](#page-33-1) bolo možné dosiahnúť o niečo menšie chyby ako u filtru podľa kapitoly [4.2.](#page-37-0) Filter [4.1](#page-33-1) je tiež výpočtovo menej náročný a preto bol tento filter implementovaný do mikrokontroléru STM32F4. Na obr. [6.5](#page-47-0) a obr. [6.6](#page-47-1) sú odhady Eulerových uhlov a biasov gyroskopu oboch filtrov.

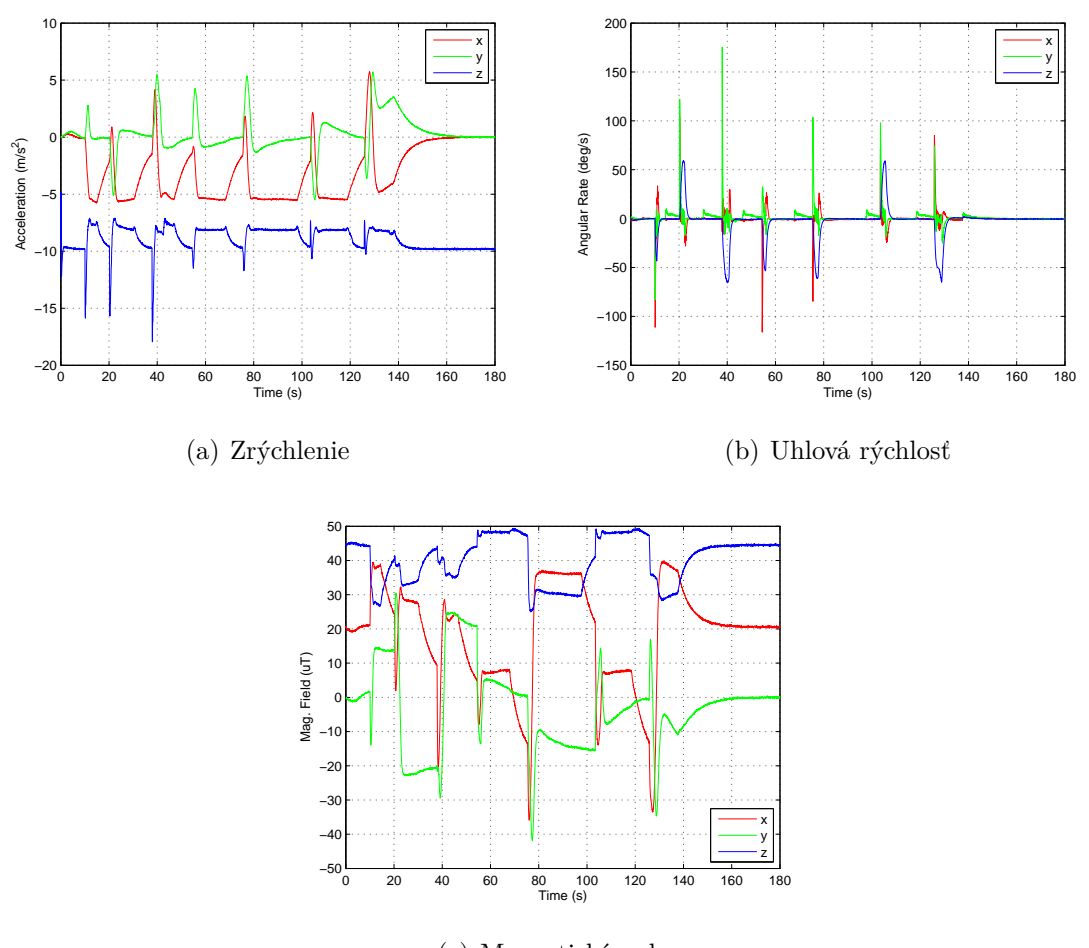

(c) Magnetické pole

<span id="page-46-0"></span>Obr. 6.4: Simulované hodnoty senzorov na testovacej trajektórii

| Algoritmus             | $S_{\phi} \left[ \degree \right]^2$ | $M_{\phi}$ <sup>[°]</sup> | $S_{\theta}$ [°] <sup>2</sup> | $M_{\theta}$ [°] | $S_{\psi}\left[ \ ^{\circ}\right] ^{2}$ | $M_{\psi}$ <sup>[°]</sup> |
|------------------------|-------------------------------------|---------------------------|-------------------------------|------------------|-----------------------------------------|---------------------------|
| $EKF$ 4.1 - bez adapt. | 1,5909                              | 8,2566                    | 1,5553                        | 6,5503           | 4,9577                                  | 12,5346                   |
| EKF $4.1 - s = 1$      | 0,1610                              | 1,8322                    | 0,2442                        | 1,5790           | 1,0915                                  | 4,0035                    |
| EKF $4.1 - s = 10$     | 0,1604                              | 1,8236                    | 0,2437                        | 1,5766           | 1,0899                                  | 4,0006                    |
| EKF $4.1 - s = 100$    | 0,1604                              | 1,8226                    | 0,2436                        | 1,5762           | 1,0898                                  | 3,9998                    |
| $EKF$ 4.2 - bez adapt. | 1,7492                              | 9,1697                    | 1,8293                        | 7,4242           | 7,7588                                  | 19,6129                   |
| $EKF 4.2 - s=1$        | 0,3539                              | 4,5455                    | 0,3793                        | 2,9335           | 3,8155                                  | 12,4735                   |
| EKF $4.2 - s = 10$     | 0,2744                              | 3,2475                    | 0,2372                        | 2,1272           | 1,5512                                  | 6,3171                    |
| EKF $4.2 - s = 100$    | 0,2725                              | 3,0836                    | 0,2221                        | 2,0925           | 1,2848                                  | 4,9231                    |

<span id="page-46-1"></span>Tab. 6.2: Výsledky testu na simulovanej trajektórii

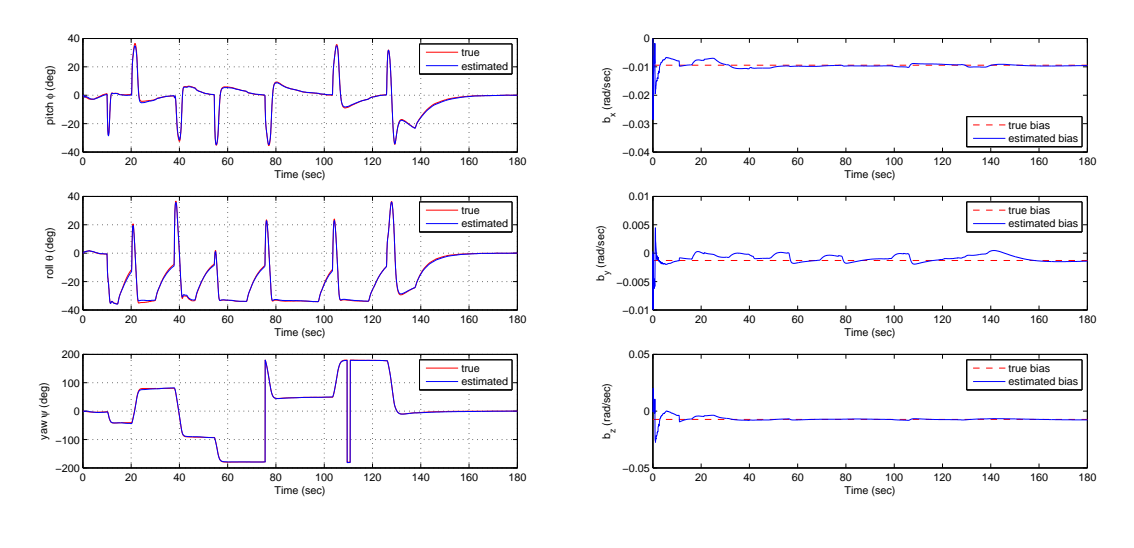

<span id="page-47-0"></span>(a) Orientácia (b) Biasy gyroskopu Obr. 6.5: Výsledky testu na simulovanej trajektórii - EKF [4.1,](#page-33-1) s=100

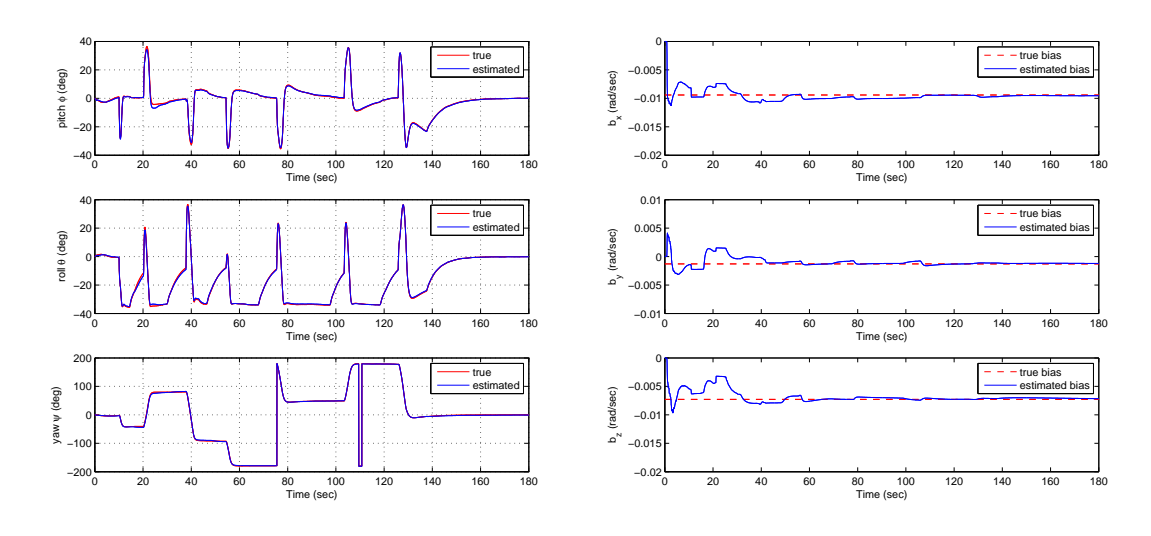

<span id="page-47-1"></span>(a) Orientácia (b) Biasy gyroskopu Obr. 6.6: Výsledky testu na simulovanej trajektórii - EKF [4.2,](#page-37-0) s=100

## <span id="page-48-0"></span>**7 IMPLEMENTÁCIA EKF NA STM32F4**

V tejto kapitole bude popísaná implementácia rozšíreného Kalmanovho filtru z kapitoly [4.1](#page-33-1) do mikrokontroléru STM32F407VGT6 použitého na vývojovej doske STM32F4DISCOVERY. Firmware pre mikrokontrolér bol napísaný v jazyku C vo vývojovom prostredí Keil MDK-ARM ver. 4.70. Výpočty v plávajúcej desatinej čiarke boli realizované v presnosti *single precision* prostredníctvom typu *float*. FPU (Floating-point unit) použitá na jadre Cortex™ M4 je totiž implementáciou ARM™ FPv4-SP, čo je single-precision variant architektúry FPv4. Aby bolo možné využiť výhody vstavanej jednotky FPU, bolo teda nutné použiť typ *float*. Na operácie s maticami (sčítanie, násobenie, transponovanie, inverzia) boli použité funkcie z knižnice CMSIS DSP Software Library. Implementovaný filter pracuje na vzorkovacej frekvencii 100 Hz.

Štruktúra vytvoreného projektu je znázornená na obr. [7.1.](#page-48-1) Program pozostáva z

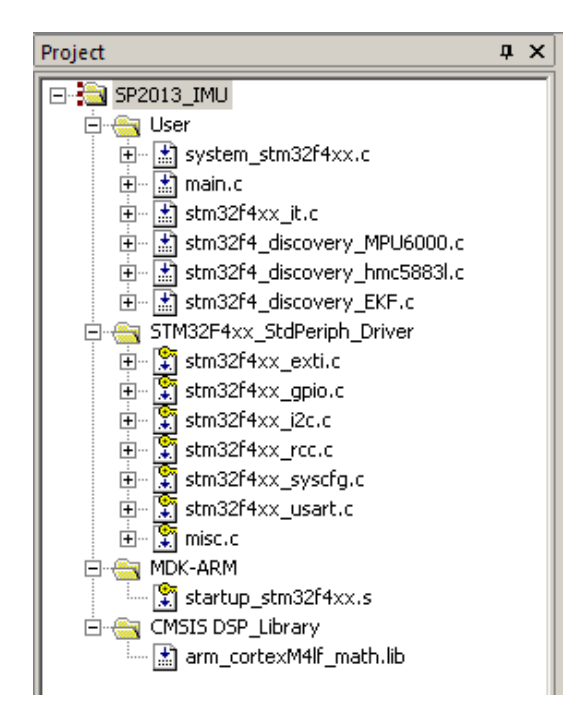

Obr. 7.1: Štruktúra projektu v Keil MDK-ARM

nasledujúcich zdrojových súborov:

<span id="page-48-1"></span>• system\_stm32f4xx.c/.h: Tento súbor obsahuje konfiguráciu systémových hodín (system clock) pre zariadenia STM32F4xx. Exportuje funkciu SystemInit(), ktorá nastaví zdroj systémových hodín (v našom prípade 8 MHz externý kryštál), PLL násobiče a deliče, AHB/APBx preddeliče a nastavenia pamäte Flash. Táto funkcia je volaná hneď po resete ešte pred zavolaním funkcie main(). Volanie funkcie SystemInit() je uskutočnené zo súboru startup\_stm32f4xx.s.

- main.c/.h: Hlavný zdrojový súbor programu, obsahuje funkciu main().
- stm32f4xx\_it.c/.h: Obsahuje rutiny na oblsuhu prerušení od jednotky USART a externého prerušenia od pinu INT senzoru MPU-6000, ktorý signalizuje, že ukončil prevod a v datových registroch sú pripravené nové hodnoty na prečítanie.
- stm32f4\_discovery\_MPU6000.c/.h: Obsahuje funkcie na inicializáciu, čítanie z registrov a zápis do registrov gyroskopu/akcelerometru MPU-6000 prostredníctvom zbernice  $I^2C$ .
- stm32f4\_discovery\_HMC5883L.c/.h: Obsahuje funkcie na inicializáciu, čítanie z registrov a zápis do registrov magnetometru HMC5883L prostredníctvom zbernice  $I^2C$ .
- stm32f4 discovery EKF.c/.h: Implementuje funkcie na incializáciu a výpočet iterácie Kalmanovho filtru.
- stm32f4xx\_exti.c, stm32f4xx\_gpio.c, stm32f4xx\_i2c.c, stm32f4xx\_rcc.c, stm32f4xx\_syscfg.c, stm32f4xx\_usart.c, misc.c: Ovládače periférii pre mikrokontroléry STM32F4xx ako sú radič externých prerušní, vstupno-výstupné piny, I<sup>2</sup>C zbernica, USART a pod.. Tieto ovládače poskytuje STMicroelectronics v softvérovom balíčku pre STM32F4DISCOVERY, ktorý sa dá stiahnúť z webu ST.
- startup\_stm32f4xx.s: Poskytuje inicializačný kód pre Cortex-M4, definuje vektory prerušení, volá SystemInit() a funkciu main().
- arm cortexM4lf math.lib: Táto knižnica obsahuje predkompilované CMSIS-DPS funkcie pre Cortex-M4 s využitím FPU. Knižnica CMSIS-DSP obsahuje funkcie pre operácie s vektormi, maticami, komplexnými číslami, výpočet Fourierovej transformácie, PID regulátor a mnoho ďalších často používaných DSP algoritmov. Je obsiahnutá v spomínanom softvérovom balíčku od STMicroelectronics, je súčasťou inštalácie Keil MDK-ARM alebo sa dá stiahnúť z <www.arm.com>. Je dostupná aj pre jadra Cortex-M0 a Cortex-M3. Funkcie z tejto knižnice sú deklarované v hlavičkovom súbore arm\_math.h, pričom je potrebné v nastavení projektu definovať makrá ARM\_MATH\_CM4 a  $-FPU$  USED = 1.

Súborom stm32f4\_discovery\_EKF.c/.h a main.c sa budeme bližšie venovať v nasledujúcich kapitolách.

## <span id="page-49-0"></span>**7.1 Súbor stm32f4\_discovery\_EKF.c**

V súbore stm32f4\_discovery\_EKF.c a k nemu prislúchajúcom hlavičkovom súbore stm32f4\_discovery\_EKF.h sú definované funkcie a datové štruktúry pre implementáciu rozšíreného Kalmanovho filtru.

#### **Štruktúra IMU\_Sensors**

Do tejto štrukúry sa zapisujú data načítané zo senzorov jednak ako integer hodnoty prečítané priamo z datových registrov senzorov ako aj v jednotkách reálneho sveta (t.j. zrýchlenie v m/s<sup>2</sup>, uhlová rýchlosť v rad/s a magnetické pole v µT). Štruktúra je definovaná nasledovne:

```
/* IMU sensors structure definition */
typedef struct
{
 int16 t iGpx; /* accelerometer output x (counts) */
 int16 t iGpy; /* accelerometer output y (counts) */int16 t iGpz; /* accelerometer output z (counts) */
 float32 t fGpx; /* accelerometer output x (m/s^2) */
 float32 t fGpy; /* accelerometer output y (m/s^2) */
 float32 t fGpz; /* accelerometer output z (m/s^2) */
 int16 t iBpx; /* magnetometer output x (counts) */
 int16 t iBpy; /* magnetometer output y (counts) */int16 t iBpz; /* magnetometer output z (counts) */
 int16 t iBcx; /* calibrated magnetometer output x (counts) */
 int16 t iBcy; /* calibrated magnetometer output y (counts) */int16 t iBcz; /* calibrated magnetometer output z (counts) */
 float32 t fBpx; /* magnetometer output x (uT) */
 float32_t fBpy; /* magnetometer output y (uT) */
 float32 t fBpz; /* magnetometer output z (uT) */
 float32 t fBcx; /* calibrated magnetometer output x (uT) */
 float32 t fBcy; /* calibrated magnetometer output y (uT) */
 float32 t fBcz; /* calibrated magnetometer output z (uT) */
 int16 t iWpx; /* gyroscope output x (counts) */
 int16 t iWpy; /* gyroscope output y (counts) */
 int16 t iWpz; /* gyroscope output z (counts) */
 float32 t fWpx; /* gyroscope output x (rad/s) */
 float32 t fWpy; /* gyroscope output y (rad/s) */
 float32 t fWpz; /* gyroscope output z (rad/s) */
 int16 t iTemp; /* temperature output (counts) */float32 t fTemp; /* temperature output (deg C) */
}IMU_Sensors;
```
#### **Štruktúra MagCalibration**

V tejto štruktúre sú uložené hodnoty hard-iron vektoru **V** a inverznej soft-iron matice **W**<sup>−</sup><sup>1</sup> , ktoré boli zistené pri kalibrácii magnetometru v kapitole [2.3.1.](#page-25-0) Túto štruktúru použije funkcia InvertMagCal na výpočet kalibrovaných hodnôt magnetometru. Ako bolo poznamenané v kapitole [2.3.1](#page-25-0) matica **W**<sup>−</sup><sup>1</sup> je symetrická, preto nie je potrebné uchovávať prvky pod hlavnou diagonálou.

```
/* magnetic calibration structure */
typedef struct
{
 float32 t fVx; /* x component of hard iron offset (uT) */
 float32 t fVy; /* y component of hard iron offset (uT) */
 float32_t fVz; /* z component of hard iron offset (uT) */
 float32 t B; /* geomagnetic field magnitude in uT *//* diagonal elements of inverse soft iron matrix */
 float32_t finvW11;
 float32_t finvW22;
 float32_t finvW33;
 /* off-diagonal elements of inverse soft iron matrix */
 float32_t finvW12;
 float32_t finvW13;
 float32_t finvW23;
}MagCalibration;
```
#### **Štruktúra EKF\_TypeDef**

Táto štruktúra uchováva inštancie matíc používaných pri výpočte iterácie Kalmanovho filtru.

```
/* Extended Kalman Filter struct */
typedef struct
{
 arm matrix instance f32 xm; /* a priori estimate of x */
 arm matrix instance f32 xp; /* a posteriori estimate of x */
 arm matrix instance f32 I; /* identity matrix */
 arm matrix instance f32 F; /* state transition matrix */
 arm matrix instance f32 FT; /* transpose of F */
 arm matrix instance f32 H; /* measurement sensitivity matrix */
 arm matrix instance f32 HT; /* transpose of H */
 arm matrix instance f32 Pp; /* state covariance matrix P+ */
```

```
arm matrix instance f32 Pm; /* state covariance matrix P- */arm matrix instance f32 Q; /* process noise covariance matrix */arm matrix instance f32 R; /* meas. noise covariance matrix */arm matrix instance f32 Temp1; /* Temporary matrix 1 */
 arm matrix instance f32 Temp2; /* Temporary matrix 2 */
 arm matrix instance f32 Temp3; /* Temporary matrix 3 */
 arm matrix instance f32 Temp4; /* Temporary matrix 4 */
 arm matrix instance f32 Temp5; /* Temporary matrix 5 */arm matrix instance f32 Temp6; /* Temporary matrix 6 */arm matrix instance f32 K; /* Kalman gain matrix */arm_matrix_instance_f32 dz; /* dz = z - z_est */}EKF_TypeDef;
```
#### **Štruktúra IMU\_Orientation**

Do štruktúry IMU\_Orientation ukladá funkcia EKF\_Iteration vypočítanú informáciu o orientácii jak vo forme Eulerových uhlov, tak aj vo forme kvaterniónu.

```
/* IMU orientation structure definition */
typedef struct
{
 float32 t fPhi; /* roll angle (rad) */float32 t fThe; /* pitch angle (rad) */
 float32 t fPsi; /* yaw angle (rad) */
 float32 t fq0; /* quaternion scalar component */float32_t fq1; /* quaternion vector component x */
 float32 t fq2; /* quaternion vector component y */
 float32 t fq3; /* quaternion vector component z */
}IMU_Orientation;
```
#### **Funkcia EKF\_Init**

Táto funkcia má nasledujúci prototyp: void EKF\_Init(EKF\_TypeDef \*pEKF\_Struct);

Funkcia slúži k inicializácii EKF a postará sa o definovanie rozmerov matíc a prepojenie inštancií matíc so zodpovedajúcimi datovými buffermi.

#### **Funkcia EKF\_Iteration**

Táto funkcia má nasledujúci prototyp: void EKF\_Iteration(EKF\_TypeDef \*pEKF\_Struct, IMU\_Sensors \*pthisSens, IMU\_Orientation \*pthisOrientation);

Funkcia tvorí jadro algoritmu rozšíreného Kalmanovho filtru. Na základe hodnôt zo senzorov prepočíta orientáciu a výsledok uloží do štruktúry IMU\_Orientation.

#### **Funkcia InvertMagCal**

Táto funkcia má nasledujúci prototyp: void InvertMagCal(IMU\_Sensors \*pthisSens, MagCalibration \*pthisMagCal);

Funkcia vypočíta kalibrované hodnoty magnetického poľa z merania magnetometru pomocou vzťahu [2.20.](#page-28-1)

## <span id="page-53-0"></span>**7.2 Súbor main.c**

#### **Funkcia main**

Ide o hlavnú funkciu programu. Na začiatku prebehne incializácia jednotky UART, senzorov MPU-6000 a HMC5883L, zavolá sa funkcia EKF\_Init() a nastavia sa hodnoty v štruktúre MagCalibration. Hlavná slučka programu vyzerá nasledovne:

```
while (1)
{
 if(MPU6000_data_available == SET)
 {
   ReadSensorData(&thisSens);
    InvertMagCal(&thisSens, &thisMagCal);
   EKF_Iteration(&thisEKF, &thisSens, &thisOrientation);
   printf("%d;%d;%d;%d;%d;%d;%d;%d;%d;%+8.5f;%+8.5f;%+8.5f;%+8.5f
     \r\n", thisSens.iBpx, thisSens.iBpy, thisSens.iBpz,
     thisSens.iGpx, thisSens.iGpy, thisSens.iGpz,
     thisSens.iWpx, thisSens.iWpy, thisSens.iWpz,
     thisOrientation.fq0,thisOrientation.fq1,
     thisOrientation.fq2,thisOrientation.fq3);
   MPU6000 data available = RESET;
```
} }

Premenná MPU6000 data available sa nastaví v externom prerušení od pinu INT senzoru MPU-6000 (nábežná hrana na tomto pine signalizuje, že v jeho datových registroch sú pripravené nové hodnoty na prečítanie). Následne sa prečítajú data zo senzorov, vypočítajú sa kalibrované hodnoty magnetometru a prebehne iterácia Kalmanovho filtru. Údaje zo senzorov sa potom spolu s vypočítaným kvaterniónom vyšlú po sériovej linke do PC. Výpočet jednej iterácie Kalmanovho filtru trvá 240,4 µs (frekvencia jadra je nastavená na maximálnych 168 MHz).

## <span id="page-54-0"></span>**7.3 Komunikácia s jednotkou**

Inerciálna navigačná jednotka komunikuje s okolím prostredníctvom sériovej linky. Ako už bolo spomenuté v kapitole [3](#page-31-0) jednotka obsahuje prevodník USB na UART FT232RL. Po pripojení k PC pomocou USB káblu sa teda javí ako virtuálny sériový port. Parametre pre komunikáciu sú nasledovné:

- komunikačná rýchlosť 115200 Bd
- žiadna parita
- 1 stop bit

Jednotka začne vysielať data po prijatí znaku "s" (ASCII hodnota 0x73), komunikácia sa ukončí ak jednotka prijme znak "e" (ASCII hodnota 0x65). Formát správy vyslanej jednotkou je nasledujúci:

```
magx;magy;magz;accx;accy;accz;gyrx;gyry;gyrz;q0;q1;q2;q3\r\n
```
Jendotlivé položky sú od seba oddelené znakom ;, pričom prvých deväť položiek sú data zo senzorov v integer tvare so znamienkom, tak ako boli prečítané z registrov a posledné štyri položky sú prvky kvaterniónu vypočítané Kalmanovým filtrom. Tieto štyri položky sú vo formáte float. Reťazec je ukončený znakmi pre prechod na nový riadok (Carriage Return a Line Feed). Ukážka komunikácie zachytená v programe Tera Term je na obr. [7.2.](#page-55-0)

Takto vyslaný reťazec môžeme napríklad v Matlabe prečítať pomocou nasledujúcich príkazov (s je objekt sériového portu vrátený príkazom serial):

```
strin = fscanf(s);
[magx,magy,magz,accx,accy,accz,gyrx,gyry,gyrz,q0,q1,q2,q3] =strread(strin,'%d%d%d%d%d%d%d%d%d%f%f%f','delimiter',';',
    'emptyvalue',0);
```

|      | COM10:115200baud - Tera Term VT                                                                                                    |  |  |  |  |  | $ \Box$ $\times$ |
|------|----------------------------------------------------------------------------------------------------|--|--|--|--|--|------------------|
| File | Edit Setup Control Window Help                                                                                                    |  |  |  |  |  |                  |
|      | -196;-307;595;-1674;-96;-17402;-20;-7;-14;-0.59763;-0.02810;+0.03232;-0.80063[-1]<br>1-194;-307;599;-1692;-96;-17312;-17;-3;-13;-0.59870;-0.02816;+0.03182;-0.79985;-0.79985;-0.79985;-0.79985<br>-194;-306;601;-1666;-144;-17312;-19;-1;-13;-0.59982;-0.02830;+0.03133;-0.79902<br>-195;-303;603;-1622;-88;-17426;-17;-3;-15;-0.60047;-0.02815;+0.03119;-0.79854[-1]<br>-192;-307;603;-1578;-138;-17312;-18;-4;-11;-0.60201;-0.02790;+0.02991;-0.79744<br>-194;-306;598;-1572;-110;-17392;-18;-3;-17;-0.60179;-0.02810;+0.03078;-0.79756<br>-195;-306;599;-1542;-180;-17270;-21;-5;-13;-0.60276;-0.02764;+0.03010;-0.79688<br>-191;-309;601;-1584;-170;-17302;-16;-1;-13;-0.60388;-0.02750;+0.02992;-0.79604<br>-191;-304;601;-1614;-132;-17342;-18;0;-11;-0.60448;-0.0275 <u>2;+0.02968;-0.79559</u><br>197; -306; 599; -1628; -178; -17420; -16; -4; -12; -0.60501; -0.02681; +0.03034; -0.79519; -0.79519; -<br>-191;-305;599;-1704;-198;-17308;-19;-4;-13;-0.60595;-0.02697;+0.02962;-0.79449[-<br>-193;-311;600;-1610;-106;-17362;-17;-3;-14;-0.60711;-0.02692;+0.02894;-0.79363[-<br>-194;-306;600;-1706;-168;-17296;-20;-1;-11;-0.60680;-0.02684;+0.02934;-0.79386[- |  |  |  |  |  |                  |

<span id="page-55-0"></span>Obr. 7.2: Data z inerciálnej jednotky zobrazené v terminálovom programe

Pre pohodlnú vizualizáciu dat zo senzorov a vypočítanej orientácie bolo použité mierne upravené grafické užívateľské rozhranie poskytnuté konzultantom práce. Toto užívateľské rozhranie je na obr. [7.3.](#page-56-0) V spodnej časti okna sú zobrazené väčším tučným písmom hodnoty Eulerových uhlov vypočítané z prijatého kvaterniónu. Pre porovnanie bol rovanký Kalmanov filter ako na mikrokontroléri prepočítavaný aj v Matlabe z prijatých dat senzorov. Eulerové uhly z tohoto filtru sú zobrazené úplne dole. Môžeme si všimnúť, že hodnoty vypočítané na mikrokontroléri sa od hodnôt vypočítaných v Matlabe mierne líšia. To je dané tým, že Kalmanov filter na mikrokontroléri prepočítaval data s frekvenciou 100 Hz, ale do Matlabu boli posielané data len z každej piatej iterácie, teda filter v Matlabe pracoval len na frekvencii 20 Hz. Matlab totiž dokázal spoľahlivo prijímať data z jednotky a obnovovať okno užívateľského rozhrania asi do frekvencie 40 Hz, pri vyšších frekvenciách dochádzalo k problmémom s komunikáciou.

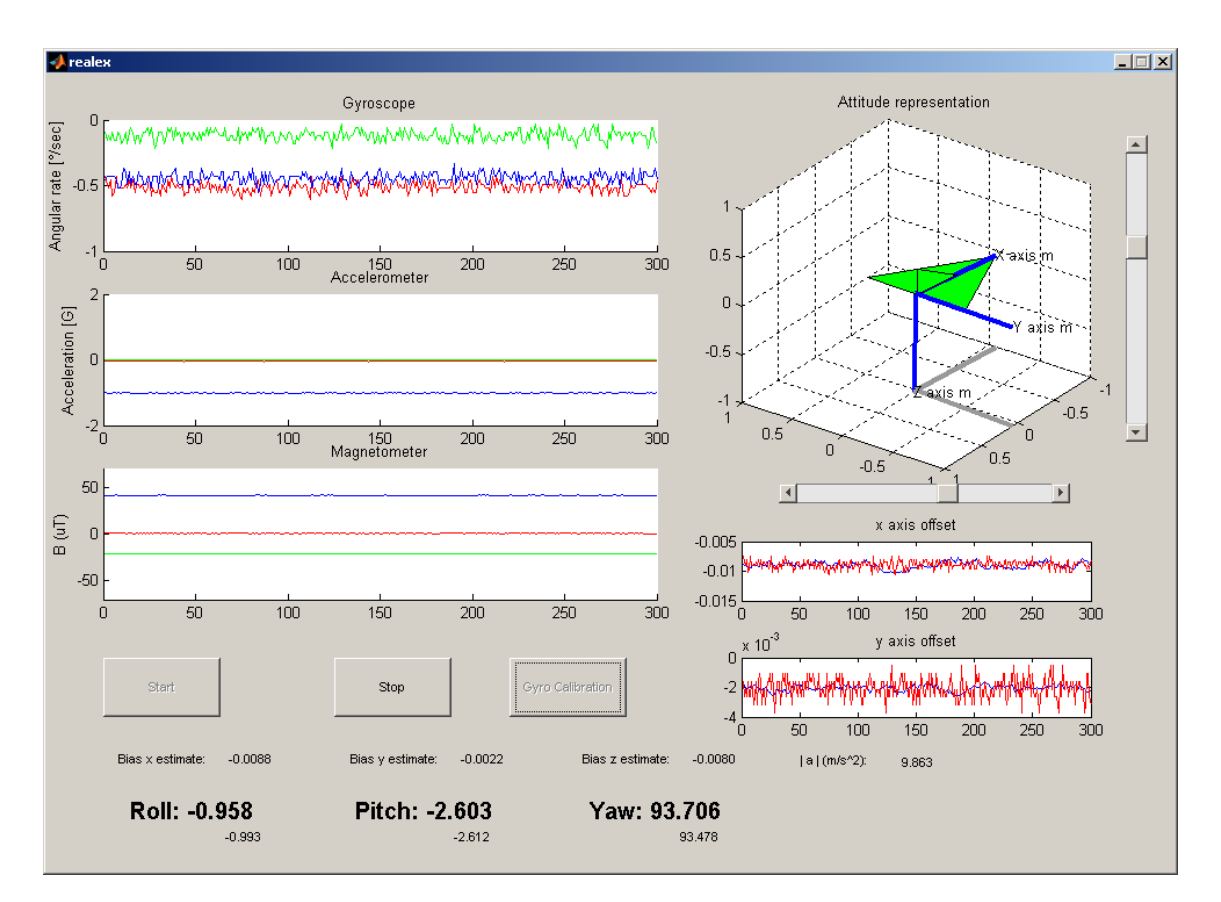

<span id="page-56-0"></span>Obr. 7.3: Grafické užívateľské rozhranie v progame Matlab

## <span id="page-57-0"></span>**8 ZÁVER**

V tejto práci boli prezentované dva rozšírené Kalmanove filtre pre odhad orientácie telesa v priestore. Signál z gyroskopu je skombinovaný so signálom z akcelerometru a magentometru kvôli eliminovaniu driftu. V okamihoch pôsobenia externého zrýchlenia, je úpravou kovariančnej matice meraní znížená váha informácie akcelerometru na odhad stavu. Výsledky testu na simulovanej trajektórii multikoptéry ukazujú, že týmto opatrením sa výrazne znížili chyby odhadu orientácie v porovnaní s filtrom bez adaptácie na externé zrýchlenie. V práci boli popísané základné vlastnosti senzorov, ktoré sa používajú pri inerciálnej navigácii. Bol uvedený postup pri kalibrácii magnetometru, ktorého výstup môže byť značne ovplyvnený prítomnosťou feromagnetických materiálov v jeho blízkosti. V semestrálnom projekte, ktorý predchádzal diplomovej práci bol navrhnutý a realizovaný rozširujúci modul pre vývojovú dosku STM32F4DISCOVERY, ktorý obsahuje potrebné senzory pre realizáciu navigačnej jednotky. V tejto diplomovej práci bol algoritmus výpočtu orientácie implementovaný do mikrokontroléru tejto vývojovej dosky. Odhad orientácie z vytvorenej inerciálnej navigačnej jendotky by mohol byť použitý napríklad pre stabilizáciu malého lietajúceho robota.

## **LITERATÚRA**

- <span id="page-58-0"></span>[1] GREWAL, M. S., ANDREWS, A. P. *Kalman Filtering: Theory and Practice Using MATLAB, Second Edition*. New York: John Wiley & Sons, Inc., 2001, ISBN 0-471-39254-5.
- [2] WELCH, G., BISHOP, G. *An Introduction to the Kalman Filter*. University of North Carolina at Chapel Hill, 2006.
- [3] DAS, S. *High-level data fusion*. USA: Artech House, 2008, ISBN-13 978-1-59693- 281-4.
- <span id="page-58-1"></span>[4] FARRELL, J. A. *Aided Navigation: GPS with High Rate Sensors*. The McGraw-Hill Companies, 2008, ISBN-13 978-0071493291.
- <span id="page-58-2"></span>[5] TITTERTON, D. H., WESTON J. L. *Strapdown Inertial Navigation Technology - 2nd Edition*. The Institution of Electrical Engineers, 2004, ISBN 0 86341 358 7.
- [6] Invensense, *MPU-6000 and MPU-6050 Product Specification* [online]. Inven-Sense Inc., Revision 3.4. Dostupné z URL: *<*[http://invensense.com/mems/](http://invensense.com/mems/gyro/documents/PS-MPU-6000A-00v3.4.pdf) [gyro/documents/PS-MPU-6000A-00v3.4.pdf](http://invensense.com/mems/gyro/documents/PS-MPU-6000A-00v3.4.pdf)*>*.
- [7] Invensense, *MPU-6000 and MPU-6050 Register Map and Descriptions* [online]. InvenSense Inc., Revision 4.0. Dostupné z URL: *<*[http://invensense.com/](http://invensense.com/mems/gyro/documents/RM-MPU-6000A-00v4.2.pdf) [mems/gyro/documents/RM-MPU-6000A-00v4.2.pdf](http://invensense.com/mems/gyro/documents/RM-MPU-6000A-00v4.2.pdf)*>*.
- [8] Honeywell, *3-Axis Digital Compass IC HMC5883L* [online]. Honeywell International Inc., April 2012, Rev C. Dostupné z URL: *<*[http://www.farnell.com/](http://www.farnell.com/datasheets/1683374.pdf) [datasheets/1683374.pdf](http://www.farnell.com/datasheets/1683374.pdf)*>*.
- <span id="page-58-4"></span>[9] Freescale, *Application Note 4246: Calibrating an eCompass in the Presence of Hard and Soft-Iron Interference* [online]. Freescale Semiconductor, Inc., April 2013, Rev. 3. Dostupné z URL: *<*[http://www.freescale.com/files/](http://www.freescale.com/files/sensors/doc/app_note/AN4246.pdf) [sensors/doc/app\\_note/AN4246.pdf](http://www.freescale.com/files/sensors/doc/app_note/AN4246.pdf)*>*.
- <span id="page-58-3"></span>[10] Freescale, *Application Note 4247: Layout Recommendations for PCBs Using a Magnetometer Sensor* [online]. Freescale Semiconductor, Inc., February 2012, Rev. 3. Dostupné z URL: *<*[http://www.freescale.com/files/sensors/doc/](http://www.freescale.com/files/sensors/doc/app_note/AN4247.pdf) [app\\_note/AN4247.pdf](http://www.freescale.com/files/sensors/doc/app_note/AN4247.pdf)*>*.
- [11] Freescale, *Application Note 4248: Implementing a Tilt-Compensated eCompass using Accelerometer and Magnetometer Sensors* [online]. Freescale Semiconductor, Inc., January 2012, Rev. 3. Dostupné z URL: *<*[http://www.freescale.](http://www.freescale.com/files/sensors/doc/app_note/AN4248.pdf) [com/files/sensors/doc/app\\_note/AN4248.pdf](http://www.freescale.com/files/sensors/doc/app_note/AN4248.pdf)*>*.
- <span id="page-59-0"></span>[12] Freescale, *Application Note 4676: Euler Angle, Rotation Matrix and Quaternion Representations of Orientation in Aerospace, Android and Windows 8 Coordinates*. Mark Pedley, Freescale Semiconductor, Inc., April 2013, Rev. 1.0.
- [13] Freescale, *Application Note 4684: Magnetic Calibration of Hard and Soft Iron Interference*. Mark Pedley, Freescale Semiconductor, Inc., April 2013, Rev. 1.0.
- [14] ROGERS, R. M. *Applied Mathematics in Integrated Navigation Systems, Second Edition*. American Institute of Aeronautics and Astronautics, Inc., Reston, Virginia, 2003, ISBN 1-56347-656-8.
- [15] FUX, S. *Development of a planar low cost Inertial Measurement Unit for UAVs and MAVs*. Zurich, 2008. Master Thesis. Swiss Federal Institute of Technology Zurich.
- [16] BEKIR, E. *Introduction to Modern Navigation Systems*. World Scientific Publishing Co. Pte. Ltd., 2007, ISBN-13 978-981-270-765-9.
- [17] ŘEZÁČ, M., HURÁK, Z. *Low-cost inertial estimation unit based on extended Kalman filtering*. Proc. of SPIE Vol. 7696, Automatic Target Recognition XX; Acquisition, Tracking, Pointing, and Laser System Technologies XXIV; and Optical Pattern Recognition XXI, 76961F. September 2010.
- [18] BARÁNEK, R. *Estimace stavu miniaturního létajícího robota*. Brno: Vysoké učení technické v Brně, Fakulta elektrotechniky a komunikačních technologií, 2013. 23 s. Vedoucí pojednání prof. Ing. František Šolc, CSs.
- [19] MAJEED, A. A. *Integration of predictive filters on ARM7 for application in tracking algorithms*. Freiburg, 2008. Master Thesis. Institute of Computer Science, Albert-Ludwigs-University of Freiburg.
- [20] MARMION, M. *Airborne attitude estimation using a Kalman filter*. Trondheim, 2006. Master Thesis. Norwegian University of Science and Technology, Trondheim, Norway.
- [21] ŠILHÁN, M. *Odhad orientace UAV v prostoru*. Praha, 2010. Diplomová práce. Fakulta elektrotechnická, České vysoké učení technické v Praze.
- [22] SUH, Y.S., PARK, S.K., KANG, H.J., RO, Y.S. *Attitude estimation adaptively compensating external acceleration*. JSME International Journal Ser. C, vol. 49, no. 1, pp. 172-179, 2006.
- [23] SUH, Y.S. *Orientation Estimation Using a Quaternion-Based Indirect Kalman Filter With Adaptive Estimation of External Acceleration*. IEEE Transactions on Instrumentation and Measurement, vol. 59, no. 12, 2010.
- [24] REHBINDER, H., HU, X. *Drift-Free Attitude Estimation for Accelerated Rigid Bodies*. Proceedings of the 2001 IEEE International Conference on Robotics & Automation, pp. 4244-4249, 2001.
- [25] LEE, J.K., PARK, E.J. *A minimum-order Kalman filter for ambulatory realtime human body orientation tracking*. Proceedings of the 2009 IEEE International Conference on Robotics & Automation, pp. 3565-3570, 2009.

# **ZOZNAM SYMBOLOV, VELIČÍN A SKRATIEK**

<span id="page-61-0"></span>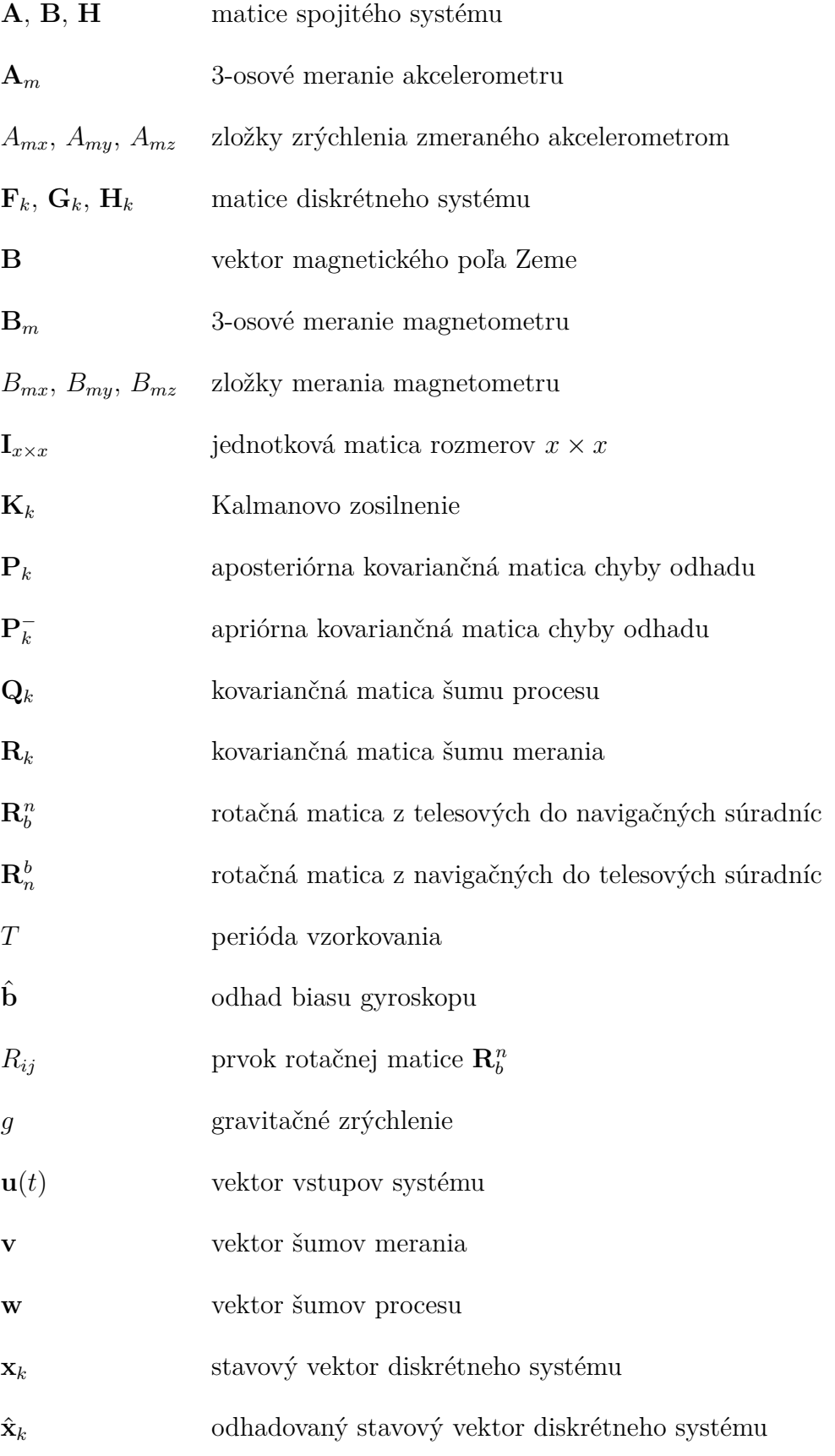

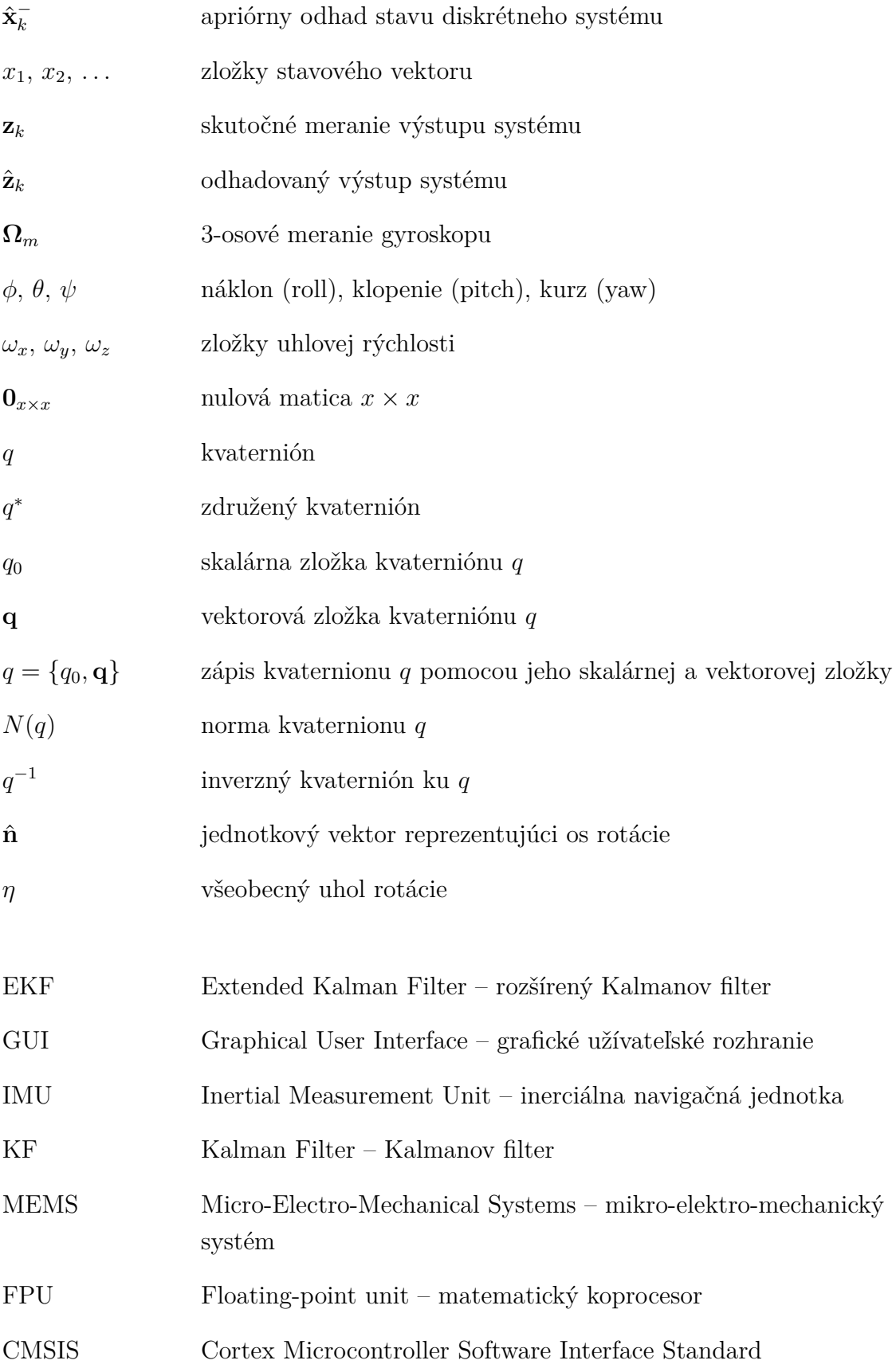

# **ZOZNAM PRÍLOH**

<span id="page-63-0"></span>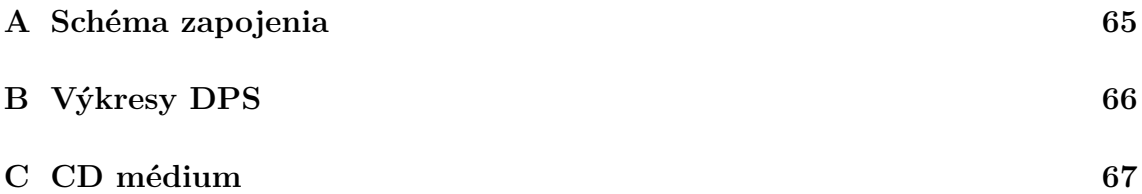

<span id="page-64-0"></span>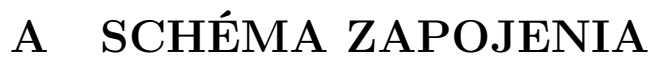

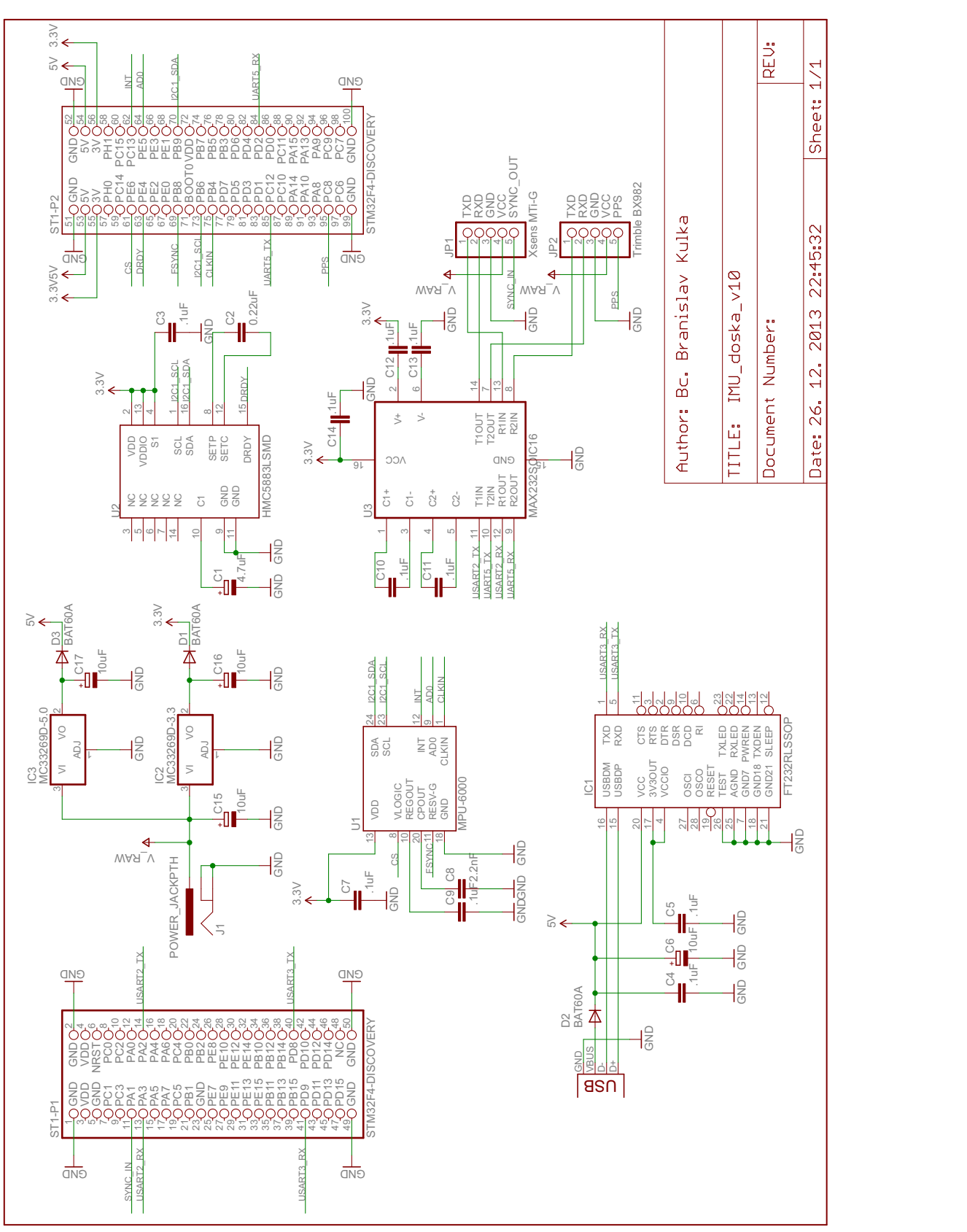

# <span id="page-65-0"></span>**B VÝKRESY DPS**

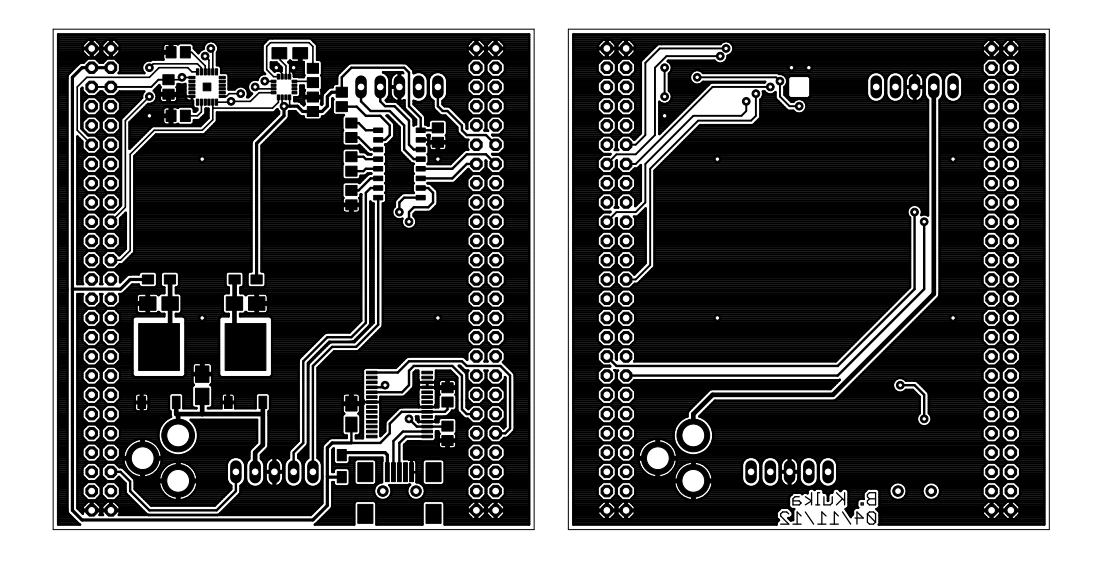

(a) vrstva top (b) vrstva bottom

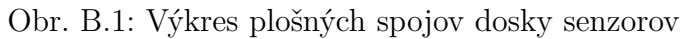

<span id="page-65-1"></span>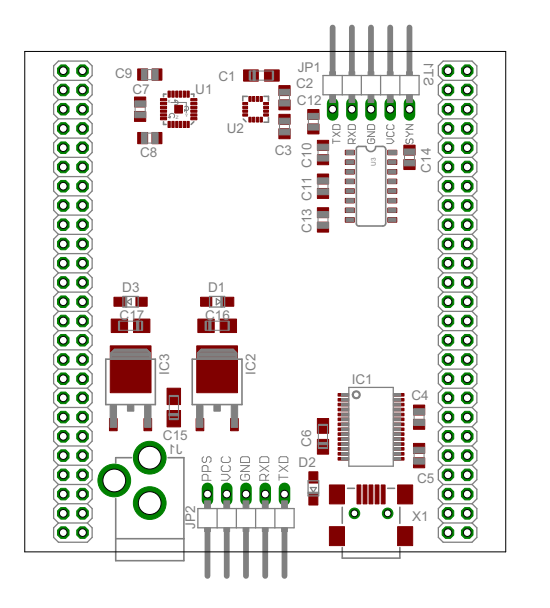

<span id="page-65-2"></span>Obr. B.2: Rozmiestnenie súčiastok

# <span id="page-66-0"></span>**C CD MÉDIUM**

Obsahom CD média sú:

- elektronická verzia tohoto dokumentu
- projekt vytvorený v Keil MDK-ARM so zdrojovými súbormi
- aplikácia s grafickým užívateľským rozhraním vytvorená v programe Matlab